## **CONDIZIONI GENERALI DI VENDITA**

VERSIONE APPLICABILE DAL 1° marzo 2024

#### **PREMESSA**

Le presenti condizioni generali di vendita sono stipulate tra:

La persona, titolare di un conto di pagamento aperto presso PayPlug e che utilizza una o più Soluzioni messe a sua disposizione da PayPlug, di seguito denominata "Cliente" e

PayPlug Enterprise SAS, società per azioni semplificata ai sensi del diritto francese, con sede legale in 110 avenue de France 75013 Parigi e iscritta al Registro del Commercio e delle Società di Parigi (RCS) sotto il numero 443 222 682 nel RCS di Parigi e un Istituto di pagamento approvato il 3 gennaio 2011 dall'Autorità di Vigilanza di Risoluzione ("ACPR") al numero 16378. La società PayPlug possiede e gestisce il sit[o www.PayPlug.fr](http://www.payplug.fr/) o [www.PayPlug.com.](http://www.payplug.com/) Di seguito denominata "PayPlug".

Il Cliente e PayPlug saranno di seguito denominati le "Parti".

Le presenti condizioni generali di vendita (le "CGV") e i suoi allegati costituiscono il contratto tra le Parti, e regolano le condizioni d'uso da parte del Cliente del servizio di pagamento messo a sua disposizione da PayPlug e accessibile tramite un'interfaccia di gestione fornita al Cliente da PayPlug.

Le presenti CGV costituiscono di fatto la proposta di un contratto quadro di servizi di pagamento tra PayPlug e il Cliente. Il Cliente può consultarli, scaricarli, salvarli sul proprio computer o su un altro supporto, inviarli a se stesso via e-mail o stamparli su carta in qualsiasi momento. Il Cliente può inoltre ricevere una copia gratuita per posta al proprio indirizzo dietro espressa richiesta a PayPlug, come pure le informazioni e le condizioni previste dall'art. 6 del decreto del 29/07/2009 (informazioni fornite prima dell'esecuzione di un'operazione di pagamento isolata).

 **Le presente Condizioni Generali di Vendita vengono applicate a tutte le offerte Payplug, tranne nel caso di un accordo specifico tra le Parti.**

## **ARTICOLO 1 – DEFINIZIONI**

I termini utilizzati nelle presenti CGV, se usati con la prima lettera maiuscola e indipendentemente dal fatto che siano usati al singolare o al plurale, hanno il significato definito qui di seguito:

- **"Acquirente":** indica qualsiasi persona che desidera acquistare un bene o pagare un servizio utilizzando una Modalità di pagamento di cui è titolare e accettata da PayPlug e dal Cliente.
- **"Acquirer"**: indica qualsiasi soggetto finanziario (istituto di credito o di pagamento, banca, ecc.) approvato da un'autorità di controllo riconosciuta in Francia contrattualmente legato a PayPlug che fornisce un servizio di acquisizione dei pagamenti ai fini del presente Contratto.
- "**Avere**" o "**Saldo**": indica all'importo totale disponibile sul Conto Cliente in un dato momento T. Tale importo è la somma degli accrediti sul Conto Cliente, da cui vengono sottratti gli addebiti.
- "Carte": indica a qualsiasi mezzo di pagamento sotto forma di carta e che consente di effettuare operazioni di pagamento ai sensi dell'Articolo L133-3 del Codice monetario e finanziario francese e il cui funzionamento è definito dalle regole della Rete di Carte a cui è associato.
- "**Cliente**" indica qualsiasi persona fisica maggiorenne o persona giuridica che agisca ai fini della propria attività professionale, che abbia correttamente comunicato le informazioni contenute nelle Condizioni Particolari e accettato le presenti CGV al fine di poter aprire un Conto Cliente e un Account PayPlug, conformemente alle indicazioni d'identificazione elencate all'Articolo 10 delle presenti CGV. Il Cliente desidera domiciliare le sue rimesse per la riscossione presso PayPlug.
- "**Ordine**": indica qualsiasi transazione effettuata da un Acquirente con il Cliente e relativa ai Prodotti offerti da quest'ultimo.
- **"Commissioni d'Interscambio"**: indica le commissioni fissate da Visa, MasterCard, Carte e Bancomat. Accettando le presenti CGV, il Cliente accetta che le Commissioni di Transazione addebitate da PayPlug non corrispondano esattamente alle Commissioni d'Interscambio pagate da PayPlug ai suoi partner bancari. Per ulteriori informazioni sulle Commissioni di Interscambio, si prega di consultare i siti web MasterCard, Carte e Bancomat, nonché il nostro riepilogo semplificato disponibile al seguente indirizzo [http://support.PayPlug.com/.](http://support.payplug.com/)
- **"Commissione d'Intervento"**: indica le somme ricevute da PayPlug per un intervento dovuto ad un'operazione che comporta un'irregolarità nel funzionamento del conto e che richiede un trattamento speciale (presentazione di un ordine di pagamento non conforme, dati bancari non corretti, mancanza o insufficienza di fondi, contestazione del pagamento, ecc.)
- "Conto Cliente": indica il conto di pagamento aperto a nome del Cliente presso PayPlug. Il Conto Cliente non offre la possibilità di aprire un conto congiunto.
- "**Conto Bancario**": indica il conto bancario del Cliente, comunicato dal Cliente al momento della registrazione, convalidato da PayPlug e utilizzato per ricevere fondi tramite Trasferimento.
- "Account PayPlug": indica il profilo Internet aperto dal Cliente sul Sito, nonché tutte le informazioni da lui fornite che costituiscono le Condizioni Particolari e a cui è associato il suo Identificativo.
- "**Condizioni Generali di Vendita**" o "**CGV**": indica le presenti condizioni.
- "**Condizioni Particolari**": indica il modulo online che il Cliente deve compilare al momento della registrazione al Sito e contenente le informazioni necessarie per la conclusione del presente contratto, in particolare: cognome, nome, data di nascita, indirizzo e-mail valido, password e le informazioni relative al Cliente, nonché le tariffe applicabili.
- "**Contratto**": indica l'insieme delle CGV, le Condizioni Particolari di Contratto e gli Allegati, se applicabili.
- "**Dati sensibili**" : indica qualsiasi Dato personale del Titolare, e in particolare qualsiasi dato bancario, qualsiasi informazione o dato relativo a un Ordine di pagamento o a un'operazione di pagamento, e in particolare quelli relativi alla Carta e al conto a cui è collegata, il cui trattamento, trasmissione e conservazione devono essere soggetti a misure di protezione in applicazione dei vincoli del sistema di accettazione della Rete, dello standard PCI-DSS e del Regolamento generale sulla protezione dei dati.
- **Per comodità, abbiamo tradotto in Italiano la versione francese di questo**  ● "**Agevolatore di pagamento**": indica qualsiasi entità con lo status di prestatore di servizi di pagamento ai sensi del Codice monetario e finanziario francese, e che organizza e controlla l'accettazione delle operazioni di pagamento per qualsiasi Accettatore di pagamento come un commerciante, o qualsiasi persona nell'ambito della sua attività professionale, debitamente autorizzata a ricevere il pagamento e per conto della quale riceve gli

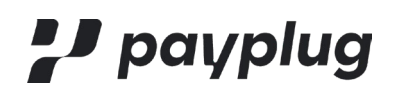

incassi.

- "**Spese di Transazione**": indica la commissione fatturata da PayPlug sulle Operazioni di pagamento effettuate dal Cliente, come corrispettivo per servizi resi da PayPlug e per quelli dei suoi partner. Le Spese di Transazione sono visibili sul Sito. Queste Spese di Transazione possono essere soggette ad una fatturazione minima mensile. Le Spese di Transazione sono previste nelle Condizioni Particolari.
- "**Identificativo**": indica i dati necessari per l'identificazione del Cliente da parte di PayPlug, ovvero un indirizzo email valido e una password.
- "**Giorno lavorativo"**: indica giorno in cui le banche commerciali sono aperte a Parigi (ad eccezione del sabato, della domenica o dei giorni festivi).
- "**Modalità di pagamento accettate da PayPlug**": indica tutti i mezzi di pagamento che consentono operazioni di pagamento ai sensi degli articoli L133-3 e L 341-1 del Codice monetario e finanziario francese come la Carta o qualsiasi altro dispositivo di pagamento accettato dalle Soluzioni. L'elenco delle Modalità di pagamento accettate da PayPlug è disponibile sul Sito.
- "**Noleggiante**": indica il prestatore di servizi che, per conto del proprio cliente, ha il compito di assicurare il costante collegamento con gli istituti bancari nell'effettuare operazioni di pagamento con carte di pagamento sui Terminali di Pagamento, in particolare per garantire le richieste di autorizzazione e la sicurezza dei transiti dei flussi finanziari.
- "**Portale**": indica l'interfaccia di gestione remota dell'Account PayPlug, ovvero il profilo internet aperto dal Cliente per l'utilizzo di una delle Soluzioni.
- "**Prodotto**": indica un'informazione, un bene o un servizio messo in vendita dal Cliente.
- "**Proprietà**": indica il senso che gli viene attribuito dall'Articolo 15.
- "**Regolamento generale sulla protezione dei dati**": indica tutte le disposizioni applicabili ai Dati Personali, come (i) quelle derivanti dalla legge *n. 2018-493 del 20 giugno 2018 relativa alla protezione dei dati personali,* compresa anche qualsiasi evoluzione di questo testo, (ii) quelle provenienti da Regolamento Europeo 2016/679 del 27 aprile 2016 sul rispetto e la protezione dei dati personali dalla sua entrata in vigore, e (iii) qualsiasi parere, raccomandazione, decisione oistruzione emessa dalla Commission Nationale Informatique et Libertés o da qualsiasi altra autorità di controllo che la sostituisce alla conclusione o nel corso dell'esecuzione del Contratto.
- "**Rimborso**": indica l'operazione grazie alla quale un Cliente procede al rimborso a favore di un Acquirente. Su richiesta del Cliente, l'importo del rimborso sarà addebitato agli Averi disponibili sul suo Conto Cliente per essere accreditato sulla Carta di Credito dell'Acquirente o sulla Modalità di pagamento accettata da PayPlug e utilizzata al momento dell'acquisto.
- "**Circuito di Carte**" indica o "Circuito di pagamento": indica un sistema di pagamento come definito all'Articolo 2 del Regolamento n. 2015/751 del 29 aprile 2015 (di seguito "il Regolamento") che definisce le regole per l'utilizzo dei mezzi di pagamento da esso emessi, come la Carta. Queste regole sono disponibili sui siti di ciascuna rete.
- "**Titolare del trattamento**": indica la persona che, all'interno di un ente, mette in atto, sia al momento della determinazione degli strumenti del trattamento, sia al momento del trattamento stesso, misure tecniche e organizzative adeguate, in modo efficace e per abbinare al trattamento le garanzie necessarie per soddisfare i requisiti del Regolamento RGPD e per tutelare i diritti degli interessati.
- "**Sito**": indica il sito www.PayPlug.it e/o www.PayPlug.com.
- "**Soluzione di Pagamento Online**": indica la soluzione di pagamento fornita da PayPlug mediante il Sito, il Conto Cliente e tutti i servizi forniti da PayPlug, secondo quanto descritto nell'Allegato 1 delle presenti CGV.
- "**Soluzione di Pagamento in negozio**": indica la soluzione di pagamento attraverso la quale PayPlug fornisce prodotti e servizi di pagamento elettronico per consentire al Cliente di effettuare incassi utilizzando un Terminale di Pagamento Elettronico, secondo quanto descritto negli Allegati 2 e/o 3 delle presenti CGV.
- "**Soluzioni**": indica sia la Soluzione di Pagamento Online che la Soluzione di Pagamento in negozio.
- "**Responsabile del trattamento**" indica la persona fisica o giuridica (società o ente pubblico) che tratta dati personali ai sensi del Regolamento RGPD per conto di un altro soggetto ("il titolare del trattamento"), nell'ambito di un servizio o di una fornitura.
- **Per comodità, abbiamo tradotto in Italiano la versione francese di questo**  ● "**Operazione di pagamento**": indica qualsiasi Operazione di pagamento ai sensi dell'Articolo L. 133-3 del Codice monetario e finanziario francese, consistente nel pagare, trasferire o prelevare fondi, indipendentemente da

**documento:** *https:/[/www.payplug.com/hubfs/CGV/Conditions-Generales-de-](http://www.payplug.com/hubfs/CGV/Conditions-Generales-de-Vente-PayPlug.pdf)*

*[Vente-PayPlug.pdf](http://www.payplug.com/hubfs/CGV/Conditions-Generales-de-Vente-PayPlug.pdf)* **. Questa traduzione è unicamente a finalità informativa e la versione definitiva di riferimento rimane quella francese.**

qualsiasi obbligo sottostante tra l'Acquirente e il Cliente, avviata dall'Acquirente o, per suo conto, dal Cliente. Quest' operazione di pagamento viene (i) generata nell'ambito dell'attività del Cliente, (ii) ricevuta da PayPlug sulla Soluzione nell'ambito del Contratto e (iii) eseguita previa autorizzazione dell'Acquirente.

- "**Terminale di Pagamento Elettronico**" o "**POS**" indica un'attrezzatura utilizzata come parte della Soluzione di pagamento in negozio.
- "**Trasferimento**" indica un'Operazione di pagamento in base alla quale PayPlug esegue un'operazione di trasferimento di fondi, su ordine del Cliente, dal suo Conto Cliente al suo Conto Bancario.

#### **ARTICOLO 2 – ENTRATA IN VIGORE DEL CONTRATTO – ACCETTAZIONE E DOCUMENTI CONTRATTUALI APPLICABILI**

**2.1** Il presente Contratto entra in vigore all'apertura di un Account PayPlug.

**2.2** Spuntando la dicitura "*Accetto le Condizioni Generali di Vendita*" nel modulo di registrazione di PayPlug, il Cliente riconosce espressamente di:

- aver letto attentamente e compreso le Condizioni Generali in vigore il giorno della sua accettazione,
- e le accetta nella loro interezza.

Tale accettazione equivale a una "firma digitale" del Contratto, ai sensi dell'Articolo L. 314-13 II del Codice monetario e finanziario francese.

L'accettazione delle CGV da parte del Cliente come sopra indicato e la versione attuale delle CGV accettate dal Cliente saranno conservate e archiviate da PayPlug nei suoi sistemi informatici in modo inalterabile, sicuro e affidabile. Il Conto Cliente potrà essere utilizzato solo previa attivazione ai sensi dell'articolo 12 delle presenti CGV.

2.2.1 Per poter beneficiare della Soluzione di pagamento online, il Cliente riconosce espressamente di aver letto attentamente e compreso le Condizioni Generali della Soluzione di pagamento online (Allegato 1) in vigore il giorno della sua accettazione e di accettarle integralmente.

2.2.2 Per poter beneficiare della Soluzione di Pagamento in negozio, il Cliente dichiara espressamente di aver letto attentamente e di accettare:

il Contratto di Adesione (Allegato 2 e suoi sub-allegati),

Se applicabile:

- il Contratto di Noleggio del POS (Allegato 3) nel caso in cui il Cliente noleggi il POS,
- il Contratto di Vendita del POS (Allegato 4) nel caso in cui il Cliente acquisti il POS da PayPlug;
- le condizioni generali di utilizzo (Allegato 5) nel caso in cui il Cliente utilizzi il servizio Tap to Pay di PayPlug (applicabile solo in Francia).

In ogni caso, il Cliente riconosce e accetta l'Allegato 6 sulla protezione dei dati (art 28 RGPD) e si impegna a rispettare il SAQ-A precompilato nell'Allegato 7.

2.3 Il Contratto comprende i seguenti allegati:

Allegato 1: Condizioni Generali del Contratto della Soluzione di Pagamento online PayPlug

Allegato 2: Contratto di adesione al sistema di pagamento di prossimità mediante carte "CB" o carte soggette alle regole "CB"

Allegato 3: Condizioni generali del contratto di noleggio di un P.O.S

Allegato 4: Condizioni generali del contratto di vendita di un POS

Allegato 5: Condizioni generali di utilizzo del servizio "Tap to Pay su Iphone"

Allegato 6: Protezione dei dati clausole del responsabile del trattamento (art.28 RGPD)

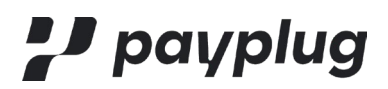

Allegato 7: SAQ-A

#### **ARTICOLO 3 – MODIFICA DEL CONTRATTO DA PARTE DI PAYPLUG**

PayPlug si riserva il diritto di modificare il Contratto in qualsiasi momento. Qualora si verifichi una modifica rilevante, le nuove regole entreranno in vigore un (1) mese dopo la loro pubblicazione e una notifica sarà inviata al Cliente, tramite email, all'indirizzo di posta elettronica comunicato dal Cliente a PayPlug al momento della registrazione.

Il Cliente dispone di un periodo di un (1) mese dalla data della notifica per rescindere il Contratto, senza penali, conformemente al paragrafo IV dell'Articolo L. 314-13 del Codice monetario e finanziario francese. In assenza di risoluzione da parte del Cliente entro tale termine, si considera che il Cliente abbia accettato il Contratto in conformità al paragrafo III dell'Articolo L. 314-13 del Codice monetario e finanziario francese, a meno che il Cliente non abbia notificato a PayPlug, tramite lettera raccomandata con ricevuta di ritorno all'indirizzo indicato nella Premessa, di non accettare le modifiche prima della data proposta per l'entrata in vigore delle stesse

#### **ARTICOLO 4 – ACCOUNT PAYPLUG E CONNESSIONE**

#### **4.1 Prerequisiti per la registrazione**

Per poter utilizzare le Soluzioni, il Cliente deve (a) se agisce in nome e per conto proprio (i) avere più di 18 anni di età, (ii) avere la piena capacità giuridica per stipulare il Contratto e (b) se agisce in qualità di rappresentante legale di una persona giuridica, essere espressamente autorizzato a stipulare il Contratto.

Il Cliente può registrarsi online per creare il proprio Account PayPlug sul Sito inserendo le informazioni richieste, un Identificativo ed accettando il presente Contratto.

Il Cliente può anche registrarsi tramite il proprio contatto diretto PayPlug se interessato e fornire tutti gli elementi richiesti.

Il Cliente è tenuto a fornire informazioni esatte, complete e rispondenti al vero al momento della creazione del proprio Account PayPlug. Qualora le informazioni fornite dal Cliente dovessero cambiare, il Cliente si impegna ad informare PayPlug senza indugio aggiornando le informazioni sul proprio Account PayPlug. Qualora le informazioni si rivelassero essere false o incomplete, PayPlug si riserva il diritto, a sua esclusiva discrezione, di chiudere l'Account PayPlug, sospendere l'accesso del Cliente alle Soluzioni e procedere alla chiusura del Conto Cliente.

## **4.2 Gestione delle informazioni PayPlug**

Le informazioni fornite dal Cliente al momento della registrazione costituiscono le Condizioni Particolari.

Per poter effettuare un Trasferimento delle somme presenti sul Conto Cliente ed incassate utilizzando le Soluzioni, il Cliente sarà invitato a registrare le coordinate bancarie (IBAN) relative al proprio Conto Bancario. Il Conto Bancario

registrato deve appartenere al Cliente, essere tenuto in euro ed essere domiciliato in uno dei paesi dello Spazio Economico Europeo. PayPlug si riserva il diritto di rifiutare la registrazione di un Conto Bancario, in particolare se è già stato registrato per un altro Account PayPlug o Conto Cliente.

#### **4.3 Ulteriori informazioni**

PayPlug si riserva il diritto di chiedere al Cliente ulteriori informazioni e documenti giustificativi, in particolare al fine di autorizzare il Cliente a oltrepassare determinate soglie di Operazioni di Pagamento predefinite da PayPlug.

PayPlug si riserva il diritto di bloccare il Conto Cliente e l'Account PayPlug di un Cliente fino a quando non avrà ricevuto tutti i documenti e le informazioni ritenuti necessari da PayPlug e in un formato adeguato per PayPlug.

PayPlug si riserva il diritto di bloccare le Operazioni di Pagamento del Cliente qualora PayPlug ritenga di aver bisogno di documenti o informazioni aggiuntive in merito al Cliente e fintanto che tali documenti o informazioni aggiuntive non siano

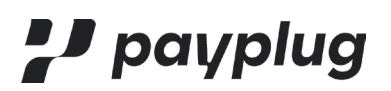

stati ricevuti da PayPlug.

Il Cliente accetta e riconosce di essere responsabile del rispetto della natura confidenziale del proprio Identificativo. PayPlug non potrà essere ritenuta responsabile per la perdita dell'indirizzo e-mail e/o della password, associati all'Account PayPlug. Nel caso di uso indebito dell'Account PayPlug da parte di terzi, il Cliente è tenuto ad informare immediatamente PayPlug all'indirizzo [support@payplug.com.](mailto:support@PayPlug.com)

#### **ARTICOLO 5 – OPERAZIONI DI TRASFERIMENTO**

Quando un'Operazione di pagamento è conclusa con successo, i fondi trasferiti sono versati sul Conto Cliente aperto dal Cliente presso PayPlug.

Fatte salve le disposizioni di seguito, il Cliente ottiene i fondi registrati nel suo Conto Cliente mediante il Trasferimento effettuato sul suo Conto Bancario, entro i consueti tempi di elaborazione bancaria specifici di ciascun istituto bancario. Il Trasferimento viene effettuato da PayPlug, dopo il ricevimento dell'Ordine di pagamento del Cliente, che può automatizzare tale richiesta direttamente dal proprio Account PayPlug.

PayPlug si riserva il diritto di trattenere i fondi ricevuti e spettanti ad un Cliente per tutto il tempo necessario nei seguenti casi:

- se PayPlug nutre un sospetto di qualsiasi tipo riguardo al Cliente o ad un' Operazione di pagamento,
- se il Cliente è coinvolto in una controversia che giustifica il trattenimento dei fondi,
- se PayPlug ritiene che il rischio di Contestazione del Pagamento (come definito di seguito) sia elevato in relazione all'attività del Cliente,
- se richiesto dalla legge, una sentenza giudiziaria o l'esecuzione di qualsiasi decisione presa da un'autorità di regolamentazione o governativa.

In ogni caso, la necessità di trattenere i fondi sarà motivata da PayPlug nei limiti previsti dalla normativa applicabile.

Qualora necessario, PayPlug potrebbe essere occasionalmente tenuta ad interpellare gli Acquirenti in merito alla corretta esecuzione del loro Ordine. PayPlug non si assume alcuna responsabilità per i fondi eventualmente accumulati a seguito delle informazioni

errate fornite dal Cliente, versate su un conto bancario diverso dal proprio.

Il Cliente non riceverà alcun interesse o altra entrata sul Saldo del proprio Conto Cliente.

## **ARTICOLO 6 – RIMBORSI**

I Rimborsi devono essere imputabili ad un'Operazione di pagamento passata e conclusa almeno 180 giorni prima dell'operazione di Rimborso. Essi vengono effettuati riaccreditando la Modalità di Pagamento utilizzata dall'Acquirente per l'Operazione di pagamento corrispondente. L'importo del Rimborso non può in alcun caso superare l'importo dell'Operazione di pagamento. I rimborsi saranno effettuati direttamente dall'Account PayPlug, utilizzando il Portale o qualsiasi altro mezzo messo a disposizione da PayPlug o da uno dei suoi partner.

Tali Rimborsi non comporteranno alcun onere specifico nel limite di un importo totale inferiore al 5% del volume generato nei 30 giorni precedenti l'operazione di rimborso. Oltre questo limite, dei costi relativi ai Rimborsi potranno essere applicati da PayPlug e saranno pari alle consuete Spese di Transazione.

## **ARTICOLO 7 – CONTESTAZIONE DEL PAGAMENTO**

Qualsiasi importo imputabile ad un'Operazione di pagamento può essere addebitato sul Conto del Cliente, oppure, se l'importo è già stato trasferito sul Conto Bancario del Cliente, può essere reclamato al Cliente (tali azioni costituiscono individualmente una "Contestazione di pagamento" e insieme delle "Contestazioni di pagamento") se l'Operazione di pagamento:

- viene contestata in qualunque modo, in particolare nel caso in cui i beni o i servizi pagati al Cliente
- non siano stati forniti,
- viene annullata dal Circuito delle Carte, da una banca, dall'Acquirente o dalla società che ha emesso la Carta.
- viene considerata come illegale, sospetta o non conforme alle regole di qualsiasi banca o circuito coinvolto nella suddetta Operazione di pagamento.

Qualora PayPlug dovesse ritenere che un'Operazione di pagamento potrebbe dare luogo ad una Contestazione di pagamento, PayPlug è autorizzato a trattenere un importo pari a quello della Contestazione del pagamento sul Conto Cliente, in attesa di verifica della Contestazione del pagamento. Con riferimento ad una Contestazione del Pagamento, PayPlug può anche addebitare sul Conto Cliente o esigere dal Cliente un importo pari alle commissioni, penali o multe relative alla Contestazione del Pagamento e pagate da PayPlug, così come una tassa amministrativa per coprire le spese sostenute da PayPlug per la gestione della Contestazione del Pagamento.

Se il Saldo del Cliente non è sufficiente per pagare la/e Contestazione(i) del pagamento, il Cliente deve immediatamente rimborsare PayPlug per un importo pari alla/e Contestazione(i) del pagamento, nonché i costi e le spese sostenute da PayPlug in relazione alla/e Contestazione(i) del pagamento.

Se PayPlug ritiene che le Contestazioni del Pagamento sul Conto Cliente siano frequenti, PayPlug si riserva il diritto, a sua esclusiva discrezione, di indagare o imporre delle condizioni specifiche al Conto Cliente, che possono includere, a titolo esemplificativo ma non esaustivo, quanto segue:

- Spese di Transazione aggiuntive, spese di gestione del dossier, obbligo di un fondo sufficiente sul Conto Cliente per coprire eventuali future Contestazioni di Pagamento e i relativi costi,
- limitazione del diritto di Trasferimento a partire da questo Conto Cliente,
- autenticazione sistematica degli acquirenti (3D Secure) e/o
- risoluzione del Contratto, con conseguente chiusura dell'Account PayPlug e del relativo Conto Cliente.

Il Cliente si impegna ad aiutare PayPlug, su richiesta di quest'ultimo, per il monitoraggio delle Operazioni di pagamento ed in particolar modo per tutte le fasi relative alla confutazione delle Contestazioni del Pagamento.

## **ARTICOLO 8 – SPESE VARIE E CONDIZIONI DI PAGAMENTO**

Oltre alle Spese di Transazione, PayPlug si riserva il diritto di fatturare al Cliente quanto segue:

- oneri legati ad un importo forfettario mensile, alle condizioni proposte da PayPlug al Cliente e accettate da quest'ultimo, in particolare per beneficiare di determinate offerte o funzionalità;
- Commissioni d'Intervento previste per eventuali Contestazioni del Pagamento: a fronte di ripetuti interventi da parte di PayPlug tra il Cliente e l'Acquirente (o gli Acquirenti), con particolare riferimento ai contenziosi di natura commerciale;

In linea generale, il Cliente rimborserà a PayPlug tutti i costi, le perdite o le spese che possono derivare dall'utilizzo delle Soluzioni e per le quali il Cliente è responsabile, incluso, a titolo esemplificativo ma non esaustivo, qualsiasi reclamo legato al difetto di un Prodotto fornito dal Cliente e acquistato utilizzando le Soluzioni.

PayPlug mette a disposizione del Cliente una fattura mensile con il dettaglio dei costi fatturati al Cliente. Questa fattura è disponibile nell'Account PayPlug del Cliente. Se il Cliente desidera ricevere un rendiconto delle Commissioni d'Interscambio pagate da PayPlug ai suoi partner per ogni Operazione di pagamento, deve semplicemente richiederlo a PayPlug.

In generale, le somme dovute a PayPlug dal Cliente saranno detratte direttamente dal suo Saldo al momento della fatturazione. In caso di indisponibilità dei fondi necessari sul Conto Cliente, PayPlug può richiedere il pagamento immediato della fattura e utilizzare qualsiasi mezzo a sua disposizione, come ad esempio un'autorizzazione di addebito diretto rilasciata dal Cliente, per recuperare le somme dovute. In caso di mancato pagamento, saranno applicate penalità di mora pari allo 0,5% per ogni mese di ritardo, nonché un indennizzo fisso per le spese di riscossione pari a 40 euro.

## **ARTICOLO 9 – PROVE DI TRACCIABILITÀ**

Nell'utilizzare le Soluzioni, il Cliente genera tracce elettroniche. Tali tracce elettroniche sono considerate un mezzo di prova, fino a prova contraria, in particolare:

- dell'imputabilità della richiesta di Operazione di pagamento al Cliente,
- del consenso del Cliente all'Operazione di pagamento,
- della data e dell'importo dell'Operazione di pagamento.

Le Parti riconoscono che le tracce elettroniche sono ammissibili e valide come mezzo di prova dinanzi ai tribunali competenti. Le Parti rinunciano espressamente al diritto di rivendicare la nullità o la non opponibilità delle tracce elettroniche tra di loro, adducendo che le stesse siano state registrate elettronicamente.

#### **ARTICOLO 10 – OBBLIGAZIONI DEL CLIENTE NEI CONFRONTI DI PAYPLUG**

10.1 Il Cliente si impegna a rispettare il Contratto, a utilizzare le Soluzioni in conformità al Contratto, alle leggi ed ai regolamenti in vigore e, più in generale, a rispettare le leggi e i regolamenti applicabili. Il Cliente si asterrà dall'utilizzare le Soluzioni per operazioni non conformi alla legge e al buon costume.

10.2 Il Cliente deve assicurare il monitoraggio del proprio Account PayPlug e della cronologia delle Operazioni di pagamento, e rimborsare le Operazioni di pagamento indebitamente percepite, o la somma in eccesso, laddove l'importo dell'Operazione di pagamento fosse erroneo. L'inosservanza di tali obblighi darà luogo ad una Contestazione del Pagamento secondo quanto stabilito dall'articolo 7 di cui sopra.

10.3 Il Cliente, che ospita la propria pagina di pagamento, è tenuto a garantire che l'ambiente, le infrastrutture, il network e le risorse utilizzate per i Siti siano conformi agli standard di sicurezza emessi dal GIE CB e/o allo standard PCI DSS. Qualsiasi perdita finanziaria subita da PayPlug a causa della mancata conformità del Cliente alle norme GIE CB o PCI DSS sarà attribuita al Cliente, senza pregiudizio di un'eventuale azione di responsabilità contrattuale intrapresa in parallelo dinanzi al tribunale competente.

10.3 Il Cliente che utilizza le funzionalità PayPlug che prevedono la memorizzazione del numero di carta dell'Acquirente è tenuto a rispettare le leggi e i regolamenti applicabili a questo tipo di funzionalità. PayPlug non sarà ritenuta responsabile per eventuali violazioni delle leggi e dei regolamenti vigenti nell'ambito delle vendite effettuate utilizzando le Soluzioni.

10.4 Il Cliente accetta di pubblicare il materiale pubblicitario PayPlug alla vista dei propri Acquirenti e clienti. Tra questi possono figurare, a titolo esemplificativo ma non esaustivo: il logo PayPlug, i loghi dei Circuiti delle Carte o qualsiasi logo che PayPlug sia tenuto ad esporre per ottemperare ad una richiesta della banca, dei Circuiti delle Carte, delle leggi e dei regolamenti o, più in generale, qualsiasi materiale pubblicitario richiesto da PayPlug.

10.5 Utilizzando le Soluzioni, il Cliente potrà venire a conoscenza di informazioni personali relative agli Acquirenti, inclusi i numeri di telefono e/o gli indirizzi e-mail e le informazioni relative alle loro Carte. Il Cliente è tenuto a mantenere riservate tutte le informazioni relative ad ogni Acquirente e ad utilizzarle esclusivamente ai fini della Soluzione utilizzata. Il Cliente non divulgherà queste informazioni, non le metterà a disposizione di terzi e non le utilizzerà per scopi commerciali a meno che non abbia ricevuto il consenso scritto dell'Acquirente o per ottemperare ad eventuali comunicazioni strettamente necessarie per conformarsi al Contratto, agli obblighi giuridici o regolamentari o a una decisione del tribunale. Il Cliente è tenuto a rispettare tutte le norme vigenti in materia di protezione dei dati personali.

10.6 Utilizzando le Soluzioni, il Cliente accetta tutte le condizioni ed i rischi legati all'uso di dispositivi mobili e di Internet, in particolare, ma senza che la presente lista sia esaustiva, gli eventuali ritardi di trasmissione, i costi di connessione, i guasti tecnici ed i rischi di pirateria informatica. Il Cliente è consapevole e adeguatamente informato di possibili virus e altri programmi dannosi che possono circolare su Internet, ed è sua responsabilità prendere tutte le misure necessarie per proteggersi contro di essi. PayPlug non può essere ritenuta responsabile, in alcun modo, per qualsiasi problema, difetto o disfunzione di una delle Soluzioni attribuibile all'uso dei dispositivi mobili e di Internet.

10.7 Il Cliente garantisce la conformità degli elementi richiesti attestanti il rispetto dei requisiti delle Reti in materia di

protezione dei dati della carta (in particolare gli obblighi legati al PCI-DSS) che trasmette a PayPlug in qualsiasi momento.

E in particolare il Cliente:

- dichiara esatte le informazioni indicate nel SAQ-A a conoscenza di PayPlug e riprodotte nell'Allegato 7,
- si impegna, ove applicabile, a comunicare al più presto possibile un SAQ corretto e conforme a PAYPLUG [\(www.pcisecuritystandards.org\)](http://www.pcisecuritystandards.org/)se il SAQ iniziale (Allegato 7) non corrisponde o non corrisponde più alla sua situazione per qualsiasi motivo;
- autorizza PayPlug a pubblicare un SAQ a suo nome, in qualsiasi momento, sulla base del SAQ riprodotto nell'Allegato 7 o, ove applicabile, il SAQ specifico, in particolare in caso di richiesta da parte delle Reti;
- si impegna a inviare annualmente a PayPlug l'aggiornamento del proprio PCI-DSS.
- riconosce la validità di tutte le informazioni così comunicate ai sensi del presente articolo.

## **ARTICOLO 11 – CLAUSOLA PENALE**

Qualora il Cliente utilizzi le Soluzioni per un'attività diversa da quella dichiarata al momento della registrazione e tale attività non sia conforme alle CGV, PayPlug si riserva il diritto di chiudere l'Account PayPlug e il Conto Cliente, nonché di esigere dal Cliente una penale pari a 5.000.00€. Inoltre, PayPlug può richiedere al Cliente il rimborso di tutti i costi incorsi o sostenuti da PayPlug in conseguenza dell'attività del Cliente, fatto salvo il diritto al risarcimento di ulteriori danni.

#### **ARTICOLO 12 – ATTIVAZIONE DEL CONTO**

#### **12.1 Documenti d'identificazione**

Per iniziare ad incassare i pagamenti, il Cliente deve richiedere l'attivazione del proprio Conto Cliente scaricando i documenti giustificativi elencati sul Sito direttamente dal proprio Account PayPlug. L'elenco dei documenti giustificativi da fornire in funzione dello status del Cliente è disponibile sul sito [http://support.PayPlug.fr/.](http://support.payplug.fr/) Peraltro, PayPlug si riserva il diritto di richiedere qualsiasi documento o informazione aggiuntiva, in particolare per effettuare le verifiche necessarie per ottemperare ai propri obblighi, compresi quelli relativi alla lotta contro il riciclaggio del denaro ed il finanziamento del terrorismo.

Al ricevimento dei documenti di cui sopra, a condizione che siano ritenuti soddisfacenti da PayPlug, quest'ultima può procedere all'attivazione del Conto Cliente.

Una volta attivato il Conto Cliente, PayPlug si riserva il diritto di imporre al Cliente dei limiti per Operazione di pagamento e/o per periodo, senza doversi giustificare.

#### **12.2 Stoccaggio dei documenti d'identificazione**

PayPlug conserverà una copia del documento o dei documenti utilizzati per l'identificazione su supporti elettronici di archiviazione per un periodo di cinque (5) anni successivi alla cessazione del contratto con il Cliente.

## **ARTICOLO 13 - COMUNICAZIONI**

Utilizzando le Soluzioni, il Cliente accetta che la maggior parte delle comunicazioni con PayPlug siano in formato elettronico. PayPlug contatterà il Cliente tramite e-mail o invierà informazioni al Cliente pubblicando annunci sul proprio sito. Il Cliente accetta questo mezzo di comunicazione e riconosce, nella misura in cui ciò non sia contrario alla legge, che tali comunicazioni elettroniche abbiano lo stesso valore delle comunicazioni su carta. Le e-mail, gli avvisi di ricevimento ed i messaggi pubblicati sul Sito sono legalmente ammissibili in tribunale e costituiscono la prova dei dati e dei fatti in essi contenuti. PayPlug considererà qualsiasi comunicazione elettronica come ricevuta dal Cliente entro 24 ore dal suo annuncio sul Sito o dall'invio di una e-mail, a meno che PayPlug non abbia ricevuto notifica della mancata ricezione dell'e- mail da parte del Cliente.

Il Cliente è consapevole ed accetta che PayPlug possa contattarlo e richiedere informazioni utili per le operazioni di manutenzione, riparazione o miglioramento delle Soluzioni. In generale, il Cliente accetta che PayPlug possa contattarlo per posta o telefono, qualora fosse necessario. Nella misura in cui ciò sia strettamente necessario per la manutenzione o la

riparazione di una delle Soluzioni, il Cliente dovrà accordare a PayPlug l'accesso gratuito ai propri locali per effettuare i dovuti controlli.

Al fine di agevolare le suddette comunicazioni, il Cliente è tenuto ad avere sempre almeno un indirizzo e-mail, un indirizzo postale e un numero di telefono validi registrati sul proprio Account PayPlug. PayPlug non si assume alcuna responsabilità qualora uno dei recapiti forniti fosse inesatto o modificato a insaputa di PayPlug.

Il Cliente deve leggere attentamente tutta la corrispondenza inviata da PayPlug, notificando quanto prima possibile la presenza di informazioni che possano essere inesatte.

Il Cliente deve consultare regolarmente i messaggi elettronici. Questi possono contenere dei link che rimandano ad altre informazioni presenti sul Sito. Laddove la legislazione prevede che le informazioni siano fornite su un supporto durevole, PayPlug invierà una e-mail o una notifica che faccia riferimento ad un contenuto presente sul Sito, e che potrà essere stampata o salvata in un qualsiasi formato per essere successivamente consultata dal Cliente. Il Cliente è tenuto a conservare tutte le comunicazioni inviate o messe a disposizione da PayPlug.

Nel caso in cui il Cliente volesse notificare a PayPlug un reclamo (controversia o richiesta) in merito a:

- il disfunzionamento di una delle funzionalità di una delle Soluzioni,
- un errore nell'esecuzione di una Operazione di pagamento o nella sua mancata esecuzione dovuta ad una delle Soluzioni,
- un errore nel prelievo di eventuali somme da parte di PayPlug,

il Cliente è tenuto ad informare PayPlug entro trenta (30) giorni dal momento in cui ne viene o si presume che ne sia venuto a conoscenza (in particolare tenendo conto delle abitudini di consultazione dell'Account PayPlug e della data e dell'ora dell'ultimo accesso al suo Account PayPlug) o entro un periodo più lungo qualora ciò sia previsto da specifiche disposizioni o dalla legge.

Questa notifica viene effettuata inviando una e-mail al seguente indirizzo di posta elettronica: [support@payplug.com o](mailto:support@payplug.com) al seguente recapito telefonico: +39 06 94 80 07 86.

## **ARTICOLO 14 – RECAPITI**

Il Cliente deve comunicare a PayPlug i recapiti del proprio interlocutore principale e del proprio Servizio di assistenza alla clientela.

Tali recapiti devono consentire a PayPlug di indirizzare gli Acquirenti al Cliente, che risulta essere il loro unico partner contrattuale in merito ad un Acquisto.

## **ARTICOLO 15 – RAPPORTI CON I TERZI**

Il Cliente conferma ed accetta che PayPlug sia esclusivamente il il fornitore delle Soluzioni e che sia quindi una parte terza al di fuori del rapporto commerciale esistente tra il Cliente e l'Acquirente. PayPlug non si assume in quanto tale alcuna responsabilità in relazione, in particolare, alla qualità e alla natura dei Prodotti venduti dal Cliente, al loro prezzo, agli sconti e alle relative condizioni di garanzia. Accettando le Condizioni Generali di Vendita, il Cliente è tenuto a presentarsi come entità distinta da PayPlug, e non potrà in nessun caso presentarsi o agire come rappresentante PayPlug conformemente a quanto previsto dall'art. 1984 del Codice Civile.

PayPlug non garantisce l'identità dei Acquirenti, né la corretta esecuzione degli Ordini da parte dei Acquirenti. In caso di controversia relativa al pagamento o all'esecuzione di un Ordine, l'Acquirente deve contattare direttamente il Cliente per tentare di risolvere la controversia. Ad eccezione dei casi di annullamento del pagamento autorizzati per i pagamenti ricorrenti o per legge, regolamento o da una decisione giudiziaria o amministrativa, PayPlug non ha il diritto di annullare una Operazione di pagamento a seguito di controversie commerciali o di altro tipo tra l'Acquirente e il Cliente.

PayPlug non garantisce e non si assume alcuna responsabilità, di qualsiasi natura o forma, per qualsiasi atto od omissione di

terzi che utilizzino le Soluzioni o per qualsiasi atto od omissione di terzi che facciano pubblicità sul Sito.

Per poter fornire le Soluzioni, PayPlug firmerà accordi con altri istituti di pagamento e/o banche. Questi ultimi possono richiedere al Cliente di firmare un contratto con loro, nel qual caso PayPlug fornirà il contratto appropriato o le condizioni generali di utilizzo che il Cliente dovrà completare, e accettarne debitamente i termini o firmarlo, a seconda dei casi, con il terzo interessato affinché PayPlug possa mettere a disposizione del Cliente la relativa Soluzione. Ciò può avvenire durante la procedura di registrazione o in qualsiasi altro momento. Qualora il Cliente non completi, accetti o firmi, a seconda dei casi, il contratto aggiuntivo o i termini e le condizioni generali di utilizzo con il terzo interessato, PayPlug si riserva il diritto, a sua esclusiva discrezione, di sospendere o chiudere l'Account PayPlug, il Conto Cliente per rescissione del Contratto.

Accettando le presenti Condizioni Generali di Vendita, il Cliente accetta di fatto le norme vigenti per i Circuiti delle Carte.

Per fornire le Soluzioni, PayPlug può anche stipulare contratti direttamente con istituti di pagamento e banche. Il Cliente dichiara pertanto di autorizzare PayPlug a stipulare qualsiasi contratto con tali terzi.

Il Cliente riconosce PayPlug come l'unico interlocutore presso tali istituti di pagamento e banche per quanto riguarda l'applicazione dei contratti in questione.

Nell'ambito dell'accordo di partenariato tra PayPlug e BPCE, PayPlug potrebbe segnalare a BPCE un cambiamento di RIB da parte di un cliente proposto da BPCE. Questa notifica non include la comunicazione dei dettagli del cambiamento di RIB da parte del cliente.

## **ARTICOLO 16 – PROPRIETÀ INTELLETTUALE**

Il Sito, i loghi, i testi, le offerte, la grafica e qualsiasi software messo a disposizione del Cliente da PayPlug, nella loro versione attuale o futura (di seguito le "Proprietà") sono di esclusiva proprietà di PayPlug e sono protetti dai diritti di proprietà intellettuale PayPlug.

PayPlug concede al Cliente, a titolo non esclusivo, il diritto di utilizzare le Proprietà nella misura necessaria all'utilizzo delle Soluzioni. Il Cliente non ha il diritto di copiare, modificare, integrare le Proprietà su alcun tipo di supporto, effettuare il "reverse engineering" (ingegneria inversa) o utilizzare qualsiasi altro metodo per tentare di accedere ai codici sorgente delle Proprietà. Più in generale, il Cliente si asterrà dal violare in qualsiasi modo i diritti di proprietà intellettuale sulle Proprietà PayPlug nella loro versione presente o futura.

Il Cliente si asterrà dal vendere, cedere, concedere in licenza, concedere in sub-licenza, dare in garanzia o, più in generale, trasferire le Proprietà a terzi in qualsiasi altro modo.

I commenti o i suggerimenti del Cliente per migliorare le Soluzioni saranno gratuiti e PayPlug potrà farne uso senza alcun compenso.

Durante tutta la durata del Contratto, il cliente autorizza espressamente PayPlug a citare il cliente come riferimento cliente nei suoi supporti commerciali, e per questo unico fine, a riprodurre i suoi marchi denominativi, semi figurativi o figurativi.

#### **ARTICOLO 17 – CHIUSURA DEL CONTO DA PARTE DI PAYPLUG**

PayPlug può, a sua esclusiva discrezione, bloccare o chiudere il Conto Cliente

purché tale decisione sia motivata (se la legge non lo impedisce) e di informare preventivamente il Cliente.

PayPlug può, a sua esclusiva discrezione, bloccare o chiudere il Conto Cliente in caso di risoluzione del Contratto di noleggio dei terminali POS da parte di una delle Parti conformemente alle disposizioni dell'articolo 13 Allegato 3.

PayPlug si riserva, a sua esclusiva discrezione, il diritto di bloccare o chiudere il Conto Cliente senza preavviso, nei seguenti casi:

- il Cliente ha derogato alle presenti CGV o a qualsiasi altra condizione applicabile per l'utilizzo di una delle

Soluzioni, incluse nella fattispecie le norme vigenti per i Circuiti delle Carte;

- il Cliente ha infranto, o PayPlug ha motivo di credere che il Cliente abbia infranto, una legge o un regolamento applicabile all'utilizzo di una delle Soluzioni;
- PayPlug ha ragioni valide di credere che il Cliente sia coinvolto in attività fraudolente, riciclaggio di denaro sporco, finanziamento del terrorismo o altre attività criminali;
- il Cliente presenta un rischio di credito o frode troppo elevato per l'azienda;
- PayPlug ha motivo di credere che l'Account PayPlug del Cliente sia stato piratato o che l'uso dell'Account PayPlug possa comportare un problema di sicurezza;
- PayPlug non è in grado di comunicare con il Cliente, in particolare qualora i recapiti registrati nell'Account PayPlug del Cliente siano inesatti, non aggiornati o incompleti.

Se il Conto Cliente viene chiuso per un qualsiasi motivo e l'Account PayPlug viene chiuso di conseguenza, il Cliente accetta sin d'ora quanto segue:

- di continuare a rispettare le CGV,
- di interrompere immediatamente l'uso della Soluzione,
- le Spese di Transazione e qualsiasi altra somma dovuta dal Cliente a PayPlug al momento della chiusura del Conto Cliente rimangono dovute,
- PayPlug ha il diritto, fatti salvi gli obblighi imposti dalla normativa vigente e salvo diversa disposizione di legge o decisione giudiziaria, di cancellare tutte le informazioni e i dati relativi al Cliente presenti sui propri server,
- PayPlug non deve nulla al Cliente o a terzi per la chiusura dell'accesso alla Soluzione o per la cancellazione dei dati presenti sull'Account PayPlug, e ciò anche se la chiusura dell'Account PayPlug dovesse causare dei danni.

La riattivazione dell'Account PayPlug e del Conto Cliente sarà lasciata ad esclusiva discrezione di PayPlug.

Il Cliente il cui conto è stato chiuso da PayPlug non ha diritto di aprire un altro Account PayPlug, a meno che PayPlug non abbia dato il suo esplicito consenso. Qualsiasi Account PayPlug aperto in violazione di questa disposizione può essere immediatamente chiuso da PayPlug, senza preavviso.

Il Saldo disponibile sul Conto Cliente oggetto della chiusura darà diritto ad un Trasferimento a beneficio del Cliente, fatte salve le operazioni in corso, le eventuali transazioni non pagate, i rifiuti bancari, le Contestazioni del pagamento o le future contestazioni.

PayPlug si riserva il diritto di richiedere il risarcimento dei danni derivanti dalla violazione delle CGV.

## **ARTICOLO 18 – DECESSO DEL CLIENTE**

In caso di decesso del Cliente titolare dell'Account PayPlug, il Cliente si impegna a fare quanto necessario affinché PayPlug possa essere informata per iscritto nel più breve tempo possibile dagli aventi diritto o dal loro rappresentante e di cui informa l'esistenza del presente. Se questa notifica viene data verbalmente, deve essere confermata per iscritto. Al ricevimento della notifica scritta, PayPlug si assicurerà che non vengano effettuate transazioni sugli Averi e procederà alla chiusura dell'Account PayPlug, che comporterà la chiusura del Conto Cliente.

Se gli Averi presenti sul conto a nome del defunto sono superiori ai costi del Trasferimento, essi potranno essere trasferiti ai beneficiari, in deroga all'articolo 5 delle presenti Condizioni, solo nel caso in cui i beneficiari o il loro rappresentante legale forniscano la documentazione, conformemente alla legislazione applicabile, comprovante la devoluzione dell'eredità, nonché qualsiasi altro documento che PayPlug ritenga necessario.

In assenza di un Trasferimento per un motivo qualsiasi, tra cui la mancata presentazione dei giustificativi a PayPlug, le disposizioni degli Articoli 20.2 e/o 20.4 delle presenti CGV si applicheranno agli Averi.

## **ARTICOLO 19 - INDENNIZZO**

Il Cliente è tenuto a risarcire PayPlug per qualsiasi danno, penalità, costo, onere e spesa (incluse le spese legali sostenute da

## *J* payplug

PayPlug a tale riguardo) in relazione a:

- una violazione da parte del Cliente delle CGV o di qualsiasi legge, normativa o contratto applicabili per l'utilizzo di una delle Soluzioni,
- un uso improprio delle Soluzioni,
- qualsiasi Operazione di pagamento ricevuta per errore dal Cliente, e
- l'uso dell'Account PayPlug del Cliente da parte di terzi che siano in possesso dell'Identificativo e della password utente per negligenza imputabile al Cliente stesso.

## **ARTICOLO 20 – RESPONSABILITÀ**

## **20.1 Responsabilità di PayPlug**

Ogni Cliente riconosce di essere informato dei vincoli e dei limiti della rete Internet, e non potrà in nessun caso attribuire a PayPlug la responsabilità per eventuali anomalie di accesso ai propri servizi, alle Soluzioni o al Sito, o per la velocità di apertura e consultazione delle pagine dei servizi, per la temporanea inaccessibilità dei servizi e/o l'uso fraudolento da parte dei Clienti o di terzi dei servizi, e nel caso in cui i collegamenti ipertestuali presenti nel Sito rimandino ad altri siti web, il cui contenuto non sia conforme alla normativa vigente o la cui visita da parte di un Cliente o di terzi possa arrecare un qualsiasi pregiudizio.

È responsabilità esclusiva di ogni Cliente proteggere il proprio materiale informatico, il proprio sito web o altre apparecchiature, in particolare contro qualsiasi forma d'intrusione e/o contaminazione da virus. La responsabilità di PayPlug non potrà essere rivendicata in caso di disfunzionamento o deterioramento del materiale o del sito web del Cliente.

Ogni Cliente si assume la responsabilità di prendere tutte le misure atte ad assicurare l'integrità e la salvaguardia di tutti i propri dati, file, documenti e rinuncia a rivendicare la responsabilità di PayPlug per eventuali danni a proprio carico derivanti dall'utilizzo dei servizi, delle Soluzioni o del Sito.

PayPlug non può essere ritenuta responsabile per ulteriori danni:

- se un fornitore strategico della catena di pagamento o di pagamento elettronico dovesse fallire, ad esempio, a titolo esemplificativo ma non esaustivo, i sistemi di accettazione dei pagamenti della GIE CB, i server dei sistemi di accettazione delle carte di credito Visa e Mastercard, i server e i circuiti di pagamento delle banche 3D Secure, i sistemi di trasferimento dei crediti SEPA delle banche partner, i sistemi di trasferimento dei crediti interbancari STEP2 o CORE, i circuiti di pagamento elettronico e di elaborazione dei flussi;
- nel caso in cui gli host Internet dei circuiti di pagamento fossero vittime di frodi su larga scala o di attacchi che richiedano l'interruzione del servizio per impedire un cyber attacco;
- nel caso di mancato funzionamento dei sistemi di comunicazione Internet in un paese o parte di esso, che renda temporaneamente impossibili i pagamenti a distanza;
- nel caso di phishing (generazione di una eCard tramite furto di un codice di accesso a un conto bancario online, con o senza l'utilizzo di documenti falsi) o di un'operazione di Carding (furto di una carta bancaria, usurpazione di codici 3D Secure) derivante da una frode organizzata;
- nel caso di un'interruzione unilaterale del servizio su richiesta di una banca partner, del GIE CB, Visa o Mastercard;
- nel caso di una limitazione dell'uso e delle soglie di utilizzo dei mezzi di pagamento, imposta ad un paese nel suo complesso o ad una cittadinanza;
- nel caso di un'interruzione unilaterale seguita o meno da un congelamento di attivi, a causa di PayPlug o di una richiesta delle autorità di vigilanza, della polizia o della gendarmeria, in conseguenza ad un potenziale rischio di riciclaggio del denaro, frode fiscale o finanziamento del terrorismo;
- nel caso di un'ordinanza del tribunale per la chiusura immediata di un servizio o di un sito;
- nel caso di filtri, temporanei o permanenti, per la protezione della navigazione su Internet in un paese o per una determinata tipologia di Carta (carte Business, eCarte Bleue, carta prepagata...);
- nel caso di una falsa attività dichiarata dal Cliente;

- nel caso di mancato adempimento di un qualsiasi obbligo derivante da un evento fortuito o di forza maggiore, inclusi, a titolo esemplificativo ma non esaustivo: catastrofi, incendi, inondazioni, scioperi totali o parziali, interni o esterni, guasti interni o esterni, modifiche giuridiche o regolamentari relative alle modalità di commercializzazione, guasti informatici, blocco delle telecomunicazioni, colpa o negligenza di terzi, e in generale qualsiasi evento irreversibile e imprevedibile che non consenta il corretto funzionamento dei servizi, di una delle Soluzioni, o del Sito e ciò indipendentemente dalla volontà di PayPlug. Si precisa che in caso di forza maggiore che si protragga oltre il periodo di trenta (30) giorni, ciascuna Parte può rescindere i rapporti contrattuali disciplinati dalle presenti condizioni generali di vendita, senza che ne derivi alcun indennizzo a carico dell'una o dell'altra Parte;
- nel caso di violazione dal Cliente di un qualsiasi obbligo derivante dall'applicazione di disposizioni giuridiche, regolamentari o amministrative;
- nel caso in cui le informazioni o i dati personali comunicati dal Cliente fossero falsi, errati o incompleti;
- nel caso di non conformità, totale o parziale, alle presenti CGV da parte del Cliente;
- nel caso in cui determinati servizi o funzionalità non siano accessibili al Sito a causa di una

disattivazione da parte del Cliente dei cookie tramite l'interfaccia del software del browser;

- nel caso in cui le funzionalità di una delle Soluzioni o del Sito fossero incompatibili con determinate apparecchiature e/o funzionalità dell'hardware del Cliente o di un Acquirente;
- per qualsiasi danno o pregiudizio indiretto o immateriale, come ad esempio: perdita finanziaria, perdita di opportunità, perdita di profitto, perdita di contratto, perdita di ordini, perdita di clienti, perdita di affari, pregiudizio economico, danno all'immagine, pregiudizio derivante dall'azione di un terzo, che potrebbe risultare dalla mancata o non corretta esecuzione dei servizi previsti dalle presenti CGV da parte di PayPlug.

Si ricorda, inoltre, che il ruolo di PayPlug ai sensi del presente contratto si limita a mettere a disposizione dei Clienti i servizi, le Soluzioni e il Sito, senza intervenire in alcun modo nelle relazioni tra un Cliente e un Acquirente, e senza impegnarsi a concludere un contratto di qualsiasi tipo per conto del Cliente o dell'Acquirente.

Di conseguenza, PayPlug non è responsabile della conclusione e/o della corretta esecuzione di un contratto stipulato tra un Cliente e un Acquirente, della natura del trasferimento di denaro verificatosi (pagamento di un debito, di un prodotto, di una donazione, di un prestito, di un pagamento indebito, ecc.) o della validità o dell'esattezza del pagamento avvenuto, e declina ogni responsabilità per le conseguenze dirette e indirette derivanti dal rapporto tra un Cliente e un Acquirente.

Inoltre, PayPlug non può essere ritenuta responsabile per quanto riguarda la legittimità, l'esattezza, la qualità o la veridicità delle offerte e dei contenuti pubblicati da un Cliente sul suo sito web e il rispetto da parte dei Clienti degli obblighi giuridici e regolamentari.

## **20.2 Limitazione delle responsabilità di PayPlug**

In qualità di prestatore di servizi di pagamento, PayPlug è responsabile nei confronti dell'Acquirente e/o del Cliente, a seconda dei casi, a fronte di un'Operazione di pagamento non autorizzata o di un'Operazione di pagamento eseguita in modo non corretto in base alle condizioni previste dagli articoli L.133-18 e seguenti del Codice monetario e finanziario francese. Tuttavia, nonostante le disposizioni dell'Articolo L.133-24 del Codice monetario e finanziario francese, qualsiasi Operazione di pagamento non autorizzata o eseguita in modo inadeguato deve essere segnalata a PayPlug entro trenta (30) giorni dal giorno in cui il Cliente ne è venuto a conoscenza o si presume che ne sia venuto a conoscenza, pena la caducità dell'azione del Cliente.

In tutti gli altri casi, la responsabilità di PayPlug ai sensi del presente documento non può superare, nei confronti del Cliente, un importo pari ai costi di qualsiasi tipo riscossi da PayPlug nei sei (6) mesi precedenti la data dell'evento dannoso, nei limiti di un importo massimo complessivo di ottomila (8.000) euro e può essere sostenuta solo per danni diretti, personali e certi.

Ai sensi dell'Articolo 2254 del Codice Civile francese, qualsiasi azione giudiziaria intrapresa da un Cliente nei confronti di PayPlug si prescrive dopo un (1) anno dalla data in cui il Cliente è venuto a conoscenza o si presume che sia venuto a conoscenza dell'evento dannoso.

### **ARTICOLO 21 – OBBLIGHI PAYPLUG**

Ai sensi dell'Articolo L. 133-22 del Codice monetario e finanziario francese, PayPlug è responsabile, fatti salvi gli articoli L. 133-5 e L. 133-21 del Codice monetario e finanziario francese, della corretta esecuzione dell'Operazione di pagamento nei confronti dell'Acquirente fino al ricevimento dei fondi da parte del Cliente, beneficiario del pagamento. Qualora PayPlug fosse responsabile della cattiva esecuzione di un'Operazion di pagamento, PayPlug si impegna a restituire immediatamente l'importo all'Acquirente e a ripristinare il conto addebitato alla situazione in cui si sarebbe trovato se l'Operazion di pagamento eseguita in modo non corretto non avesse avuto luogo.

## **21.1 Disponibilità dei servizi**

PayPlug si impegna a garantire la disponibilità e il funzionamento dei suoi servizi 24 ore su 24, sette giorni su sette. Tuttavia, PayPlug non può escludere la possibilità che l'accesso ai servizi ed il loro funzionamento possano essere interrotti, in particolare in caso di forza maggiore, disfunzionamento delle apparecchiature o della rete Internet degli Acquirenti e dei Clienti, malfunzionamento dei principali fornitori di servizi di telecomunicazione, interruzione della fornitura di energia elettrica, uso anomalo, illecito o fraudolento dei loro servizi da parte di un Acquirente, di un Cliente o di terzi, decisione delle autorità competenti, o per qualsiasi altro motivo.

PayPlug si riserva il diritto di apportare modifiche e miglioramenti ai propri servizi, e in particolare alla Soluzione di pagamento online o al Sito in base agli sviluppi tecnici o al buon funzionamento dei servizi.

PayPlug si riserva il diritto, senza preavviso né indennizzo, di sospendere temporaneamente l'accesso ai propri servizi al fine di garantire le operazioni di manutenzione legate ai progressi tecnologici o necessarie per garantire la continuità dei servizi (in particolare: correzione di errori, implementazione di nuove funzionalità, esecuzione di operazioni, ecc.) o in caso di mancato rispetto delle presenti CGV da parte del Cliente.

Tuttavia, le interruzioni generali e temporanee del servizio devono essere notificate in anticipo, per quanto possibile, entro un ragionevole lasso di tempo, salvo che si tratti di un'emergenza.

Al momento della ripresa dei servizi, PayPlug si impegna a gestire le transazioni in sospeso nel più breve tempo possibile.

## **21.2 Conservazione degli Averi**

PayPlug conserverà i fondi versati dal Cliente, previa detrazione delle Spese di Transazione (dedotte mensilmente da PayPlug) nonché eventuali costi e tasse applicabili, in un conto bancario aperto presso la banca di PayPlug.

## **21.3 Archiviazione dei documenti**

PayPlug conserverà su supporto elettronico di archiviazione, entro i termini indicati nella "Privacy Policy" consultabile sul Sito, i tracciati report e i documenti delle transazioni effettuate in modo da poterle ricostruire con precisione, in particolare le transazioni disciplinate dalla normativa in materia di lotta contro il riciclaggio di denaro e il finanziamento del terrorismo.

## **21.4 Conto inutilizzato**

In caso di mancato utilizzo del Conto Cliente per un periodo di un anno e dopo un sollecito inviato via e-mail all'ultimo indirizzo di posta elettronica noto del Cliente, in assenza di risposta, PayPlug si riserva il diritto di chiudere il Conto Cliente e di versare le somme sul Conto Bancario corrispondente. Se PayPlug non dispone di un Conto Bancario valido, tali somme saranno conservate per la durata della prescrizione acquisitiva e versate allo Stato dopo 30 anni, fermo restando il diritto di PayPlug di rescindere le presenti CGV.

## **ARTICOLO 22 - REPORTING**

Il Cliente può ottenere in qualsiasi momento, online sul Portale, un resoconto dettagliato delle operazioni di pagamento realizzate. PayPlug mette a disposizione del Cliente la cronologia delle Operazioni di pagamento per un periodo di almeno tre (3) mesi.

Il Cliente avrà accesso alla cronologia delle Operazioni di pagamento sul Portale. Per ogni Operazione di pagamento sarà

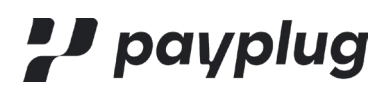

indicato quanto segue:

- un riferimento che consenta di identificare l'Operazione di pagamento interessata; ove applicabile, le informazioni relative all'Acquirente;
- l'importo dell'Operazione di pagamento in questione nonché, ove applicabile, lo scopo dell'Operazione di pagamento effettuata (per esempio nome

dell'articolo);

l'importo dettagliato delle eventuali tasse applicabili.

Il Cliente può inoltre avere accesso ad altre informazioni relative alle Operazioni di pagamento (come: il numero di carta troncato, il tipo di carta utilizzata, il paese della carta, il numero di tentativi richiesti per effettuare il pagamento, il tipo di piattaforma e il browser utilizzato dall'Acquirente). Tali informazioni devono essere comunicate ai fini della lotta antifrode.

#### **ARTICOLO 23 – TRATTAMENTO DEI DATI PERSONALI (INFORMATIVA SULLA PRIVACY)**

PayPlug è tenuto a trattare i dati personali del Cliente.

23.1 Quando PayPlug tratta questi dati in qualità di Titolare del trattamento, le finalità, i destinatari e le condizioni nelle quali il Cliente può esercitare i propri diritti su tali dati sono presentate nella "Informativa sulla privacy" accessibile sul Sito [\(https://www.payplug.com/it/politica-di-confidenzialita/\)](https://www.payplug.com/it/politica-di-confidenzialita/). Il Cliente si impegna a informare di questa politica tutte le persone di cui comunica i dati personali a PayPlug.

23.2 Tutti i Dati Personali restano di piena e completa proprietà del Cliente e PayPlug si impegna a rispettare il Regolamento Generale sulla Protezione dei Dati e ad assumersi tutte le responsabilità derivanti da quest'ultimo. Pertanto, il Cliente (i) è informato che PayPlug ha adottato le misure necessarie per garantire che i Dati Personali trattati siano "privacy by design" come previsto dal Regolamento Generale sulla Protezione Dati e (ii) si impegna in qualità di Titolare del trattamento a rispettare il Regolamento Generale sulla Protezione Dati nell'ambito del trattamento dei Dati Personali e, ove applicabile, dei Dati Sensibili che è tenuto a raccogliere, trattare e archiviare nell'ambito della sua Attività, in modo che la responsabilità di PayPlug non sia richiesta né sostenuta, in particolare per il fatto che PayPlug agisce come responsabile del trattamento del Cliente ai sensi del suddetto Regolamento Generale sulla Protezione Dati. Pertanto, le Parti concordano che gli obblighi che PayPlug dovrà rispettare in qualità di Responsabile del trattamento siano descritti nell'Allegato 6 allegato al Contratto.

Nei limiti previsti dai Requisiti Legali, PayPlug si impegna a (i) non effettuare alcuna copia dei Dati Personali a cui ha accesso nell'ambito della fornitura del Servizio al Cliente senza il previo consenso scritto del Cliente, ad eccezione di quelli strettamente necessari per la fornitura del Servizio; (ii) distruggere, a prima richiesta del Cliente e al più tardi alla scadenza del Contratto, i Dati Personali diversi da quelli registrati durante le Operazioni di Pagamento, (iii) utilizzare mezzi atti a garantire che siano stati cancellati definitivamente dai supporti su cui avrebbero potuto essere archiviati, in particolare per quanto riguarda i file informatici a fini di backup e fruizione.

I Dati Personali, compresi i Dati Sensibili, raccolti da PayPlug nell'ambito del Servizio sono destinati all'uso di PayPlug per conto del Cliente nell'ambito dell'esecuzione del Contratto ed è vietata a PayPlug qualsiasi altra fruizione. PayPlug si impegna a non commercializzare, noleggiare, trasferire, cedere e/o rendere disponibili a terzi tali Dati Sensibili per qualsiasi scopo, sia a titolo oneroso che gratuito, salvo diversamente previsto dalle Prescrizioni di Legge (esempio: requisizione giudiziaria).

Qualsiasi comunicazione o trasferimento a terzi dei Dati Personali dei Titolari (esclusi eventuali dati bancari o relativi alle Carte) raccolti da PayPlug nell'ambito del Servizio potrà avvenire solo nel rispetto delle Prescrizioni di Legge e previo consenso del Cliente. Inoltre, ove applicabile, il Cliente potrà autorizzare PayPlug a trasferire i Dati Personali a un terzo precedentemente espressamente nominato ai fini della corretta esecuzione del presente contratto. Tale autorizzazione avverrà mediante dichiarazione scritta.

PayPlug garantisce che l'hosting e la conservazione dei Dati Sensibili, sia in forma attiva che di archivio, avverrà all'interno del territorio dell'Unione Europea e che la fornitura del Servizio tecnico di pagamento al Cliente non comporta alcun trasferimento dei Dati Sensibili all'esterno del territorio dell'Unione Europea, salvo richieste delle Autorità di Vigilanza ai

sensi dell'Articolo 48 del RGPD e/o requisiti tecnici richiesti dai Sistemi di Pagamento ai sensi del Capitolo V del RGPD. Le condizioni per il trasferimento al di fuori dello Spazio Economico Europeo dei Dati Personali trattati da PayPlug in qualità di responsabile del trattamento ai sensi dell'Articolo 17.2.1 sono specificate nell'Allegato 6 del Contratto.

23.3 Le Parti danno atto che l'esecuzione del Contratto comporta il Trattamento, da parte di ciascuna delle Parti, in qualità di distinto ed autonomo Titolare del trattamento, di Dati Personali riguardanti rappresentanti, dipendenti e collaboratori dell'altra Parte per finalità di gestione del rapporto commerciale e contrattuale, ciascuna Parte si impegna a trattare tali dati in conformità con il Regolamento Generale sulla Protezione dei Dati. Pertanto, il Cliente dispone, in conformità con le disposizioni del Regolamento Generale sulla Protezione dei Dati, del diritto di accesso ai dati che lo riguardano, nonché del diritto di modifica, rettifica e cancellazione degli stessi.

#### 23.4 Questo diritto può essere esercitato:

- (i) finché il Contratto è in vigore; o
- (ii) dopo la scadenza del Contratto, mediante posta ordinaria o elettronica ai recapiti riportati sul sito Internet di PayPlug.

#### **ARTICOLO 24 - SEGRETO PROFESSIONALE**

PayPlug è soggetta al segreto professionale di cui all'Articolo L 522-19 del Codice monetario e finanziario francese. Tuttavia, firmando le presenti Condizioni Generali di Vendita, il Cliente accetta espressamente che PayPlug possa comunicare alcune informazioni amministrative e finanziarie relative alla tenuta e alla gestione del Conto Cliente alle entità del Groupe BPCE, di cui fa parte PayPlug. Tale comunicazione avviene nell'ambito del rapporto d'affari esistente tra PayPlug e i suddetti enti, e solo se tale comunicazione è resa necessaria per l'adempimento degli obblighi tra PayPlug e tali enti. I destinatari dei dati personali sono a loro volta soggetti al segreto professionale e devono pertanto garantirne la riservatezza.

Con riferimento ai Clienti che: (i) sottostanno alla normativa italiana e (ii) aderiscono al programma Credito d'imposta, PayPlug informa ed il Cliente prende atto che PayPlug comunica ogni mese all'Agenzia delle Entrate Italiana dati personali del Cliente riferiti alle commissioni versate a PayPlug.

## **ARTICOLO 25 – GENERALITÀ**

Qualora delle formalità amministrative si rendessero necessarie per l'esecuzione delle presenti CGV, PayPlug e il Cliente si assisteranno reciprocamente nella regolarizzazione di tali formalità.

Il fatto che una delle Parti non tenga conto della violazione di una delle obbligazioni incombenti all'altra Parte non deve essere interpretato in futuro come una rinuncia all'obbligazione in questione. In caso di difficoltà d'interpretazione tra uno qualsiasi dei titoli e una qualsiasi delle clausole delle CGV, i titoli non saranno presi in considerazione.

#### **ARTICOLO 26 - LEGGE APPLICABILE**

Il Contratto è disciplinato e interpretato in conformità al diritto francese.

La lingua d'interpretazione è la lingua francese in caso di controversia sul significato di un termine o di una disposizione del Contratto.

Qualsiasi controversia relativa alla validità, all'interpretazione o all'esecuzione del Contratto è soggetta alla giurisdizione esclusiva dei tribunali francesi competenti.

## **ARTICOLO 27 – SEPARABILITÀ O ESECUZIONE PARZIALE**

Qualora un tribunale ritenga che una o più disposizioni delle presenti CGV siano nulle, invalide o inapplicabili, l'inefficacia di una qualsiasi delle disposizioni delle CGV non pregiudicherà il resto delle CGV, che saranno eseguite come se tali disposizioni non fossero mai esistite. Le disposizioni in questione saranno sostituite, per quanto possibile alle condizioni di cui all'Articolo

3, da nuove disposizioni valide ed applicabili.

## **ARTICOLO 28 – TRASFERIMENTO**

PayPlug può trasferire liberamente i propri diritti e obblighi derivanti dal Contratto a un terzo di sua scelta. L'accordo del Cliente a tale cessione si considera acquisito ai sensi delle presenti Condizioni Generali di Vendita.

Il Cliente non può trasferire a terzi, in tutto o in parte, i diritti e gli obblighi derivanti dal Contratto senza aver ottenuto il consenso scritto di PayPlug ed effettuato i corrispondenti aggiornamenti delle informazioni contenute nel proprio Account PayPlug.

## **ARTICOLO 29 – RECLAMI**

Eventuali reclami relativi a PayPlug o ad una delle Soluzioni devono essere comunicati a mezzo lettera raccomandata con avviso di ricevimento entro un termine massimo di 6 mesi dalla data dell'operazione contestata corrispondente all'Operazione di pagamento, a pena di decadenza, indicando "Reclamo" nell'oggetto della lettera e inviati al seguente indirizzo:

PayPlug Enterprise Service Réclamation 110 avenue de France 75013 Paris - FRANCE

I reclami saranno trattati il prima possibile e non oltre quindici (15) giorni lavorativi successivi al ricevimento del reclamo.

In situazioni eccezionali, qualora non fosse possibile dare una risposta entro quindici (15) giorni lavorativi per motivi indipendenti dalla volontà di PayPlug, PayPlug invierà una risposta nella quale verrà chiaramente indicato il tempo supplementare necessario per rispondere al reclamo. In ogni caso, il Cliente riceverà una risposta definitiva entro e non oltre trentacinque (35) giorni lavorativi dal ricevimento del reclamo.

## *J* payplug

## **ALLEGATO 1: Condizioni Generali del Contratto della Soluzione di Pagamento online PayPlug**

#### **ARTICOLO 1 – DEFINIZIONI**

Se non diversamente stabilito nel presente allegato, tutti i termini in maiuscolo conservano il significato loro attribuito nelle Condizioni Generali di Vendita.

Gli altri termini utilizzati nel presente Contratto della Soluzione di Pagamento online PayPlug, se usati con la prima lettera maiuscola e indipendentemente dal fatto che siano usati al singolare o al plurale, hanno il significato definito qui di seguito:

- "Conferma d'acquisto": si intende il canale di notifica della conferma dell'*Operazione di pagamento*, inviata automaticamente all'Acquirente da PayPlug. La conferma include gli elementi relativi all'acquisto: conto del Cliente, importo pagato, data e ora.
- "Conferma di pagamento" o "Notifica di pagamento": si intende l'e-mail, l'SMS o il messaggio che viene visualizzato sul Portale di conferma di pagamento, inviato automaticamente al Cliente da PayPlug. Questo messaggio rimanda il Cliente agli elementi essenziali dell'Operazione di pagamento con il relativo numero di riferimento.

#### **ARTICOLO 2 – OGGETTO DEL CONTRATTO**

#### **2.1 Presentazione della Soluzione di Pagamento Online**

Il presente contratto (di seguito denominato "Contratto della Soluzione di Pagamento Online") ha lo scopo di definire le condizioni in base alle quali PayPlug fornisce un servizio che consente al Cliente di accettare i pagamenti. In particolare, PayPlug fornisce un'interfaccia di programmazione che consente al Cliente di integrare un sistema di pagamento tramite Carta o altre modalità di pagamento accettate da PayPlug sul proprio sito web. Collegandosi al Portale, il Cliente può stabilire un link ad una pagina di pagamento sicura, che può integrare nel proprio sito web o condividere sotto forma di URL, gestire le informazioni del proprio Account PayPlug, e qualsiasi azione che possa essere proposta da PayPlug sull'Account PayPlug del Cliente.

## **2.2 Presentazione del servizio di pagamento online proposto da PayPlug**

PayPlug, istituto di pagamento, offre al Cliente i seguenti servizi di pagamento:

- Acquisizione di ordini di pagamento che gli permettono di:
	- o riscuotere, tramite la Soluzione di Pagamento Online, gli importi corrispondenti alle Operazione di pagamento effettuate dagli Acquirenti in cambio dei Prodotti offerti dal Cliente;
	- o procedere ai rimborsi, come definito all'articolo 6 delle CGV;
- Trasferimento dei fondi associati al Conto Cliente, che consente al Cliente di chiedere il trasferimento della totalità o di una parte del Saldo sul proprio Conto Bancario ai sensi dell'art. 5 delle CGV.
- Metodi di pagamento aggiuntivi

## **ARTICOLO 3 – DICHIARAZIONE DEL CLIENTE**

Il Cliente dichiara espressamente di avere la capacità e/o di aver ricevuto le necessarie autorizzazioni per l'utilizzo del servizio di pagamento online proposto da PayPlug e si impegna ad assumersi qualsiasi responsabilità che possa derivare dall'utilizzo del servizio di pagamento da parte di una persona che non abbia tali capacità e/o autorizzazioni richieste.

## **ARTICOLO 4 – DURATA DEL CONTRATTO**

Il Contratto della Soluzione di Pagamento Online è concluso per un periodo di tempo indeterminato.

Il Cliente dispone di un periodo di quattordici (14) giorni di calendario per annullare il Contratto della Soluzione di Pagamento Online senza alcuna penalità. Questo periodo inizia dal giorno della conclusione del Contratto della Soluzione di Pagamento Online, ovvero dal giorno in cui viene aperto l'Account PayPlug. Per la durata di questo periodo di rinuncia, l'esecuzione del Contratto della Soluzione di Pagamento Online può iniziare solo su espressa richiesta del Cliente. Tale diritto di rinuncia può essere esercitato dal Cliente senza alcuna penalità e senza specificarne il motivo.

Il Cliente è tenuto ad informare PayPlug della propria decisione di recedere dal contratto mediante lettera raccomandata con avviso di ricevimento all'indirizzo indicato all'art. 16 delle presenti CGV.

Nessun indennizzo può essere richiesto al Cliente a seguito di tale decisione.

Se il Cliente non esercita il suo diritto di recesso, il Contratto della Soluzione di Pagamento Online sarà mantenuto conformemente alle disposizioni delle presenti CGV.

Il Cliente riconosce ed accetta espressamente che qualsiasi istruzione di pagamento inviata a PayPlug prima della scadenza del periodo di recesso rappresenta una richiesta esplicita da parte del Cliente ad eseguire il Contratto della Soluzione di Pagamento Online. Il Cliente non ha quindi il diritto di annullare un'istruzione di pagamento da lui emessa e confermata durante il periodo di recesso.

#### **ARTICOLO 5 – OBBLIGHI D'ORDINE GENERALE DEL CLIENTE**

#### **3.1 Obblighi relativi all'attività del commerciante**

Il Cliente si impegna a rispettare tutte le disposizioni giuridiche o regolamentari a lui applicabili e più in particolare nell'ambito della vendita a distanza o della tutela dei consumatori.

Il Cliente si impegna a rispettare le condizioni generali di vendita da lui trasmesse all'Acquirente e a fornire all'Acquirente il/i Prodotto/i acquistato/i tramite la Soluzione di Pagamento Online conformemente alle informazioni comunicate al momento dell'Ordine.

Il Cliente è l'unico responsabile dei Prodotti che distribuisce gratuitamente o che commercializza, anche se utilizza la Soluzione di Pagamento Online per procedere al pagamento.

#### **3.2 Obbligo d'informazione**

Il Cliente è tenuto a mettere a disposizione dell'Acquirente informazioni chiare, dettagliate e facilmente accessibili relative a qualsiasi Ordine o proposta di transazione online. A titolo esemplificativo, il Cliente deve, a seconda dei casi, comunicare all'Acquirente la propria identità o la propria ragione sociale, la propria sede legale e il proprio indirizzo postale ed e-mail, l'importo delle eventuali spese di consegna, le modalità di pagamento del prezzo e di consegna, il periodo di validità della proposta di vendita e del suo prezzo, l'esistenza del diritto di recesso e i relativi termini e condizioni.

Il Cliente è tenuto a mettere a disposizione dell'Acquirente le condizioni generali di vendita e le note legali affinché quest'ultimo possa facilmente scaricarle e conservarle.

Il Cliente autorizza PayPlug ad accedere gratuitamente, per effettuare controlli, verifiche e test, al contenuto dei documenti e dei servizi di natura elettronica per il pagamento dei quali il Cliente utilizza la Soluzione di Pagamento Online.

#### **3.3 Obblighi relativi ai contenuti del sito web**

#### **5.3.1 Rispetto dei diritti altrui**

Il Cliente si impegna a rispettare i diritti altrui e in particolare:

- diritti della personalità (come il diritto all'immagine, il diritto alla privacy),

- diritti di proprietà intellettuale, in particolare il diritto dei marchi, i diritti d'autore (relativi a software, suoni, immagini, fotografie, testi, immagini animate, film), i diritti affini (artisti interpreti, produttori di fonogrammi e videogrammi) e i diritti sui generis dei produttori di banche dati,
- in generale, i diritti delle persone e dei beni.

## **3.4 Contenuti vietati**

Il Cliente non ha il diritto di utilizzare la Soluzione di Pagamento Online per proporre Prodotti:

- contrari all'ordine pubblico o al buon costume,
- a carattere pornografico
- relativi ad attività del tipo chiaroveggenza, voodoo, ipnosi, ecc.
- a carattere ingiurioso, diffamatorio, razzista, xenofobo, omofobo, revisionista o dannoso per l'onore e la reputazione altrui,
- che incitino alla discriminazione o all'odio contro una persona o un gruppo di persone a causa delle loro origini, del loro orientamento sessuale, dell'appartenenza o meno ad un determinato gruppo etnico, nazione, razza o religione,
- che costituiscano una minaccia per una persona o un gruppo di persone,
- qualsiasi contenuto che degradi o danneggi la persona umana o la sua integrità,
- che incitino a commettere un delitto, un crimine o un atto di terrorismo o a tollerare crimini di guerra o contro l'umanità,
- che possano indurre al suicidio,
- che consentano a terzi di ottenere direttamente o indirettamente software piratati, numeri di serie di software, software che consentano atti di pirateria e intrusione in sistemi informatici e di telecomunicazione, virus e altre bombe logiche (malware) e, in generale, qualsiasi software o altro strumento, di cui il Cliente non possegga i diritti di distribuzione,
- che violino i diritti altrui e la sicurezza delle persone e dei beni,
- che violino la riservatezza della corrispondenza,
- che abbiano carattere confidenziale in virtù di un provvedimento legislativo o di un atto giuridico (comprese le informazioni interne, riservate, costitutive del delitto di insider trading o che rientrano nell'ambito del segreto professionale)
- legati ad un'attività vietata dai Circuiti delle Carte o da un partner PayPlug

#### **3.5 Tutela dei minori**

Il Cliente è tenuto ad adottare tutte le misure adeguate, tenuto conto dello stato dell'arte, per bloccare l'accesso dei minori alle Operazioni di pagamento aventi per oggetto Prodotti vietati o che possano nuocere alla moralità e al loro sviluppo, quali, in particolare, contenuti erotici o pornografici o contenuti contenenti scene di violenza.

A questo proposito, il Cliente si impegna a:

- configurare le pagine di pagamento selezionando la fascia di età minima prevista per ogni categoria di Prodotto, al fine di evitare che i minori possano accedere agli elementi di cui sopra,
- segnalare in modo esplicito con un messaggio di avvertimento che i contenuti o i servizi proposti potrebbero arrecare pregiudizio al pubblico e sono riservati a un pubblico adulto.

In caso contrario, PayPlug si riserva il diritto di modificare le configurazioni delle pagine di pagamento proposte dal Cliente al fine di vietare l'accesso ai minori. PayPlug ha inoltre il diritto, in caso di non conformità, di sospendere immediatamente l'Account PayPlug del Cliente.

## **ARTICOLO 6 – MODALITÀ DI PAGAMENTO ACCETTATE**

La Soluzione di Pagamento Online consente al Cliente di incassare pagamenti effettuati con Carte appartenenti ai Circuiti di Carte convenzionati o con qualsiasi altra modalità di pagamento accettata da PayPlug, come definito nella premessa alle

CGV. L'elenco dei Circuiti di Carte accettati è consultabile sul Sito e può essere modificato da PayPlug in qualsiasi momento senza preavviso. Qualsiasi risoluzione di un Metodo di pagamento verrà comunicata tramite semplice notifica.

Ai sensi del regolamento europeo 2015/751, entrato in vigore il 9 giugno 2016, il Cliente può scegliere il circuito di carte che desiderano utilizzare qualora le carte siano co-branded (ad es. CB e VISA). In base a questo stesso regolamento, spetta finalmente all'Acquirente scegliere il circuito al momento del pagamento. Nella pagina di pagamento messa a disposizione da PayPlug, l'Acquirente può scegliere il Circuito di Carte mediante il quale desidera che venga elaborato il pagamento. In caso contrario il circuito predefinito è consultabile qui [https://support.payplug.com/hc/it.](https://support.payplug.com/hc/it)

## **ARTICOLO 7 – OPERAZIONE DI PAGAMENTO E RIMBORSO**

## **3.6 7.1 Operazione di pagamento**

PayPlug consente al Cliente d'incassare le Operazioni di pagamento, in particolare utilizzando link dinamici di pagamento che possono essere integrati nel sito del Cliente o generati in un attimo.

PayPlug può offrire al Cliente la possibilità di registrare una Carta per effettuare delle Operazioni di pagamento in un secondo tempo. Le funzionalità associate sono descritte nelle FAQ consultabili sul Sito al seguente indirizzo: [http://support.payplug.com/.](http://support.payplug.com/)

L'autenticazione dell'Acquirente secondo i cosiddetti metodi "3D Secure" può essere attivata su iniziativa di PayPlug se l'importo, le condizioni dell'Operazione di pagamento o le informazioni disponibili lo giustificano. PayPlug può, per ogni Operazione di pagamento, decidere se utilizzare o meno l'autenticazione. In nessun caso il Cliente può contestare o richiedere una modifica delle regole di autenticazione applicate da PayPlug. Tuttavia, se il Cliente lo richiede e se PayPlug lo accetta, può essere deciso di comune accordo di applicare sistematicamente le regole di autenticazione per tutte le Operazioni di pagamento.

Se il Cliente e l'Acquirente sono entrambi fisicamente presenti al momento dell'Operazione di pagamento, è responsabilità esclusiva del Cliente verificare che:

- il nome indicato sulla Carta è di fatto quello dell'Acquirente;
- l'Acquirente indica sulla pagina web un numero e una data di scadenza che corrispondono a quelli indicati sulla sua Carta
- l'Acquirente convalida l'Operazione di pagamento.

PayPlug si riserva il diritto di rifiutare una Operazione di pagamento per qualsiasi ragione ritenga legittima. In tal caso, PayPlug informerà il Cliente nel più breve tempo possibile e specificherà, ove necessario, il motivo del rifiuto.

Per ogni Operazione di pagamento conclusa, il Cliente autorizza PayPlug ad addebitare sul proprio Conto Cliente alla fine del mese in corso l'importo delle Spese di Transazione.

Una volta completata l'Operazione di pagamento, il Cliente riceve una Conferma di pagamento sul Sito o tramite e-mail. Le Conferme d'acquisto sono inviate da PayPlug all'Acquirente solo in forma elettronica, tramite e-mail o SMS. Esse contengono le informazioni relative all'Operazione di pagamento, come l'importo e il nome del Cliente.

Per ogni Operazione di pagamento conclusa, PayPlug aggiorna la cronologia delle Operazioni di pagamento accessibile dall'Account PayPlug del Cliente, in particolare grazie al Portale.

Il Cliente può consultare il suo Saldo in qualsiasi momento accedendo al proprio Account PayPlug, tramite il Portale. PayPlug si riserva il diritto di addebitare al Cliente delle spese per la ricerca di informazioni supplementari, che non siano già presenti nella cronologia delle Operazioni di pagamento (ad esempio: dati territoriali, informazioni relative ai pagamenti errati, numero di tentativi di pagamento, ecc.). PayPlug farà in modo che la cronologia delle Operazioni di pagamento possa essere consultata online dal titolare del corrispondente Account PayPlug per un periodo di almeno 3 mesi.

Il Cliente è tenuto a verificare regolarmente l'esattezza delle Operazioni di pagamento registrate sul proprio Account PayPlug e a segnalare eventuali anomalie a PayPlug entro i termini e secondo le condizioni previste dalle presenti CGV. In questo

contesto, il Cliente è responsabile per un eventuale errore nell'inserimento dei dati relativi all'Operazione di pagamento (numero di telefono o indirizzo e-mail dell'Acquirente, importo, quantità, ecc.).

In caso di chiusura dell'Account PayPlug per un qualsiasi motivo, e salvo quanto previsto dalla legge, PayPlug non è tenuta a fornire informazioni relative alle Operazioni di pagamento concluse.

#### **ARTICOLO 8 – PROBLEMA TECNICO**

Se durante una Operazione di pagamento, un Rimborso o il follow-up delle Operazioni di pagamento si dovesse verificare un problema tecnico, il Cliente farà riferimento alle FAQ disponibili sul Sito. Se il Cliente non trova la risposta al proprio problema sul Sito, dovrà contattare PayPlug al seguente indirizzo: [support@payplug.com o](mailto:support@payplug.com) al seguente numero di telefono: +39 06 94 80 07 86. PayPlug farà del suo meglio per assistere il Cliente nella risoluzione di qualsiasi problema tecnico verificatosi utilizzando la Soluzione di Pagamento Online.

Tuttavia, PayPlug non può essere ritenuta responsabile nei casi menzionati nell'Articolo 19 delle CGV di cui sopra, in particolare se una Operazione di pagamento fallisce a causa di un problema tecnico non attribuibile a PayPlug (in particolare, ma non solo, qualsiasi problema imputabile alle banche, ai Circuiti di Carte o legato all'utilizzo di dispositivi mobili o di Internet).

#### **ARTICOLO 9 – RISOLUZIONE DEL CONTRATTO**

## **9.1 Se il Cliente ha sottoscritto la Soluzione di Pagamento Online ma non la Soluzione di Pagamento in negozio**

Poiché il Contratto della Soluzione di Pagamento Online è a tempo indeterminato, il Cliente può rescinderlo in qualsiasi momento, con un preavviso di trenta (30) giorni di calendario. Tale risoluzione comporta quindi la risoluzione dell'intero Contratto. A tal fine, il Cliente deve informare il servizio clienti PayPlug, a mezzo lettera raccomandata con ricevuta di ritorno, al seguente indirizzo postale: Siège PayPlug 110 avenue de France, 75013 Parigi (France) o con qualsiasi altro mezzo messo a disposizione del Cliente da PayPlug per la risoluzione del Contratto. In questo caso, tutti i fondi presenti sul Conto Cliente e dovuti alla data di chiusura saranno trasferiti al Cliente tramite Trasferimento alle condizioni definite all'articolo 16 delle Condizioni Generali di Vendita. L'Account PayPlug e il Conto Cliente saranno quindi chiusi.

#### **9.2 Se il Cliente ha sottoscritto la Soluzione di Pagamento Online e la Soluzione di Pagamento in negozio**

Il Cliente può, in qualsiasi momento e con un preavviso di trenta (30) giorni di calendario, rescindere la Soluzione di Pagamento Online. Tale risoluzione si applicherà quindi solo alla Soluzione di Pagamento Online. A tal fine, il Cliente deve informare il servizio clienti PayPlug, a mezzo lettera raccomandata con ricevuta di ritorno, al seguente indirizzo postale: PayPlug Enterprise 110 avenue de France, 75013 Parigi (France) o con qualsiasi altro mezzo messo a disposizione del Cliente da PayPlug per la risoluzione del Contratto.

## **ALLEGATO 2: CONTRATTO DI ADESIONE AL SISTEMA DI PAGAMENTO DI PROSSIMITÀ E A DISTANZA CON CARTE "CB" O CARTE SOGGETTE ALLE REGOLE "CB".**

Il Cliente chiede a PayPlug di poter incassare i propri ordini di pagamento e/o le proprie transazioni tramite il Sistema di pagamento del Groupement des Cartes Bancaires "CB" (Gruppo d'Interesse Economico disciplinato dagli articoli L. 251- 1 e seguenti del Codice di Commercio francese, di seguito denominato "GIE CB"). In questo contesto, le parti convengono quanto segue:

L'adesione del Cliente al Sistema di Pagamento di Prossimità o a Distanza mediante Carte "CB" o soggette a regole "CB" (di seguito Sistema "CB"), secondo le regole stabilite dal GIE CB nell'ambito del contratto di adesione (di seguito il "Contratto di Adesione"), ed è composto dai seguenti documenti:

- il presente Contratto di Adesione accettato online dal Cliente
- Per le Carte CB, le Condizioni Generali del Contratto della Soluzione di Pagamento online PayPlug (ALLEGATO 1) soggetto all'applicazione delle regole specifiche del GIE CB in via prioritaria.
- le Condizioni Particolari concordate con PayPlug nel sub-allegato 1;
- le condizioni generali di adesione al Sistema di Pagamento di Prossimità delle carte "CB" o soggette al regolamento "CB" (di seguito "Condizioni Generali "CB"), nella sub-Allegato 2;
- lo "Standard di sicurezza", nel sub-allegato 3;
- l'Addendum al Contratto di Adesione che stabilisce le condizioni d'uso delle apparecchiature elettroniche che utilizzano la tecnologia senza contatto, nel sub-allegato 4.

Accettando online il presente Contratto, il Cliente dichiara (i) di averlo letto e (ii) di accettarlo senza riserve.

## **SUB-ALLEGATO 1: CONDIZIONI PARTICOLARI DEL CONTRATTO DI ADESIONE AL SISTEMA DI PAGAMENTO DI PROSSIMITÀ**

### **CON CARTE "CB" O SOGGETTE ALLE REGOLE "CB"**

Le presenti Condizioni Particolari sono stipulate tra PayPlug e il Cliente nell'ambito del Contratto di Adesione al sistema di pagamento con carta "CB" (di seguito "Sistema CB") e costituiscono parte integrante del Contratto.

Salvo quanto diversamente stabilito nelle presenti Condizioni Particolari e/o nel Contratto di Adesione, tutti i termini in maiuscolo conservano il significato ad essi attribuito nelle Condizioni Generali di Vendita

fatte salve le ulteriori definizioni previste nel Contratto di Adesione per il sistema di pagamento di prossimità mediante carte "CB". Le carte CB di seguito "Carte CB" o le carte soggette alle regole CB (senza il contrassegno "CB") di seguito "Carte soggette alle regole "CB"" indicano le carte soggette alle regole del Groupement des Cartes Bancaires CB.

## **ARTICOLO 1 – INFORMAZIONI PRELIMINARI – DOCUMENTI RICHIESTI**

La domanda di adesione al Sistema "CB" potrà essere analizzata solo dopo che il Cliente avrà fornito a PayPlug tutti i documenti richiesti e menzionati sul Portale PayPlug secondo quanto definito all'articolo 12 delle Condizioni Generali di Vendita.

#### **ARTICOLO 2 – ATTIVITÀ & PUNTI VENDITA DEL CLIENTE**

Il Cliente certifica la veridicità dei seguenti elementi che sono stati comunicati sul Portale PayPlug nell'ambito del Contratto:

- Tipo di attività
- Prodotti e/o servizi venduti
- Insegna
- Indirizzo
- Codice postale
- Città
- Telefono

Le informazioni di cui sopra saranno fornite a PayPlug per tutti i negozi del Cliente.

## **ARTICOLO 3 – CONDIZIONI DI GARANZIA**

#### **3.7 Il registro delle opposizioni sarà:**

- Fornito da PayPlug
- Integrato nel POS
- Elaborato mediante l'uso sistematico di una richiesta di autorizzazione

#### **3.8 Termine per la presentazione dei documenti giustificativi**

I giustificativi di pagamento devono essere inviati a PayPlug entro otto (8) giorni di calendario dalla richiesta.

Se il Cliente non fornisce il giustificativo del pagamento, o non lo fornisce entro il suddetto termine, il Cliente è passibile di una Contestazione.

#### **3.9 Autorizzazione**

L'importo della soglia di richiesta d'autorizzazione per Carta, per giorno e per Negozio (il giorno della firma del Contratto di Adesione) è determinato dal Cliente e nei limiti autorizzati dalle leggi e dai regolamenti vigenti (compresi gli eventuali dispositivi definiti nell'ambito del Sistema "CB").

Tale importo può essere modificato da PayPlug, conformemente alle disposizioni dell'Articolo 8 del sub-allegato 2 "Condizioni generali del Contratto di adesione al Sistema di Pagamento di prossimità con carte soggette alle regole "CB" o convenzionate "CB"".

Questo importo non si applica alle Carte per le quali deve essere richiesta un'autorizzazione per ogni operazione di pagamento a partire dal primo euro.

#### **3.10 Termine di presentazione**

Il termine massimo per il ricevimento dei record da parte dell'Acquirer "CB", oltre il quale saranno pagati solo se l'incasso è andato a buon fine (termine di presentazione) è di sette (7) giorni di calendario dalla data dell'operazione di pagamento.

#### **ARTICOLO 4 – CONDIZIONI D'USO RELATIVE ALLE APPARECCHIATURE ELETTRONICHE**

L'Apparecchiatura Elettronica - come definita nella sub-allegato 2 - utilizzata nel contesto del Contratto di Adesione viene noleggiata o acquistata dal Cliente direttamente da PayPlug o da terzi.

Il GIE CB è tenuto ad informare tutti i fornitori da esso conosciuti e referenziati, degli aggiornamenti software ritenuti indispensabili.

Il Cliente è l'unico responsabile dell'installazione, del funzionamento, della sostituzione, della manutenzione e dell'aggiornamento delle Apparecchiature Elettroniche.

#### **4.1 Ai fini dell'accettazione delle Carte, durante l'esecuzione del Contratto di Adesione il Cliente deve:**

#### **4.2 Assicurare che la sua polizza assicurativa copra:**

- i rischi inerenti alla custodia di questa Apparecchiatura Elettronica di cui PayPlug non può essere ritenuta responsabile, così come i danni diretti o indiretti derivanti dalla sua distruzione o alterazione;
- danni diretti o indiretti alle Carte utilizzate e ad eventuali attrezzature accessorie ad esso affidate.
- **4.3 Dare libero accesso al fornitore dell'Apparecchiatura Elettronica, a PayPlug o a qualsiasi persona designata da quest'ultimo per eventuali lavori o configurazioni da effettuare sull'Apparecchiatura Elettronica.**
- **4.4 Non utilizzare l'Apparecchiatura Elettronica per scopi illeciti o non autorizzati dal fornitore o da PayPlug e non effettuare alcuna modifica del software, ed in particolare qualsiasi modifica che abbia un impatto sul Sistema "CB" senza previo consenso da parte di PayPlug e senza una nuova procedura di autorizzazione in conformità con le disposizioni delle Condizioni Generali "CB".**
- **4.5 Assicurarsi, seguendo le istruzioni per l'uso, che l'apparecchiatura elettronica sia in buone condizioni di funzionamento.**

#### **ARTICOLO 5 – TARIFFE E CONDIZIONI DI PAGAMENTO**

Le tariffe e le condizioni di pagamento sono quelle indicate sul Portale PayPlug.

#### **ARTICOLO 6 – REGOLAMENTAZIONE DELLE OPERAZIONI**

Le somme dovute al cliente per le operazioni di pagamento effettuate, al netto dei rimborsi, dei costi e di eventuali importi non pagati, sono custodite da PayPlug in conformità con le obbligazioni previste dall'Articolo L. 522-17 del CMF.

Si precisa che le somme dovute al Cliente a fronte delle operazioni di pagamento sono versate al Cliente solo a condizione che (i) l'incasso da parte di PayPlug dei fondi provenienti dal conto dell'Acquirente sia stato completato con successo e siano state risolte con successo eventuali Contestazioni.

#### **ARTICOLO 7 – ESTRATTO CONTO**

Il Cliente autorizza PayPlug ad emettere gli estratti conto delle transazioni a suo nome. Per ogni Operazione di pagamento, tali estratti indicano la data di esecuzione del pagamento, il suo importo e la sua valuta, nonché le commissioni, distinguendo tali voci in conformità con le disposizioni dell'Articolo L. 133-11 paragrafo 2 del CMF.

Questi estratti conto saranno messi a disposizione del Cliente sul Portale PayPlug.

#### **ARTICOLO 8 – RESPONSABILITÀ**

Il Cliente si impegna a preservare PayPlug da qualsiasi pregiudizio, danno, costo, spesa o onorario di qualsiasi natura (inclusi gli onorari di avvocati o esperti) che PayPlug possa incorrere a seguito di una violazione da parte del Cliente delle sue obbligazioni ai sensi del Contratto di Adesione o in caso di azione giudiziaria o minaccia di azione giudiziaria da parte di terzi (in particolare qualsiasi Titolare di Carta). In tal caso, il Cliente si impegna a risarcire PayPlug per il danno subito.

Le Parti convengono sulla necessità di mantenere un principio di proporzionalità tra il risarcimento che può essere richiesto, le tariffe applicate da PayPlug e il comportamento riprovevole della Parte inadempiente.

La responsabilità di PayPlug nei confronti del Cliente, ai sensi del Contratto di Adesione, è limitata, fermo restando il rispetto delle disposizioni di legge applicabili, al solo risarcimento dei danni diretti subiti dal Cliente.

In ogni caso, la responsabilità di PayPlug può essere esercitata solo nel caso in cui sia stata validamente deliberata da un tribunale competente e non può in nessun caso superare l'importo percepito da PayPlug nell'ambito del Contratto di Adesione come compenso per il Servizio fornito nel corso dei dodici (12) mesi precedenti l'evento che ha dato origine della controversia.

Le Parti concordano che la limitazione della responsabilità di PayPlug nell'ambito del Contratto di Adesione e in relazione al Servizio fornito:

- (i) è adeguata e proporzionata ai rischi assunti, da un lato, e ai benefici derivanti dall'esecuzione del Contratto di Adesione, dall'altro, da ciascuna delle Parti;
- (ii) è la condizione per l'erogazione del Servizio secondo i termini e le condizioni finanziarie di cui sopra.

## **ARTICOLO 9 – DICHIARAZIONE DEL CLIENTE**

Prima della sottoscrizione del Contratto di Adesione, PayPlug ha fornito al Cliente informazioni complete sui servizi offerti.

Il Cliente dichiara e garantisce a PayPlug che le informazioni che lo riguardano sono esatte e complete.

Il Cliente riconosce che le presenti Condizioni Particolari sono state redatte sulla base delle Informazioni Preliminari e si impegna a comunicare a PayPlug qualsiasi modifica che si verifichi durante l'esecuzione del Contratto di Adesione alle presenti Informazioni Preliminari, in particolare se tale modifica rende inesatta una menzione contenuta nelle presenti Condizioni Particolari.

Il Cliente accetta di ricevere sul proprio Portale tutte le fatture che gli saranno inviate.

## **SUB-ALLEGATO 2: CONDIZIONI GENERALI DEL CONTRATTO DI ADESIONE AL SISTEMA DI PAGAMENTO DI PROSSIMITÀ CON CARTE "CB" O CARTE SOGGETTE ALLE REGOLE "CB"**

### **PREMESSA E DEFINIZIONI**

Ai fini dell'applicazione delle presenti Condizioni Generali "CB" relative al Sistema di Pagamento di prossimità con Carte "CB" o Carte soggette alle regole "CB", i termini e le espressioni che iniziano con la lettera maiuscola hanno, a prescindere da qualsiasi definizione data nel presente documento o nelle Condizioni Generali, il significato ad essi attribuito qui di seguito, sia al singolare che al plurale:

- 1) Per "Apparecchiatura Elettronica", si intende qualsiasi dispositivo di pagamento dotato di un sistema di controllo del codice segreto, come ad esempio un terminale di pagamento elettronico (di seguito "Terminale POS"). Attualmente, questo controllo è operativo per le carte con il marchio "CB" e per alcune carte contrassegnate dal marchio Visa e MasterCard emessi da un emittente membro di CB ma soggetti alle regole "CB". Qualsiasi estensione dell'applicazione di questo controllo ad altre Carte sarà notificata da PayPlug al Cliente, conformemente a quanto previsto dall'articolo 8 delle Condizioni Generali "CB". L'omologazione dell'Apparecchiatura Elettronica è un certificato di conformità alle specifiche tecniche e operative definite dal GIE CB, che dispone dell'elenco delle Apparecchiature Elettroniche certificate dal GIE e può comunicarlo al Cliente su richiesta.
- 2) Per "Servizio" si intende il servizio di pagamento di prossimità fornito al Cliente da PayPlug.
- 3) Per "Negozio" si intende il luogo in cui viene utilizzato il sistema di pagamento di prossimità da parte del Cliente.

#### **ARTICOLO 1 – DEFINIZIONE DEL SISTEMA "CB"**

Il Sistema "CB" si basa in particolare sull'utilizzo di Carte "CB" ovvero di carte soggette alle regole "CB" per il pagamento di acquisti di beni o servizi presso il Cliente nella sua qualità di Accettante "CB" e aderenti a "CB", e ciò solo nell'ambito delle disposizioni e procedure definite o approvate dal GIE CB.

Quando PayPlug rappresenta il GIE CB, il termine "rappresenta" riguarda esclusivamente l'insieme delle condizioni tecniche di accettazione delle Carte "CB" o soggette alle regole "CB" e l'inoltro delle operazioni di pagamento a PayPlug, non riguarda invece la garanzia del pagamento di cui all'articolo 5 del presente documento.

## **ARTICOLO 2 – DISPOSIZIONI RELATIVE ALLE CARTE "CB" O SOGGETTE ALLE REGOLE "CB"**

Le seguenti Carte possono essere utilizzate nel sistema "CB":

- (i) Carte con il marchio "CB";
- (ii) Carte emesse da qualsiasi Sistema di Pagamento e soggette alle regole "CB", ovvero:
- − Carte con marchio Visa o MasterCard ma accettate nel Sistema "CB" dal GIE CB ;
- − Carte emesse su circuiti esteri e internazionali approvati dal GIE CB, di cui il Cliente può ottenere il marchio di riconoscimento da PayPlug ;
- − tutte le Carte la cui accettazione da parte del GIE CB sia notificata al Cliente da PayPlug.

A tutti gli effetti, si precisa che tutte queste carte saranno qui di seguito denominate con il termine generico "Carta".

#### **ARTICOLO 3 – OBBLIGHI DEL CLIENTE**

Il Cliente è consapevole che PayPlug deve garantire la corretta applicazione dell'insieme dei dispositivi applicabili al Sistema CB per l'incasso degli ordini di pagamento e/o delle operazioni di pagamento del Cliente.

A questo proposito, il Cliente è tenuto a:

- per i terminali POS : esporre in modo visibile ogni marchio, tipologia di carta o applicazione di pagamento di cui

si accetta l'uso, in particolare apponendo all'esterno e all'interno del proprio stabilimento cartelli, adesivi e banner forniti da PayPlug o dal circuito delle carte di pagamento;

- indicare in modo ben visibile l'eventuale importo minimo per l'accettazione della Carta, affinché gli Acquirenti ne siano informati con dovuto anticipo. Questo importo minimo deve essere "ragionevole" e non deve costituire un ostacolo all'accettazione delle Carte;
- essere chiaramente identificato grazie al numero SIRET ed al codice di attività (NAF/APE) assegnato dall'INSEE. Se il Cliente non può essere identificato in questo modo, dovrà utilizzare un identificativo appositamente fornito da PayPlug grazie al quale potrà accedere al Sistema "CB";
- affinché l'Acquirente possa controllare e identificare le operazioni di pagamento da lui effettuate, verificare con PayPlug la conformità delle informazioni trasmesse per identificare il proprio Negozio. Tali informazioni devono indicare un nome commerciale noto agli Acquirenti e permettere che questa modalità di pagamento sia dissociata da altre modalità di pagamento (distributore automatico, vendita a distanza, ecc.);
- accettare le carte contrassegnate dai marchi dei sistemi di pagamento le cui regole di funzionamento sono definite all'articolo 2 del presente documento e ciò a fronte di un atto di vendita o dell'erogazione di servizi proposti alla clientela e che il Cliente fornisce o presta in prima persona;
- trasmettere i record delle operazioni di pagamento, entro un termine massimo di sei (6) mesi dalla data del pagamento. Al di là di questo termine, non sarà più possibile riscuotere i pagamenti nell'ambito del Sistema "CB";
- assumersi la responsabilità di eventuali controversie commerciali, e delle loro conseguenze finanziarie, che potrebbero verificarsi con i clienti in relazione ai beni e/o servizi acquistati con la Carta ai sensi del presente Contratto di Adesione;
- utilizzare obbligatoriamente le Apparecchiature Elettroniche come definite nella premessa di cui sopra e autorizzate dai circuiti di pagamento in questione;
- non modificare i parametri di funzionamento e non installare nuove applicazioni, in particolare accettando l'intervento di terzi, senza aver prima ottenuto l'autorizzazione scritta dell'Acquirer "CB" e/o PayPlug;
- adottare tutte le misure atte a garantire la custodia delle apparecchiature elettroniche e prestare attenzione all'uso che ne viene fatto;
- prevedere nelle proprie relazioni contrattuali con terzi, come ad esempio fornitori di servizi tecnici o subappaltatori coinvolti nel trattamento e stoccaggio dei dati relativi all'utilizzo delle Carte, che questi ultimi si impegnino a rispettare gli Standard di Sicurezza e accettino che dei controlli siano effettuati presso la loro sede e che i report possano essere trasmessi secondo quanto specificato nel presente articolo;
- qualora previsto dal sistema di pagamento con carta: consentire all'Acquirer "CB" tramite PayPlug di far verificare da una terza parte indipendente il rispetto delle Condizioni Generali "CB" e degli standard di sicurezza del Contratto di Adesione a spese del Cliente presso la sua sede o quella dei suoi fornitori di servizi o subappaltatori. Tale verifica, nota come "procedura di verifica", può essere effettuata in qualsiasi momento a partire dalla sottoscrizione del Contratto di Adesione e/o durante il suo periodo di validità;
- Il Cliente autorizza la trasmissione del report a PayPlug e all'Acquirer "CB", ai circuiti di pagamento interessati, i cui marchi sono apposti sulle Carte accettate dal Cliente;
- su richiesta dell'Acquirer "CB" e/o di PayPlug, a seconda del volume di transazioni effettuate con carte accettate dal Cliente, il Cliente deve soddisfare gli Standard di Sicurezza che gli saranno comunicati dall'Acquirer "CB" e/o da PayPlug.

## **ARTICOLO 4 – OBBLIGHI DI PAYPLUG**

Il Cliente dichiara di essere stato preventivamente informato del fatto che tutti o parte degli obblighi di seguito elencati potrebbero richiedere un tempo di elaborazione dovuto ai diversi intermediari coinvolti nella raccolta degli ordini e/o nelle operazioni di pagamento del Cliente.

Pertanto, PayPlug si impegna a:

**Per comodità, abbiamo tradotto in Italiano la versione francese di questo**  fornire al Cliente, su richiesta del medesimo, le informazioni che lo riguardano direttamente, relative al funzionamento del sistema di pagamento e alla sua evoluzione, i tipi di carte, i marchi e le applicazioni di pagamento accettate, nonché le Commissioni d'Interscambio e le commissioni di servizio applicabili per ogni

**documento:** *https:/[/www.payplug.com/hubfs/CGV/Conditions-Generales-de-](http://www.payplug.com/hubfs/CGV/Conditions-Generales-de-Vente-PayPlug.pdf)*

*[Vente-PayPlug.pdf](http://www.payplug.com/hubfs/CGV/Conditions-Generales-de-Vente-PayPlug.pdf)* **. Questa traduzione è unicamente a finalità informativa e la versione definitiva di riferimento rimane quella francese.**

carta e marchio accettati dal Cliente;

- rispettare la scelta del marchio, del tipo di Carta e dell'applicazione di pagamento ai sensi dell'articolo 2 del presente sub-allegato 2 utilizzati per emettere un ordine di pagamento effettuato presso il punto vendita conformemente alla scelta del Cliente o dell'Acquirente;
- mettere a disposizione del Cliente, nel rispetto delle Condizioni Particolari, informazioni relative alla sicurezza delle operazioni di pagamento;
- fornire al Cliente l'elenco e le caratteristiche delle Carte che possono essere accettate, nonché il file dei codici dell'ente emittente (BIN), dietro richiesta del Cliente;
- accreditare sul Conto Cliente le somme dovute, nel rispetto del Contratto;
- non addebitare, trascorsi quindici (15) mesi dalla data dell'accredito iniziale sul Conto Cliente transazioni di pagamento non garantite che non possono essere imputate al conto sul quale è attiva la Carta;
- comunicare, su richiesta del Cliente, gli elementi fondamentali delle procedure amministrative annesse, in particolare:
	- o Gestione e restituzione delle Carte catturate dal Cliente;
	- o Gestione e restituzione delle Carte dimenticate dai titolari;
	- Secondo i termini concordati con il Cliente e dietro sua richiesta, comunicare le seguenti informazioni:
		- o un ID che gli consenta di identificare l'Operazione di pagamento,
		- o l'importo dell'Operazione di pagamento espresso nella valuta in cui è accreditato il suo conto, e
		- o l'importo di tutte le spese applicate all'Operazione di pagamento, nonché l'importo della commissione di servizio pagata dal Cliente e delle Commissioni d'Interscambio.

Il Cliente può richiedere che tali informazioni siano raggruppate per marchio, applicazione di pagamento, tipologia di carta e tasso delle Commissioni d'Interscambio applicato alla transazione.

## **ARTICOLO 5 – GARANZIA DEL PAGAMENTO**

- 5.1 Le operazioni di pagamento sono garantite, fermo restando il rispetto di tutte le misure di sicurezza definite dal Contratto e delle condizioni specifiche per ogni sistema di pagamento con carta.
- 5.2 Tutte le misure di sicurezza sono indipendenti l'una dall'altra, fermo restando che (i) le suddette misure di sicurezza qui elencate si applicheranno solo a PayPlug, e (ii) l'autorizzazione data dal server è garantita solo se vengono rispettate tutte le misure di sicurezza, ed in particolare il controllo del codice segreto.
- 5.3 In caso di mancato rispetto di una di queste misure, i pagamenti saranno effettuati solo a condizione che l'incasso sia stato completato con successo.

## **ARTICOLO 6 – MISURE DI SICUREZZA**

Ferme restando le misure di sicurezza previste dal Contratto, le seguenti misure di sicurezza si applicano come segue:

6.1 Il Cliente è tenuto ad informare immediatamente PayPlug e/o l'Acquirer "CB" in caso di disfunzionamento dell'Apparecchiatura Elettronica o di qualsiasi altro tipo di anomalia (assenza di scontrino, impossibilità di intervenire rapidamente, ecc.).

## **6.2 Al momento del pagamento**

- **6.2.1** Nell'ambito di qualsiasi Operazione di pagamento effettuata su un'apparecchiatura elettronica del tipo terminale POS, il Cliente si impegna a:
- 6.2.1.1 verificare l'accettabilità della Carta, ovvero:
	- la presenza del marchio "CB" sulla Carta o sull'applicazione di pagamento del circuito in questione;
	- la presenza dell'ologramma, ad eccezione delle Carte che non lo prevedono, come ad esempio quelle con il marchio "V Pay";
	- la presenza del chip e il tipo di carta quando previsto dal sistema di pagamento;
	- che il tipo di Carta sia definito nelle Condizioni Particolari o nell'articolo 2 di cui sopra;
	- il periodo di validità (fine della validità ed eventualmente inizio).

6.2.1.2 utilizzare l'Apparecchiatura Elettronica, rispettare le indicazioni visualizzate sul display ed applicare le procedure conformemente alle istruzioni tecniche fornite;

L'apparecchiatura elettronica deve:

- dopo la lettura del chip, se presente sulla Carta:
	- o consentire il controllo del codice PIN, se il chip lo richiede;
	- o controllare:
		- il codice dell'emittente della Carta (BIN),
		- il codice di servizio,
		- la data di scadenza della Carta.
- se il chip non è presente, su una carta soggetta alle regole "CB", o quando la stessa non funziona, dopo aver letto la traccia ISO 2, controllare:
	- il codice dell'emittente della Carta (BIN),
	- il codice di servizio,
	- la data di scadenza della Carta.
- 6.2.1.3 verificare il numero della Carta confrontandolo con l'elenco aggiornato delle Carte bloccate o oggetto di un'opposizione, fornito da PayPlug al Negozio e nel rispetto delle Condizioni Particolari;
- 6.2.1.4 qualora richiesto dal chip, chiedere all'Acquirente di inserire il codice segreto o i dati di sicurezza personalizzati nelle migliori condizioni di riservatezza, oppure applicare la procedura di autenticazione prevista e adeguata alla tecnologia utilizzata. La prova che il codice PIN sia stato inserito o che i dati di sicurezza personalizzati siano stati verificati è fornita dal certificato che deve apparire sullo scontrino emesso dal POS (di seguito "Scontrino POS");

Se il PIN o i dati di sicurezza personalizzati non sono (o non sono stati) verificati, l'Operazione di pagamento sarà conclusa solo a condizione che l'incasso sia andato a buon fine, anche nel caso in cui la richiesta di autorizzazione sia stata concessa;

- 6.2.1.5 ottenere un'autorizzazione per un importo pari all'Operazione di pagamento:
	- qualora l'importo dell'Operazione di pagamento in questione, ovvero l'importo cumulativo delle operazioni di pagamento effettuate con la stessa Carta, nello stesso giorno e per lo stesso Negozio, dovesse superare la soglia di richiesta di autorizzazione stabilita nelle Condizioni Particolari, indipendentemente dalla modalità di acquisizione delle informazioni;
	- qualora l'Apparecchiatura Elettronica o la Smart Card dovesse sollecitare una richiesta di autorizzazione, indipendentemente dalla soglia di richiesta di autorizzazione stabilita nelle Condizioni Particolari.

In caso contrario, l'Operazione di pagamento non sarà garantita, anche per la frazione autorizzata o corrispondente all'importo della soglia di richiesta di autorizzazione.

Quando il chip non è presente sulla Carta "CB" omologata o quando questa non funziona,

l'autorizzazione dovrà essere richiesta trasmettendo tutti i dati della traccia ISO 2.

Un'Operazione di pagamento non è mai garantita qualora la richiesta di autorizzazione

sia stata rifiutata.

Una richiesta di cattura della Carta da parte del server di autorizzazione annulla la garanzia per tutte le operazioni di pagamento effettuate successivamente nello stesso giorno e con la stessa Carta, nello stesso Negozio.

- 6.2.1.6 Far firmare lo Scontrino POS:
	- nel caso in cui l'importo dell'Operazione di pagamento dovesse essere superiore a millecinquecento (1.500) euro;
	- in generale, nei casi in cui l'Apparecchiatura Elettronica lo richieda.

6.2.1.7 qualora sia richiesta una firma e la tessera sia dotata di un pannello della firma, verificare attentamente che la firma sia conforme al pannello;

Per una Carta senza pannello, verificare la conformità della firma utilizzata con quella che appare sul documento d'identità presentato dall'Acquirente.

6.2.1.8 rilasciare all'Acquirente la copia dello Scontrino POS a lui destinata.

## **6.3 Dopo il pagamento**

Il Cliente si impegna a:

- **6.3.1** trasmettere all'Acquirer "CB" e/o a PayPlug entro i termini e conformemente a quanto previsto dalle Condizioni Particolari del Contratto di Adesione CB, i tracciati record delle operazioni di pagamento, e garantire che gli importi corrispondenti a tali operazioni di pagamento siano stati accreditati sul conto entro i termini e conformemente a quanto previsto dalle Condizioni Particolari. Qualsiasi Operazione di pagamento che sia stata oggetto di un'autorizzazione trasmessa dall'Acquirer "CB" e/o da PayPlug deve essere obbligatoriamente trasmessa a quest'ultimo;
- **6.3.2** archiviare e conservare, a titolo di prova, per quindici (15) mesi dalla data dell'Operazione di pagamento:
- una copia dello Scontrino POS con la firma dell'Acquirente, ove richiesto;
- i tracciati record rappresentativi dell'Operazione di pagamento o il registro contabile.
- **6.3.3** comunicare, su richiesta dell'Acquirer "CB" e/o di PayPlug ed entro i termini previsti dalle

Condizioni Particolari, qualsiasi giustificativo delle operazioni di pagamento;

- **6.3.4** non memorizzare, in qualsiasi modo, i seguenti dati della carta:
	- il crittogramma;
	- la banda magnetica;
	- il codice segreto.
- **6.3.5** adottare tutte le precauzioni atte a garantire la riservatezza e l'integrità dei dati personali dell'Acquirente, che il Cliente è portato a raccogliere nel corso della sua attività, in particolare quando effettua un'Operazione di pagamento con Carta; nonché a controllare l'accesso agli stessi, e ciò, nel rispetto della normativa in materia di dati personali.

## **ARTICOLO 7 – MODALITÀ OPERATIVE ACCESSORIE**

## **7.1 Reclamo**

Tutti i reclami devono essere presentati secondo la procedura descritta all'articolo 29 delle CGV.

## **7.2 Convenzione di prova**

I tracciati record costituiscono la prova delle operazioni di pagamento trasmesse all'Acquirer "CB" e/o a PayPlug. In caso di conflitto, i tracciati record prodotti dall'Acquirer "CB" e/o da PayPlug o dal circuito di pagamento prevarranno su quelli prodotti dal Cliente, che ha sottoscritto il Contratto di Adesione, a meno che quest'ultimo non dimostri la mancanza di affidabilità o autenticità dei documenti forniti dall'Acquirer "CB" e/o da PayPlug o dal circuito di pagamento.

## **7.3 Ritiro al Titolare di una Carta bloccata o oggetto di un'opposizione**

**4.6 Nel caso in cui una Carta bloccata o oggetto di un'opposizione dovesse essere trattenuta, tale ritiro avrà luogo in quanto richiesto dal server di autorizzazione poiché la Carta figura nell'elenco delle Carte bloccate o oggetto di un'opposizione e/o contraffatte, il Cliente è tenuto a seguire la procedura per la gestione e la restituzione delle Carte catturate.**

A fronte dell'eventuale cattura di una Carta bloccata, oggetto di un'opposizione e/o contraffazione dietro richiesta dell'Apparecchiatura Elettronica, sarà corrisposto un compenso al Cliente o a chiunque svolga un'attività all'interno del suo

stabilimento e da lui designato.

#### **7.4 Carta dimenticata dall'Acquirente**

- **4.7 Qualora l'Acquirente dimentichi la propria Carta, il Cliente potrà restituirgliela entro un massimo di due (2) giorni lavorativi dalla data in cui la Carta è stata dimenticata, previa prova dell'identità e dopo aver ottenuto un accordo richiesto secondo la procedura comunicata dall'Acquirer "CB" e/o da PayPlug. Al di là di questo periodo, il Cliente è tenuto a seguire la procedura per la gestione e la restituzione delle Carte dimenticate.**
	- **7.5 Rimborso**
- **4.8 Se l'Apparecchiatura Elettronica lo consente, il rimborso parziale o totale dell'acquisto di un bene o servizio pagato con Carta, deve essere effettuato a beneficio dell'Acquirente, previo accordo di quest'ultimo. Il Cliente dovrà quindi utilizzare la procedura denominata "transazione di credito" e, entro i termini previsti dalle regole del circuito di pagamento applicabili all'Operazione di pagamento in questione o dalle Condizioni Particolari, effettuare il versamento corrispondente all'Acquirer "CB" e/o a PayPlug, al quale aveva trasmesso l'operazione iniziale. L'importo della "transazione di credito" non deve superare l'importo del pagamento iniziale.**

Il rimborso sarà effettuato dal Portale PayPlug come indicato all'articolo 6 delle Condizioni Generali di Vendita.

#### **7.6 Carta non firmata**

In presenza di una Carta non firmata e se il pannello della firma è presente, il Cliente deve chiedere all'Acquirente di provare la propria identità e di apporre la propria firma sul pannello previsto a tale effetto sul retro della Carta. Il Cliente è tenuto a verificare la conformità di tale firma con quella apposta sul documento d'identità presentato dall'Acquirente. Se l'Acquirente si rifiuta di firmare, il Cliente dovrà rifiutare il pagamento con carta di credito.

#### **ARTICOLO 8 – MODIFICHE**

- **8.1** Il Cliente prende atto e accetta che l'Acquirer "CB" e/o PayPlug possano modificare in qualsiasi momento le Condizioni Generali di Vendita e le Condizioni Particolari.
- **8.2** L'Acquirer "CB" e/o PayPlug può apportare, ad esempio, le seguenti modifiche:
	- modifiche tecniche, come l'accettazione di nuove Carte, modifiche del software, modifiche di alcuni parametri, ecc.
	- modifiche di sicurezza, come: la modifica della soglia per la richiesta di autorizzazione, la revoca dell'accettabilità di alcune carte o la sospensione dell'adesione al circuito di pagamento.
- **8.3** Le nuove condizioni di adesione al Sistema "CB" entrano in vigore in linea di principio dopo un periodo minimo di due (2) mesi, a partire dalla notifica al Cliente delle modifiche apportate dall'Acquirer "CB" e/o da PayPlug.
- **8.4** Questo periodo è eccezionalmente portato a cinque (5) giorni di calendario qualora l'Acquirer "CB", PayPlug e/o il Circuito della carta dovesse constatare un uso anomalo delle carte smarrite, rubate o contraffatte nel Negozio in questione.
- **8.5** Una volta trascorsi i termini di cui al presente articolo, le modifiche notificate al Cliente possono essere fatte valere nei suoi confronti a meno che non abbia rescisso il Contratto di Adesione.
- **8.6** Il mancato rispetto delle nuove condizioni tecniche o di sicurezza, entro i tempi previsti, può comportare la risoluzione del Contratto di Adesione o la sospensione da parte del Circuito di pagamento dell'adesione dell Cliente al Circuito stesso, secondo quanto stabilito all'art. 10 del presente documento.

#### **ARTICOLO 9 – DURATA E RISOLUZIONE DEL CONTRATTO DI ADESIONE**

9.1 Il Contratto di adesione è concluso a tempo indeterminato.

**Per comodità, abbiamo tradotto in Italiano la versione francese di questo**  Ciascuna delle Parti può risolvere il Contratto di Adesione in qualsiasi momento, senza giustificazione o preavviso (a meno che non sia stata concordata una deroga specifica tra le due Parti ai sensi del Contratto). Il Cliente si riserva quindi il diritto

**documento:** *https:/[/www.payplug.com/hubfs/CGV/Conditions-Generales-de-](http://www.payplug.com/hubfs/CGV/Conditions-Generales-de-Vente-PayPlug.pdf)*

*[Vente-PayPlug.pdf](http://www.payplug.com/hubfs/CGV/Conditions-Generales-de-Vente-PayPlug.pdf)* **. Questa traduzione è unicamente a finalità informativa e la** 

di continuare ad aderire al Sistema "CB" con un qualsiasi Acquirer "CB" di sua scelta.

- 9.2 La cessazione, il trasferimento o la cessione dell'attività del Cliente comporterà la risoluzione immediata e automatica del Contratto di Adesione.
- 9.3 Il Cliente è tenuto a restituire all'Acquirer "CB" e/o a PayPlug, i dispositivi tecnici e di sicurezza, nonché i documenti in suo possesso di proprietà dell'Acquirer "CB" e/o di PayPlug. Salvo che il Cliente abbia stipulato uno o più contratti di adesione, lo stesso è tenuto a rimuovere immediatamente qualsiasi segno di accettazione delle Carte dal proprio Negozio.

### **ARTICOLO 10 – SOSPENSIONE DELL'ADESIONE E RADIAZIONE DAL SISTEMA "CB"**

10.1 Per motivi di sicurezza, il GIE CB può sospendere l'adesione del Cliente al Sistema "CB" senza preavviso e previa liquidazione delle operazioni di pagamento in corso. La sospensione è preceduta, ove necessario, da un avvertimento indirizzato al Cliente o da una riduzione della soglia per la richiesta di autorizzazione. Tale sospensione è giustificata e notificata mediante l'invio di una lettera raccomandata con ricevuta di ritorno. Il suo effetto è immediato.

Tale decisione può essere presa a seguito di:

- un uso anomalo delle carte smarrite, rubate o contraffatte;
- un uso non autorizzato delle Apparecchiature Elettroniche;
- un rischio di disfunzionamento del Sistema "CB".
- 10.2 Il Cliente si impegna quindi a restituire all'Acquirer "CB" e/o PayPlug le Apparecchiature Elettroniche, i dispositivi tecnici e di sicurezza, nonché i documenti in suo possesso di proprietà dell'Acquirer "CB" e/o di PayPlug. Il Cliente è inoltre tenuto a rimuovere immediatamente ogni segno di accettazione delle Carte dal proprio Negozio.
- 10.3 La sospensione ha una durata minima di sei (6) mesi, rinnovabile.
- 10.4 Al termine di questo periodo, il Cliente può, previo accordo del GIE CB, richiedere che il Contratto di Adesione riprenda effetto presso l'Acquirer "CB" e/o PayPlug, o sottoscrivere un nuovo contratto di adesione con un altro Acquirer "CB".
- 10.5 In caso di comportamento fraudolento da parte del Cliente responsabile del Negozio, il Cliente potrà essere radiato di fatto o la sua sospensione convertita in radiazione definitiva.

## **ARTICOLO 11 – NON - RINUNCIA**

Il fatto che una delle Parti non richieda l'esecuzione di una disposizione del Contratto di Adesione non può in alcun modo essere considerato come una rinuncia da parte loro all'esecuzione di quest'ultima, qualunque essa sia.

#### **SUB-ALLEGATO 3: ARCHIVIO DI SICUREZZA**

I requisiti di seguito presentati, che costituiscono l'Archivio di Sicurezza, devono essere tassativamente implementati dal Cliente per tutta la durata del Contratto di Adesione.

## **REQUISITO I (E1) – GESTIRE LA SICUREZZA DEL SISTEMA COMMERCIALE E DI RICONOSCIMENTO ALL'INTERNO DELL'AZIENDA**

Per garantire la sicurezza dei dati delle operazioni di pagamento, e in particolare dei dati personali dell'Acquirente, è necessario stabilire un'organizzazione, delle procedure e delle responsabilità.

In particolare, deve essere nominata una persona responsabile della sicurezza del sistema di negoziazione e di riconoscimento. A lei spetta, tra l'altro, il compito di applicare le norme vigenti in materia di protezione dei dati personali e del segreto bancario.

I detentori del diritto d'uso delle informazioni e del sistema devono essere identificati e sono responsabili dell'assegnazione dei diritti d'accesso al sistema.

Il rispetto dei requisiti di sicurezza del sistema commerciale e di riconoscimento deve essere garantito.

È necessario istituire un'organizzazione responsabile della gestione, del follow-up e della documentazione degli eventuali incidenti di sicurezza.

#### **REQUISITO 2 (E2) – GESTIRE L'ATTIVITÀ UMANA E INTERNA**

Occorre stabilire gli obblighi e le responsabilità del personale per quanto riguarda l'uso dei dati bancari e personali, la loro conservazione e la loro trasmissione all'interno o all'esterno. Lo stesso vale per l'utilizzo delle postazioni di lavoro, della rete interna e di Internet.

Devono essere stabiliti gli obblighi e le responsabilità del personale per quanto riguarda la protezione dei dati bancari e personali. Tutte queste regole devono essere applicate a tutto il personale: dipendenti dell'azienda e terzi. Il personale deve essere messo a conoscenza dei rischi associati, in particolare per quanto riguarda la divulgazione delle informazioni personali e l'accesso non autorizzato a informazioni, mezzi di comunicazione e documenti.

Il personale deve essere regolarmente tenuto al corrente dei rischi specifici legati all'uso del materiale informatico (postazioni di lavoro in rete, server, accesso da o verso Internet) e in particolare per quanto riguarda i cyber attacchi.

Il personale dovrà ricevere una formazione adeguata relativa all'uso corretto del sistema operativo, applicativo commerciale e di riconoscimento.

#### **REQUISITO 3 (E3) – GESTIRE L'ACCESSO AI LOCALI E ALLE INFORMAZIONI**

Qualsiasi dispositivo (apparecchiature di rete, server, ...) che sia necessario per memorizzare o elaborare i dati relativi ad un'Operazione di pagamento e, in particolare, i dati personali dell'Acquirente, deve essere custodito in un luogo sicuro e soddisfare i requisiti stabiliti dalle normative e dalle raccomandazioni stabilite dalla CNIL.

Le apparecchiature o i supporti informatici sensibili di piccole dimensioni devono essere resi inaccessibili a terzi se non utilizzati. In particolare, le cartucce di backup devono essere conservate in una cassaforte.

Nel caso in cui dei componenti hardware o supporti per dati personali non siano più operativi, devono essere obbligatoriamente distrutti e deve essere fornita la prova della loro distruzione.

L'accesso ai locali contenenti informazioni sensibili deve essere ufficializzato e le procedure devono essere definite e controllate.

#### **REQUISITO 4 (E4) – GARANTIRE LA SICUREZZA LOGICA DEL SISTEMA COMMERCIALE E DI RICONOSCIMENTO**

Le regole di sicurezza per l'accesso e l'uscita da e verso il sistema commerciale e di riconoscimento devono essere stabilite e il loro rispetto deve essere costantemente monitorato.

Solo il server che supporta l'applicazione commerciale deve essere accessibile agli utenti di Internet.

Il server del database clienti e il server che ospita il sistema di riconoscimento devono essere accessibili solo dal server commerciale di front-office e solo tramite un firewall.

L'accesso interno degli utenti e degli amministratori a questi stessi server deve avvenire tramite firewall.

Il sistema di rete deve essere organizzato in modo tale che le regole di sicurezza definite siano implementate e monitorate.

Il firewall deve essere sistematicamente aggiornato quando le vulnerabilità del software (software firewall e software operativo) sono identificabili e correggibili.

Il server che supporta il firewall deve essere dotato di uno strumento di controllo dell'integrità.

Il firewall deve garantire che gli accessi e i tentativi di accesso siano registrati in un registro di audit. Quest'ultimo deve essere analizzato quotidianamente.

#### **REQUISITO 5 (E5) – CONTROLLARE L'ACCESSO AL SISTEMA COMMERCIALE E DI RICONOSCIMENTO**

Il principio d'autorizzazione all'utilizzo del sistema deve essere chiaramente definito e basarsi sulla nozione di accesso delle categorie di utenti alle diverse categorie di risorse: definizione del profilo degli utenti e dei diritti concessi.

Le responsabilità ed i ruoli per l'assegnazione, l'utilizzo e il controllo devono essere identificati. In particolare, i profili e i relativi diritti e privilegi devono essere convalidati dai proprietari delle informazioni e dal sistema di gestione e riconoscimento.

I diritti ed i privilegi degli utenti e degli amministratori devono essere tenuti e aggiornati conformemente alla politica di gestione dei diritti.

#### **REQUISITO 6 (E6) – GESTIRE GLI ACCESSI AUTORIZZATI AL SISTEMA COMMERCIALE E DI RICONOSCIMENTO**

Nessun diritto può essere concesso al di fuori delle procedure di autorizzazione. Le autorizzazioni accordate devono essere archiviate e controllate regolarmente.

Oltre all'accesso del cliente, tutti gli accessi al sistema commerciale e di pagamento devono essere basati sull'identificazione e l'autenticazione.

L'identificazione deve essere nominativa, anche per gli amministratori e il personale di manutenzione. I diritti concessi a questi ultimi devono essere limitati alle operazioni di pagamento che gli stessi sono autorizzati ad effettuare.

L'utilizzo di codici identificativi associati a gruppi o funzioni (processi tecnici come la fornitura automatica di firme antivirali) è consentito solo se adeguato al lavoro svolto.

I cambiamenti relativi al personale (cambio di posizione, fine contratto, ecc.) devono sistematicamente tradursi in un controllo dei diritti d'accesso assegnati.

La rimozione del diritto d'accesso deve essere immediata qualora una persona dovesse lasciare l'azienda.

Il controllo degli accessi deve essere garantito a livello della rete dal firewall, a livello del sistema dai sistemi operativi delle

macchine accessibili e a livello applicativo dal software applicativo e dal gestore del database.

I tentativi di accesso devono essere limitati in numero. Le password devono essere cambiate regolarmente.

Le password devono avere una lunghezza minima di 8 caratteri, compresi i caratteri speciali.

#### **REQUISITO 7 (E7) – MONITORARE GLI ACCESSI AL SISTEMA COMMERCIALE E DI RICONOSCIMENTO**

L'accesso e i tentativi di accesso al sistema devono essere registrati nei registri di audit.

I record devono includere almeno la data e l'ora d'accesso (o del tentativo) e l'identificazione della persona che ha effettuato l'accesso e della macchina.

Devono essere registrate anche le operazioni quali: la modifica delle configurazioni, delle regole di sicurezza, l'utilizzo di un conto amministratore.

I sistemi che assicurano i tracciati record devono prevedere almeno un firewall per il sistema che supporta la banca dati dei clienti e per il sistema che supporta la banca dati dei pagamenti.

I registri di audit devono essere protetti contro eventuali tentativi non autorizzati di disattivazione, modifica o cancellazione.

Le responsabilità ed i ruoli per la revisione dei dati registrati sono identificati su base giornaliera. Quest'ultimo deve essere effettuato quotidianamente.

#### **REQUISITO 8 (E8) – CONTROLLARE I MALWARE**

È necessario definire e ufficializzare le procedure di gestione e le responsabilità in materia di protezione antivirus e di ripristino dei dati e/o del software a seguito di un eventuale cyber attacco.

L'installazione e l'aggiornamento costante del software di rilevamento e rimozione dei virus devono essere effettuati su tutte le macchine con accesso al sistema commerciale e di riconoscimento.

Il controllo antivirus deve essere effettuato quotidianamente su tutte le macchine.

#### **REQUISITO 9 (E9) – APPLICARE LE PATCH DI SICUREZZA AI SISTEMI OPERATIVI**

Le apparecchiature di sicurezza ed i server applicativi di front-end devono essere sistematicamente aggiornati grazie ai patch di sicurezza per correggere il codice nel caso in cui le vulnerabilità possano consentire un accesso non autorizzato e indesiderato.

Queste patch devono essere applicate sulla base di una procedura formale e controllata.

#### **REQUISITO 10 (E10) – GESTIRE GLI AGGIORNAMENTI DEI SISTEMI OPERATIVI**

È necessario stabilire e monitorare una procedura per l'installazione delle nuove versioni.

Questa procedura deve includere, tra l'altro, dei test di non regressione del sistema e un rollback in caso di anomalia.

## **REQUISITO 11 (E11) – MANTENERE L'INTEGRITÀ DEI SOFTWARE APPLICATIVI RELATIVI AL SISTEMA COMMERCIALE E DI RICONOSCIMENTO**

È opportuno stabilire le responsabilità e le procedure che riguardano le modifiche operative delle applicazioni.

Le modifiche al software applicativo devono essere chiaramente definite.

Le modifiche richieste devono essere approvate dal responsabile del sistema.

Le nuove versioni dei software applicativi devono essere sistematicamente presentate ed autorizzate dal responsabile dell'applicazione in questione prima di entrare in produzione.

## **REQUISITO 12 (E12) – GARANTIRE LA TRACCIABILITÀ DELLE OPERAZIONI TECNICHE (AMMINISTRAZIONE E MANUTENZIONE)**

Le operazioni tecniche effettuate devono essere annotate cronologicamente in un registro per consentire una tempestiva ricostruzione, revisione e analisi del ciclo di elaborazione e delle attività connesse a tali operazioni.

## **REQUISITO 13 (E13) – MANTENERE L'INTEGRITÀ DELLE INFORMAZIONI RELATIVE AL SISTEMA DI COMMERCIO E DI RICONOSCIMENTO**

La protezione e l'integrità degli elementi delle operazioni di pagamento devono essere garantite durante il loro stoccaggio e instradamento (routing) sulle reti interne o esterne. Lo stesso vale per le misure utilizzate per criptare detti elementi.

Il file di sicurezza specifico del sistema commerciale e di riconoscimento deve descrivere le misure adottate per soddisfare questo requisito.

#### **REQUISITO 14 (E14) – PROTEGGERE LA RISERVATEZZA DEI DATI BANCARI**

I dati del titolare di una Carta possono essere utilizzati solo per l'esecuzione di un ordine di pagamento e per gestire eventuali reclami. Il crittogramma di un titolare di Carta non deve essere conservato per nessun motivo.

I dati bancari personali relativi a un'Operazione di pagamento e, in particolare, i dati del titolare della Carta devono essere protetti in fase di stoccaggio e instradamento sulle reti interne ed esterne al sito di hosting, conformemente alle disposizioni della legge francese sulla protezione dei dati e alle raccomandazioni della CNIL (Autorità francese per la protezione dei dati). Lo stesso vale per l'autenticazione del Cliente e per le misure utilizzate per la cifratura (crittografia).

Il file di sicurezza specifico del sistema commerciale e di riconoscimento deve descrivere le misure adottate per soddisfare questo requisito.

## **REQUISITO 15 (E15) – PROTEGGERE LA RISERVATEZZA DEGLI IDENTIFICATIVI E DELL'AUTENTICAZIONE DEGLI UTENTI E DEGLI AMMINISTRATORI**

La riservatezza degli identificativi e dell'autenticazione deve essere protetta in fase di stoccaggio e instradamento. Occorre garantire che i dati di autenticazione dell'amministratore non possano essere riutilizzati.

A seguito di un intervento di manutenzione esterno, le password utilizzate devono essere sistematicamente cambiate.

#### **STANDARD PCI DSS**

Lo standard PCI DSS a cui il Cliente è vincolato deve essere consultabile ed è a disposizione del Cliente al seguente indirizzo:

[https://www.pcisecuritystandards.org](http://www.pcisecuritystandards.org/security_standards)

#### **SUB-ALLEGATO 4 – ADDENDUM AL CONTRATTO DI ADESIONE –**

#### **CONDIZIONI APPLICABILI ALLE APPARECCHIATURE ELETTRONICHE CHE UTILIZZANO TECNOLOGIA SENZA CONTATTO**

Se il Cliente utilizza Apparecchiature Elettroniche con la cosiddetta tecnologia "contactless", le condizioni di funzionamento sono regolate dalla presente clausola aggiuntiva e dai termini e condizioni del Contratto di Adesione, fatte salve le modifiche di seguito riportate.

È espressamente concordato tra il Cliente e PayPlug che:

#### **ARTICOLO 1**

Questa Apparecchiatura Elettronica con tecnologia "contactless" permette il pagamento rapido degli acquisti di beni o servizi da parte degli Acquirenti con una lettura a distanza della Carta e senza dover digitare il codice PIN

#### **ARTICOLO 2**

In ogni circostanza, il Cliente deve rispettare le indicazioni che appaiono sull'Apparecchiatura Elettronica.

#### **ARTICOLO 3**

L'importo unitario massimo di ogni Operazione di pagamento in modalità "contactless" è limitato a 30 euro (o, se nel caso, qualsiasi altro importo deciso successivamente dal GIE CB). Al di sopra di tale importo unitario massimo, le condizioni dell'Operazione di pagamento previste nelle Condizioni generali "CB", come modificate dal presente addendum, restano invariate.

#### **ARTICOLO 4**

Per le Carte, quando il chip lo richiede, l'Acquirente deve poter inserire il suo codice PIN nelle migliori condizioni di riservatezza. La prova che il codice PIN sia stato inserito è fornita dal certificato che deve apparire sullo Scontrino.

In caso di operazione "contactless" consentita dall'Apparecchiatura Elettronica, l'Operazione di pagamento è garantita anche se il codice PIN non è verificato, fermo restando il rispetto di tutte le altre misure di sicurezza di cui il Cliente è responsabile.

#### **ARTICOLO 5**

Tutte le altre disposizioni del Contratto di Adesione rimangono applicabili.

## **ALLEGATO 3: CONDIZIONI GENERALI DEL CONTRATTO DI NOLEGGIO DI UN P.O.S**

### **ARTICOLO 1 – OGGETTO DEL CONTRATTO**

Il presente contratto (di seguito denominato "Contratto di Noleggio del POS") ha lo scopo di definire le condizioni alle quali PayPlug (di seguito denominato "Noleggiante") fornisce al noleggiatore (di seguito denominato "Cliente"), che lo accetta, i seguenti prodotti e servizi di pagamento elettronico (di seguito denominati "Servizi"):

- un Point Of Sale (POS) per accettare carte Contact e Contactless dotato di una tecnologia PSTN, GPRS o IP (di seguito "POS" o "apparecchiatura") costituito dal terminale e da tutti i cavi e gli accessori associati (pinpad, ecc.), essendo la tecnologia Contactless inclusa nel terminale o in uno degli accessori associati (pinpad o supporto per la lettura senza contatto), e/o un Cheque Reader Editor (lettore/scanner per assegni),
- i software associati al POS e alle licenze d'uso dei suddetti software,
- la formazione all'uso dei terminali POS su richiesta del Cliente tramite i supporti messi a disposizione da PayPlug,
- l'assistenza tecnica e telefonica (di seguito "ATT"),
- la manutenzione dei terminali POS secondo l'offerta sottoscritta dal Cliente sul Portale PayPlug,
- per i POS IP: un cavo di collegamento tra l'apparecchiatura e il modem-router del Fornitore di Servizi Internet (Internet Service Provider, di seguito denominato "ISP"), un abbonamento a un servizio di pagamento elettronico IP sottoscritto con un gateway selezionato dal Noleggiante,
- per i POS GPRS: una scheda SIM, installata nell'apparecchiatura e necessaria per il suo funzionamento, un abbonamento di pagamento elettronico GPRS sottoscritto con un fornitore di servizi di telecomunicazione, una rete d'instradamento dei flussi elettronici sottoscritta presso un fornitore di servizi di transito dei dati,
- per i POS IP, GPRS o RTC, la consegna dell'apparecchiatura al Cliente tramite trasportatore.

Se non diversamente stabilito nelle presenti Condizioni Generali del Contratto di Noleggio del POS, tutti i termini con la maiuscola conservano il significato ad essi attribuito nelle Condizioni Generali di Vendita e nel Contratto di Adesione al sistema di pagamento di prossimità con carta "CB" o soggette alle regole "CB".

La fornitura di tali servizi al Cliente ha lo scopo di consentire a quest'ultimo di effettuare gli incassi presso i propri clienti alle condizioni di seguito definite.

## **ARTICOLO 2 – PREREQUISITI PER LA FORNITURA DEI SERVIZI AL CLIENTE**

Per beneficiare dei Servizi e firmare il presente Contratto di Noleggio del POS, il Cliente deve aver precedentemente sottoscritto un Contratto di Adesione per il sistema di pagamento di prossimità con carte "CB" o carte soggette alle regole "CB" ("Contratto di Adesione") e deve svolgere la sua attività commerciale in un paese riconosciuto da PayPlug.

Per i POS IP, il Cliente deve disporre di un accesso a Internet a banda larga operativo.

#### **ARTICOLO 3 – DESCRIZIONE DEL SERVIZIO**

#### **3.1 Consegna, installazione e formazione**

Il Noleggiante contatta il Cliente per convalidare le informazioni tecniche indispensabili. Il trasportatore scelto dal Noleggiante consegna l'apparecchiatura all'indirizzo comunicato dal Cliente a PayPlug.

Al ricevimento dell'apparecchiatura, e in presenza del trasportatore, il Cliente è tenuto ad effettuare i consueti controlli per assicurarsi che l'apparecchiatura sia in buone condizioni e non presenti particolari segni di deterioramento prima di firmare la bolla di consegna, che gli verrà presentata dal trasportatore. Il Cliente, ove fossero riscontrati dei difetti, dovrà esprimere le proprie riserve indicandoli sulla suddetta bolla di consegna e rifiutando di accettare l'apparecchiatura.

E' esclusiva responsabilità del Cliente collegare l'apparecchiatura alla rete elettrica e/o telefonica commutata o ADSL. Per quanto riguarda il POS IP Mobile Wi-Fi, il Cliente deve collegare il suo POS con il suo router Wi-Fi (ad es. Internet box o smartphone) inserendo la password del router Wi-Fi nelle impostazioni dell'apparecchiatura.

La formazione del Cliente all'uso dell'apparecchiatura è fornita dal Noleggiante tramite i supporti forniti da PayPlug. In base all'offerta sottoscritta sul Portale PayPlug, il Cliente può contattare l'Assistenza Tecnica Telefonica (ATT) durante gli orari indicati sul Portale PayPlug o sulla pagina di supporto (FAQ), per ricevere la formazione all'uso dell'apparecchiatura. Il Cliente si impegna ad effettuare le operazioni richieste dal Noleggiante in occasione della formazione telefonica relativa all'utilizzo dell'apparecchiatura.

In caso di esito negativo dell'installazione del POS, il Noleggiante proporrà un'installazione in loco (opzionale), che sarà fatturata. In questo caso, il Cliente si impegna a garantire la sua presenza sul posto, o di un suo rappresentante debitamente autorizzato, alla data e all'ora concordata per l'installazione. L'installazione sarà effettuata solo all'indirizzo del punto vendita indicato dal Cliente. L'installazione del POS sarà effettuata da un tecnico incaricato a tal fine dal Noleggiante. Il Cliente si impegna a consentire l'accesso ai locali del punto vendita, a rispondere alle domande e a rispettare le eventuali raccomandazioni.

Al termine dell'installazione e della formazione in loco, il tecnico chiederà al Cliente o al suo rappresentante, autorizzato a tal fine, di firmare un rapporto d'intervento. Se il Cliente rileva un disfunzionamento del POS, può farne menzione nel rapporto d'intervento. In questo caso, il Noleggiante dovrà, nel più breve tempo possibile e previa notifica di tali riserve, correggere i punti di non conformità menzionati. In assenza di riserve, si ritiene che il POS funzioni correttamente.

#### **3.2 Assistenza Tecnica e Telefonica (ATT) - manutenzione correttiva - intervento in loco**

In caso di anomalia nel funzionamento del POS, il Cliente deve chiamare l'ATT del Noleggiante al numero e agli orari (ad eccezione dei giorni festivi) consultabili sul Portale PayPlug, sulla pagina di supporto o al numero e agli orari indicati sulla lettera e sull'adesivo che accompagnano il POS.

Il costo della comunicazione è quello indicato, il giorno della firma del Contratto di Noleggio del POS, sul Portale PayPlug o sulla pagina di supporto, a cui si aggiungono i costi di comunicazione/servizio fatturati dall'operatore telefonico del Cliente per una linea mobile o fissa.

L'ATT diagnostica la natura dell'incidente secondo le istruzioni fornite dal Cliente e cerca, ove possibile, di risolverlo al telefono. A tal fine, il Cliente si impegna ad effettuare egli stesso le operazioni richieste dall'ATT e destinate a diagnosticare il guasto e a garantire la rapida messa in servizio dell'apparecchiatura.

Alcune operazioni di manutenzione dei POS possono richiedere ulteriori controlli tecnici. In tal caso, l'ATT del Noleggiante interromperà la comunicazione telefonica, effettuerà tali verifiche e contatterà nuovamente il Cliente per informarlo della procedura da seguire per ripristinare il corretto funzionamento del POS.

Alcune operazioni di manutenzione possono richiedere il collegamento del POS alla rete telefonica commutata (linea analogica) per i POS GPRS e IP, se il modello lo consente, o a Internet per i POS IP. In tal caso il Cliente dovrà effettuare personalmente tale collegamento per consentire l'operazione alla data e all'ora programmate dal Noleggiante. Il costo delle telecomunicazioni effettuate sulla rete telefonica commutata resta a carico del Cliente.

Se il Cliente non è in grado di rispondere ad una domanda del Noleggiante relativa alla connessione alla rete telefonica commutata o ad Internet, l'aggiornamento tecnico potrebbe richiedere la sostituzione dell'apparecchiatura, come descritto qui di seguito. In tal caso, lo scambio darà luogo ad una fatturazione separata dei servizi, previa presentazione di un preventivo che dovrà essere espressamente accettato dal Cliente.

Solo il Noleggiante può decidere se cambiare o meno il POS.

Nel caso in cui fosse impossibile rimettere in servizio il POS, per motivi non imputabili al Cliente, l'ATT può decidere di procedere alla sostituzione del POS difettoso con uno equivalente (tecnologia, software, ...), alle condizioni di sostituzione

e consegna previste dall'offerta sottoscritta sul Portale PayPlug.

Il Cliente deve scollegare l'apparecchiatura difettosa, rimetterla nella sua scatola d'origine, riporla in un luogo sicuro e tenerla in buone condizioni a disposizione del fattorino che gli consegnerà il POS sostitutivo. Si ricorda al Cliente che la sostituzione standard include: il terminale, i cavi e gli accessori associati (pinpad, base, ...), ad eccezione del cavo di connessione con il modem-router dell'ISP, per i POS IP. La sostituzione del POS GPRS implica anche il cambio della scheda SIM contenuta nell'apparecchiatura, la stessa non dovrà essere manipolata dal Cliente nel corso dell'operazione.

Il giorno della consegna, il trasportatore designato dal Noleggiante farà firmare al Cliente una ricevuta. Se il Cliente rileva una non conformità del POS ricevuto al momento della consegna, può rifiutarla. In questo caso, il Noleggiante consegnerà al Cliente nuove attrezzature conformi ai requisiti, e farà del suo meglio affinché la consegna avvenga nel più breve tempo possibile, a seguito della notifica di rifiuto da parte del trasportatore.

Se il Cliente ha sottoscritto l'opzione di manutenzione on-site sul Portale PayPlug, un tecnico inviato dal Noleggiante scollegherà il POS e procederà all'installazione della nuova apparecchiatura. A seguito dell'intervento, è possibile che il POS possa essere rimesso in servizio dal tecnico e che la sostituzione dell'apparecchiatura non sia più necessaria.

Il Cliente si impegna a far sì che lui, o uno dei suoi rappresentanti debitamente autorizzati, sia presente per ricevere l'apparecchiatura sostitutiva o per accogliere il tecnico, alla data e all'ora concordate con l'ATT al telefono.

Al termine dell'operazione di sostituzione del POS, il tecnico chiederà al Cliente, o al suo rappresentante incaricato a tal fine, di firmare un rapporto di servizio. Se il Cliente rileva un malfunzionamento del POS, può farne menzione nel rapporto d'intervento.In questo caso, il Noleggiante dovrà, nel più breve tempo possibile e previa notifica di tali riserve, correggere i punti di non conformità menzionati. In assenza di riserve, si ritiene che il POS funzioni correttamente.

#### **3.3 Manutenzione evolutiva del software associato al POS**

La manutenzione evolutiva del POS consiste nel fornire al Cliente gli eventuali aggiornamenti del software, siano essi richiesti dal fornitore del POS o dalla normativa vigente. Se le dimensioni della memoria disponibile del POS non sono sufficienti per effettuare la manutenzione evolutiva o se non è tecnicamente possibile, il Cliente dovrà rescindere il presente Contratto di Noleggio del POS e sottoscrivere un nuovo contratto di noleggio la cui apparecchiatura sarà conforme alle normative vigenti.

In tal caso, i costi associati alla risoluzione anticipata del presente Contratto di Noleggio del POS ed i costi amministrativi del nuovo contratto di noleggio non saranno addebitati al Cliente.

Le tariffe per le nuove apparecchiature sono quelle in vigore al momento della disdetta.

#### **3.4 Telecomunicazioni**

#### 3.4.1 Per i POS IP

I costi delle operazioni di elaborazione e trasmissione/routing effettuate dall'operatore del Servizio di Pagamento elettronico IP sono inclusi nel servizio proposto dal Noleggiante al Cliente.

Il servizio di pagamento elettronico IP non copre le telecomunicazioni necessarie per il buon funzionamento degli scambi tra il POS IP e la banca o i server privati. Il Cliente deve disporre di un accesso Internet ad alta velocità per la trasmissione dei dati tra il POS IP e il punto di accesso al Servizio di Pagamento elettronico IP; per effettuare i download necessari alla continua manutenzione (vedi §3.3) e, ove necessario, per trasmettere i dati indispensabili agli scambi tra il software di proprietà del Noleggiante ed i relativi server.

Il Cliente deve stipulare un contratto con un ISP per avere un accesso Internet Wi-Fi e/o ad alta velocità. La scelta dell'ISP è di esclusiva responsabilità del Cliente. Il Cliente può cambiare l'ISP a suo piacimento, a condizione di informarne il Noleggiante. Nessun servizio specifico del tipo "opzione di pagamento elettronico" o "gateway di pagamento elettronico" deve essere sottoscritto con l'ISP del Cliente: è richiesto solo il servizio di base, cioè l'accesso ad un router Wi-Fi e/o ad Internet ad alta velocità. Il prezzo di questo servizio di accesso a Internet a banda larga è a carico dell'ISP ed del Cliente.

Descrizione della modalità backup PSTN (Public Switched Telephone Network):

Nel caso di indisponibilità dei servizi offerti dall'ISP del Cliente, ovvero se la connessione a banda larga a Internet non funziona, il POS IP tenterà di effettuare le telecomunicazioni attraverso la rete telefonica commutata (linea analogica). Ciò a condizione che il Cliente disponga di un tale collegamento operativo, ossia in assenza di un accesso completamente disaggregato (c.d. full unbundling) della linea telefonica del Cliente; il POS IP sia correttamente collegato alla linea analogica e la rete telefonica commutata (linea analogica) sia disponibile nel momento in cui il POS IP effettua il collegamento.

Il costo delle telecomunicazioni effettuate in modalità "backup", ovvero delle telecomunicazioni effettuate sulla rete telefonica commutata (linea analogica) per compensare l'indisponibilità dei servizi forniti dall'ISP del Cliente, resta a carico del Cliente.

Descrizione della modalità backup GPRS:

Se il Cliente ha sottoscritto l'opzione Back-Up GPRS, (in caso di indisponibilità della connessione a banda larga a Internet), Il POS IP passerà automaticamente alla rete mobile (GPRS) per garantire la continuità del servizio.

Il Noleggiante contatterà il Cliente per conoscere il motivo del passaggio alla modalità backup.

Considerato che la rete mobile (GPRS) deve essere utilizzata solo in caso di mancato collegamento alla rete Internet a banda larga, il Noleggiante si riserva il diritto di rescindere il contratto di noleggio del POS, con un preavviso di 5 giorni di calendario, qualora ritenga che l'utilizzo della rete mobile da parte del Cliente sia in contrasto con le disposizioni di cui sopra.

#### 3.4.2 Per i POS GPRS

Il Noleggiante concede al Cliente, come prestito a titolo d'uso, una scheda SIM che permette l'utilizzo di:

- un abbonamento GPRS sottoscritto con un fornitore di servizi di telecomunicazione,
- una rete d'instradamento dei flussi elettronici sottoscritta presso un fornitore di servizi di transito dei dati.

Il costo delle telecomunicazioni effettuate tramite l'operatore di telefonia mobile per l'utilizzo dell'abbonamento di pagamento elettronico GPRS è incluso nel servizio proposto dal Noleggiante al Cliente.

La scelta del fornitore di servizi di telecomunicazione e del fornitore di servizi di transito dei dati è di competenza esclusiva del Noleggiante.

Quest'ultimo si riserva il diritto di cambiare operatore a suo piacimento. Periodo di prova

Considerata la precarietà che sussiste a priori sulla fornitura di un servizio GPRS adeguato alle specifiche esigenze del Cliente, il Noleggiante prevede un periodo di prova di quindici (15) giorni dalla consegna dell'apparecchiatura, in modo da valutare il successo delle operazioni quotidiane effettuate.

Durante questo periodo di prova, il Cliente ha la possibilità di rescindere il presente Contratto di Noleggio del POS. Il Noleggiante si impegna a rimborsare tutte le somme pagate dal Cliente per la sottoscrizione dell'abbonamento del POS GPRS. Gli unici costi a carico del Cliente sono quelli dovuti alla spedizione dell'apparecchiatura al Noleggiante, che deve essere effettuata entro cinque (5) giorni dalla risoluzione del contratto. In caso contrario, il Cliente non beneficerà più dei vantaggi di cui sopra e la risoluzione del contratto sarà considerata come anticipata, secondo quanto spiegato nell'Articolo 11.2 del presente Contratto di Noleggio del POS. Copertura dell'abbonamento di pagamento elettronico GPRS

L'abbonamento al pagamento elettronico GPRS è possibile solo all'interno dell'area geografica di copertura del fornitore di servizi di telecomunicazione. L'abbonamento GPRS funziona nei paesi autorizzati da PayPlug.

Il corretto funzionamento del software associato al POS GPRS e, in particolare, del software di pagamento con Carta Bancaria dipende dalla possibilità di stabilire una comunicazione GPRS nel luogo e nel momento in cui sia necessario per il Cliente. Il corretto funzionamento dipende quindi dalla disponibilità geografica e funzionale delle apparecchiature del fornitore di servizi di telecomunicazione.

Questa disponibilità dipende da molteplici criteri, come: la distanza geografica delle apparecchiature, la configurazione geografica del luogo in cui si trova il Cliente, la conformazione dell'area circostante, i disturbi e le interferenze delle frequenze radio nella zona, l'eventuale vicinanza di apparecchiature d'intercettazione o di disturbo delle telecomunicazioni mobili e il numero di tentativi simultanei di accesso alle apparecchiature del fornitore di servizi di telecomunicazione. Poiché queste condizioni esulano dal controllo delle Parti, il Noleggiante non può in nessun caso e in nessun modo garantire al Cliente la perfetta esecuzione di tutte le operazioni effettuate per mezzo dell'apparecchiatura.

3.4.3 Per i POS RTC

Il costo delle telecomunicazioni effettuate sulla rete telefonica commutata (linea analogica) resta a carico del Cliente.

#### **ARTICOLO 4 – OBBLIGHI DEL NOLEGGIANTE**

Il Noleggiante si impegna a fornire personalmente o tramite subappaltatori di sua scelta, che agiscono per suo conto e sotto la sua responsabilità, le prestazioni di cui all'articolo 3 del presente documento.

#### **ARTICOLO 5 – OBBLIGHI DEL CLIENTE**

Il Cliente accetta senza riserve e senza restrizioni tutte le clausole del presente Contratto di Noleggio del POS e si impegna in particolare a rispettare gli obblighi che gli incombono ai sensi dell'articolo 3.

#### **5.1 Uso delle apparecchiature**

Il Cliente si impegna ad utilizzare l'apparecchiatura in modo conforme alla destinazione prevista. Il Cliente si impegna ad utilizzare l'apparecchiatura in conformità alle specifiche tecniche definite nel manuale d'uso fornito al momento della consegna: caratteristiche della rete di alimentazione, del supporto di trasmissione, della temperatura, ecc. Per i POS IP, il Cliente non può apportare modifiche all'apparecchiatura, al cablaggio tra l'apparecchiatura e il modem-router del suo ISP e al software associato. In nessun caso le attrezzature messe a disposizione potranno essere modificate o manomesse per renderle compatibili con altri hardware e/o software utilizzati dal Cliente, senza l'accordo del Noleggiante.

In generale, il Cliente si assume la responsabilità di qualsiasi azione o reclamo sporto nei confronti del Noleggiante e che sia la conseguenza di un uso non conforme alle specifiche tecniche, come definito nel manuale d'uso del POS.

La garanzia copre in particolare tutti i danni, gli interessi e/o le multe penali alle quali il Noleggiante potrebbe essere soggetto e si estende alle eventuali spese legali, comprese le spese irrecuperabili e gli onorari degli avvocati.

#### **5.2 Cambiamento della situazione del Cliente**

Il Cliente è tenuto a informare il Noleggiante di qualsiasi cambiamento che possa avere un effetto sul presente Contratto di Noleggio del POS, ed in particolare: cambiamento della ragione sociale, cambiamento dell'indirizzo commerciale, ecc.

Se i cambiamenti della situazione del Cliente richiedono l'intervento del Noleggiante per adattare la configurazione del POS, tale intervento sarà fatturato al Cliente (cfr. art. 6).

#### **5.3 Modalità di telecomunicazione**

5.3.1 POS IP - Utilizzo della rete ADSL

Il servizio d'installazione non comprende la messa a norma o l'adattamento degli impianti elettrici, telefonici e di rete del punto vendita del Cliente. Il Cliente si impegna ad installare, nelle immediate vicinanze della postazione operativa del POS IP, una presa di alimentazione, il modem-router che consenta l'accesso alla rete dell'ISP e una presa di connessione alla rete telefonica commutata. In caso contrario, il Cliente sarà responsabile dei lavori necessari, che saranno eseguiti dal fornitore di servizi da lui scelto. I lavori devono essere eseguiti prima dell'installazione del POS IP.

Inoltre, il Cliente si impegna a:

informare il Noleggiante di eventuali cambiamenti del fornitore di servizi Internet (ISP),

informare il Noleggiante di qualsiasi modifica apportata alla propria rete IP, non procedere, da solo o tramite terzi, ad alcun tipo di intervento sull'apparecchiatura del Contratto di Noleggio del POS, salvo previo accordo scritto da parte del Noleggiante.

Se il Cliente desidera modificare la configurazione della sua rete IP e ciò implica l'intervento del Noleggiante per adattare la configurazione del POS IP, o se il Cliente modifica la configurazione della sua rete IP causando un malfunzionamento del POS IP e quindi rendendo necessario un intervento da parte del Noleggiante per correggere l'anomalia, tali interventi saranno fatturati al Cliente (cfr. art. 6).

A tale proposito, si ricorda che il buon funzionamento della connessione Internet Wi-Fi e/o a banda larga, a cui è connesso il POS IP o il POS IP Mobile Wi-Fi, è responsabilità esclusiva del Cliente. Quest'ultimo è tenuto a verificare regolarmente che il collegamento sia in buone condizioni di funzionamento. In caso contrario, se la modalità back-up del terminale POS IP del Cliente dovesse funzionare correttamente effettuando numerose transazioni, l'importo degli scambi sulla rete telefonica commutata, fatturato dall'operatore, potrebbe aumentare in modo sostanziale e rimarrebbe interamente a carico del Cliente.

5.3.2 POS GPRS - Uso della scheda SIM

Il Cliente, in qualità di custode della scheda SIM, è l'unico responsabile del suo corretto utilizzo, secondo quanto stabilito nel presente Contratto di Noleggio del POS.

La scheda SIM è configurata in modo da rendere impossibile la ricezione di chiamate, i servizi vocali, il roaming con alcuni operatori di telefonia mobile stranieri, gli SMS e i dati GSM.

Nel caso in cui la scheda SIM fosse dotata di un pin code (codice segreto) per motivi di sicurezza, il Cliente non dovrà in nessun caso modificarlo.

Inoltre, la scheda SIM può essere utilizzata dal Cliente solo sul terminale POS GPRS messo a sua disposizione come parte integrante dell'esecuzione del Contratto di Noleggio del POS.

5.3.3 Utilizzo del servizio di pagamento elettronico IP e GPRS

Il Cliente può utilizzare il servizio di pagamento elettronico IP o l'abbonamento GPRS messo a sua disposizione dal Noleggiante, nell'ambito del presente Contratto di Noleggio POS, solo per garantire il corretto funzionamento del software associato al POS IP o GPRS. Il Cliente non può in nessun caso trasferire, affittare, prestare o utilizzare, per proprio conto o per conto di terzi, il presente servizio di pagamento elettronico IP o GPRS per consentire il funzionamento di:

- altri terminali POS IP / GPRS che non siano quelli forniti dal Noleggiante,
- altri software diversi da quelli installati dal Noleggiante sul POS IP o GPRS, il software Cartes Bancaires installato sul terminale POS IP o GPRS in un contesto contrattuale diverso da quello stipulato con il Noleggiante.

Nei casi sopra elencati:

- il Noleggiante non si assume alcuna responsabilità in merito al corretto funzionamento dell'apparecchiatura e del servizio di pagamento elettronico IP o dell'abbonamento GPRS,
- il Noleggiante si riserva il diritto di mettere in atto qualsiasi mezzo tecnico di sua scelta che gli consenta di impedire il corretto funzionamento del servizio di pagamento elettronico IP o dell'abbonamento GPRS.

Infine, il Noleggiante si riserva il diritto di rescindere il presente contratto di noleggio per colpa del Cliente e di applicare eventuali penali come definito all'articolo 11.

## **5.4 Pagamento**

Il Cliente si impegna a pagare il costo delle prestazioni di cui all'articolo 11.

#### **ARTICOLO 6 – PRESTAZIONI NON INCLUSE NEL CONTRATTO**

Gli interventi del Noleggiante, o di qualsiasi persona autorizzata da quest'ultimo, resi necessari dal mancato rispetto da parte del Cliente delle disposizioni di cui all'art. 5 saranno oggetto di fatturazione addizionale rispetto ai servizi. Allo stesso modo, qualsiasi altro servizio richiesto dal Cliente ma non rientrante nell'ambito dei servizi, come elencato nell'articolo 3 del presente documento, in particolare la fornitura di batterie di ricambio o di cavi aggiuntivi, darà luogo a fatturazione supplementare rispetto ai servizi.

Solo per i POS GPRS: l'importo delle comunicazioni GPRS effettuate utilizzando il POS GPRS in violazione delle disposizioni dell'articolo 5.3.2 sarà fatturato separatamente, in aggiunta ai servizi. In tal caso, il Noleggiante si riserva il diritto di utilizzare qualsiasi mezzo tecnico di sua scelta per impedire il corretto funzionamento dell'abbonamento GPRS.

Per i POS IP Mobile Wi-Fi: la fornitura di un router Wi-Fi (ad es. Internet box o Smartphone) è ad esclusivo carico del Cliente.

#### **ARTICOLO 7 – GARANZIA**

#### **7.1 Garanzia dell'apparecchiatura**

Per tutta la durata del Contratto di Noleggio del POS, eventuali apparecchiature difettose saranno sostituite o riparate, a discrezione del Noleggiante, sulla base dell'offerta sottoscritta dal Cliente sul portale PayPlug.

Tuttavia, la garanzia non copre la riparazione o la sostituzione dell'apparecchiatura dovuta a:

- mancato rispetto delle istruzioni fornite dal Noleggiante in merito al funzionamento dell'apparecchiatura, all'installazione e/o all'uso, secondo quanto spiegato negli articoli 3 e 5 del presente documento, guasti o malfunzionamenti dovuti a cause esterne all'apparecchiatura (fulmini, incendi, urti, cadute, danni causati dall'acqua e da liquidi vari, ecc.), - guasti o malfunzionamenti dovuti ad un uso anomalo dell'apparecchiatura,
- intervento di un terzo sull'apparecchiatura, non espressamente autorizzato dal Noleggiante,
- operazioni di aggiornamento tecnico delle apparecchiature, diverse da quelle ritenute necessarie dal Noleggiante,
- guasti o malfunzionamenti dovuti a modifiche apportate all'apparecchiatura senza previo consenso del Noleggiante,
- guasti o malfunzionamenti dovuti alla mancanza di manutenzione ordinaria.

Nei casi sopra elencati, le apparecchiature saranno sostituite e/o riparate, a discrezione del Noleggiante, e fatturate al Cliente in aggiunta ai servizi forniti.

Il periodo di garanzia per le batterie delle apparecchiature mobili è limitato a sei (6) mesi. Queste batterie non possono essere riparate, ma possono essere sostituite con batterie nuove: durante tutta la durata del Contratto di Noleggio del POS, il Cliente può contattare il Noleggiante per ordinare nuove batterie che gli saranno fatturate.

#### **7.2 Garanzia sul software associato all'apparecchiatura**

Il Noleggiante dichiara di essere titolare, direttamente o tramite i suoi partner, dei diritti necessari per concedere al Cliente il diritto non esclusivo di utilizzo del software associato. Il Noleggiante tutela il Cliente da ogni rischio di esclusione, nei paesi riconosciuti da PayPlug, a condizione che il Cliente utilizzi l'apparecchiatura in conformità alla finalità prevista e che non abbia tentato di modificarla o farla modificare da terzi. Qualora il Cliente si dovesse trovare in questa situazione, dovrà contattare immediatamente il Noleggiante, che prenderà le misure appropriate per porre fine a qualsiasi perturbazione nell'uso dell'apparecchiatura e adotterà a proprie spese tutte le misure difensive necessarie.

**ARTICOLO 8 – PROPRIETÀ**

#### **8.1 Proprietà delle apparecchiature**

Il Cliente non ha alcun diritto di proprietà sulle apparecchiature noleggiate, la procedura concorsuale o di liquidazione giudiziaria nei confronti del Cliente non può modificare questa clausola. Egli non può vendere, trasferire, prestare, subaffittare, dare in pegno, direttamente o indirettamente ... senza il previo consenso scritto del Noleggiante. Non potrà in nessun caso utilizzarla per scopi diversi da quelli previsti nel presente Contratto di Noleggio del POS all'Articolo 5.1.

Solo per i POS GPRS: la scheda SIM fornita al Cliente dal Noleggiante rimane di proprietà esclusiva, inalienabile e non cedibile dell'operatore scelto dal Noleggiante per la fornitura dei servizi. Di conseguenza, il Cliente deve astenersi dal concedere qualsiasi diritto sulla scheda SIM e si impegna a restituirla alla fine del presente Contratto di Noleggio del POS.

#### **8.2 Proprietà intellettuale**

Il Noleggiante concede al Cliente, per tutta la durata del presente Contratto di Noleggio del POS, una licenza d'uso del software associato al POS. Tale software è necessario per il funzionamento del POS (parte del sistema) ed è quello descritto nelle condizioni particolari del presente Contratto di Noleggio del POS. Questa licenza include i seguenti diritti:

- di utilizzare il software associato al POS per il funzionamento dello stesso, nel rigoroso rispetto di quanto stabilito dal presente contratto. Il Cliente non è autorizzato a concedere in sub-licenza il software associato o ad utilizzarlo per scopi diversi da quelli previsti dal presente Contratto di Noleggio del POS, né ad utilizzarlo per la formazione di terzi.
- utilizzare la documentazione fornita con il software per gli scopi sopra indicati.

Il Cliente non acquisisce alcun diritto di proprietà sul software associato al POS o sulla documentazione fornita. Il Cliente si impegna a non effettuare o consentire lo smontaggio, la decompilazione o il reverse engineering del software associato al POS. Il Cliente si impegna a non riprodurre il software.

#### **ARTICOLO 9 – RESPONSABILITÀ E ASSICURAZIONE**

#### **9.1 Esclusione responsabilità del Noleggiante**

Il Noleggiante declina ogni responsabilità in caso di malfunzionamento dell'apparecchiatura causato da un uso improprio da parte del Cliente.

Si ricorda al Cliente che le obbligazioni del Noleggiante consistono nella messa a disposizione di uno strumento di riscossione degli incassi, non le conseguenze della sua assenza.

In tutti i casi, si ricorda che il Noleggiante è vincolato solo da un'obbligazione generale di mezzi.

In nessun caso il Noleggiante può essere ritenuto responsabile, indipendentemente dal tipo di azione intentata, per qualsiasi danno indiretto, materiale o immateriale, e in particolare per qualsiasi perdita di profitto, disservizio commerciale, perdita di dati, clienti, attività, opportunità, profitti o per azioni intentate da terzi contro il Cliente e relative conseguenze, in relazione con il presente Contratto di Noleggio del POS o con la sua esecuzione.

Solo i danni materiali e finanziari diretti sono indennizzabili ai sensi del presente Contratto di Noleggio del POS.

Il Noleggiante può essere ritenuto responsabile solo per i danni diretti derivanti da un guasto comprovato. In tal caso, l'importo massimo corrispondente alla responsabilità del Noleggiante non può superare l'importo annuo del servizio dovuto ai sensi del presente Contratto di Noleggio del POS.

Se il Cliente dovesse incorrere in un rischio finanziario causato dall'assenza di un POS operativo, spetterebbe a lui prendere tutte le misure necessarie per proteggersi da questa eventualità, ad esempio prevedendo più apparecchiature con modalità di telecomunicazione realmente indipendenti. È responsabilità del Cliente richiedere l'assistenza di uno specialista delle telecomunicazioni, se necessario.

Solo per i POS IP:

Il POS IP è dotato di una modalità backup, per il corretto funzionamento della quale è necessario collegare l'apparecchiatura ad una linea telefonica analogica (rete telefonica commutata) oltre al collegamento tramite cavo con il modem-router dell'ISP. Il Noleggiante non sarà ritenuto responsabile in alcun modo nel caso in cui la modalità backup dell'Apparecchiatura dovesse essere collegata ad una linea telefonica non analogica (rete telefonica commutata). In particolare, declina ogni responsabilità per eventuali frodi alle carta di credito e non prenderà in nessun caso a proprio carico una sovrafatturazione del prezzo delle comunicazioni da parte degli operatori.

Si ricorda al Cliente che la modalità back-up, ossia l'utilizzo da parte del POS IP della rete telefonica commutata al posto di Internet, ha lo scopo di migliorare la disponibilità complessiva del servizio d'incasso e non di garantire la connessione al server della banca. A seconda della configurazione dei servizi di telecomunicazione del Cliente, un singolo evento potrebbe infatti rendere non disponibili entrambe le modalità di telecomunicazione, IP e analogica. Ciò è particolarmente vero nel caso di un POS IP collegato via ADSL e analogico sulla stessa linea telefonica in parziale disaggregazione, in quanto gli scambi su Internet e telefonici (in modalità backup) utilizzano lo stesso supporto fisico, ovvero il cavo della linea telefonica: una rottura di questo supporto renderebbe le due modalità di telecomunicazione contemporaneamente inoperanti.

Il Noleggiante non sarà inoltre ritenuto responsabile in caso di malfunzionamenti o guasti alle apparecchiature imputabili al Cliente, conformemente all'Articolo 7.1 del Contratto di Noleggio del POS.

Allo stesso modo, il Noleggiante non può essere ritenuto responsabile:

- - qualora la diffusione di onde elettromagnetiche possa disturbare o rendere indisponibile l'apparecchiatura radio,
- per eventuali difficoltà legate all'indisponibilità del servizio fornito dall'ISP del Cliente,
- a seguito di un intervento tecnico effettuato da una persona non autorizzata dal Noleggiante,
- in caso di uso improprio da parte del Cliente del servizio di pagamento elettronico IP, o di uso non conforme allo scopo previsto dalle presenti condizioni generali di contratto,
- in caso di Forza Maggiore, secondo quanto definito all'articolo 12 del Contratto di Noleggio del POS.

Per i POS IP Mobile Wi-Fi, il Noleggiante non può essere ritenuto responsabile:

- in caso di un'interruzione della connessione tra il POS e il router Wi-Fi,
- in caso di un'interruzione della connessione tra il router Wi-Fi e la rete che instrada i dati alla banca o ai server privati per i POS IP Mobile Wi-Fi.

## Solo per i POS GPRS:

Per i modelli POS GPRS che dispongono anche di un collegamento PSTN, il Noleggiante non potrà essere ritenuto responsabile per nessun motivo qualora l'apparecchiatura dovesse essere collegata ad una linea telefonica non analogica (rete telefonica commutata). In particolare, declina ogni responsabilità per eventuali frodi alle carte di credito e non prenderà in nessun caso a proprio carico una sovrafatturazione del prezzo delle comunicazioni da parte degli operatori.

Il Noleggiante declina ogni responsabilità in caso di malfunzionamento dell'apparecchiatura e dell'abbonamento al servizio di pagamento elettronico GPRS, dovuto ad un uso improprio della stessa da parte del Cliente. Il Noleggiante non sarà inoltre ritenuto responsabile in caso di malfunzionamenti o guasti alle apparecchiature imputabili al Cliente, conformemente all'Articolo 7.1 del Contratto di Noleggio del POS.

Allo stesso modo, il Noleggiante non può essere ritenuto responsabile:

- qualora la diffusione di onde elettromagnetiche possa disturbare o rendere indisponibile l'apparecchiatura radio, - in caso di difficoltà legate alla localizzazione e alle condizioni di ricezione (mancanza di copertura GPRS, cfr. articoli 3.4.2 e 5.3.3 del Contratto di Noleggio del POS),
- a seguito di un intervento tecnico effettuato da una persona non autorizzata dal Noleggiante,
- in caso di uso improprio da parte del Cliente del servizio di pagamento elettronico GPRS, in particolare della scheda SIM, o di utilizzo non conforme a quanto previsto dalle presenti condizioni generali di contratto,
- in caso di Forza Maggiore, secondo quanto definito all'articolo 12 del Contratto di Noleggio del POS.

Solo per i POS RTC:

Il Noleggiante non sarà in alcun caso responsabile qualora l'Apparecchiatura dovesse essere collegata ad una linea telefonica non analogica (rete telefonica commutata). In particolare, declina ogni responsabilità per eventuali frodi alle carta di credito e non prenderà in nessun caso a proprio carico una sovrafatturazione del prezzo delle comunicazioni da parte degli operatori.

Il Noleggiante non sarà inoltre ritenuto responsabile in caso di malfunzionamenti o guasti alle apparecchiature imputabili al Cliente, conformemente all'Articolo 7.1 del Contratto di Noleggio del POS.

Allo stesso modo, il Noleggiante non può essere ritenuto responsabile:

- qualora la diffusione di onde elettromagnetiche possa disturbare o rendere indisponibile l'apparecchiatura radio,
- a seguito di un intervento tecnico effettuato da una persona non autorizzata dal Noleggiante,
- in caso di Forza Maggiore, secondo quanto definito all'articolo 12 del Contratto di Noleggio del POS.

#### **9.2 Responsabilità del Cliente**

Il Cliente è responsabile dei rischi di perdita e deterioramento totale o parziale del POS, del cavo di connessione al modemrouter dell'ISP per il POS IP, della scheda SIM per il POS GPRS e del software associato. Per tutta la durata del presente Contratto di Noleggio del POS, il Cliente dovrà garantire la custodia dell'apparecchiatura, che dovrà conservare a proprio rischio e pericolo. Di conseguenza, egli è e rimane responsabile di tutti i danni causati dall'apparecchiatura, nonché del rischio di deterioramento, perdita, distruzione totale o parziale dell'apparecchiatura, qualunque sia la causa del danno (incendio, furto, ecc.).

#### **9.3 Assicurazione**

Il Cliente si impegna a stipulare, sin dalla firma del presente Contratto di Noleggio del POS, la polizza assicurativa necessaria a coprire i rischi relativi alle obbligazioni di custodia e conservazione del materiale noleggiato; a pagare regolarmente le rate; a mantenere la suddetta assicurazione per tutta la durata del Contratto di Noleggio del POS e a presentare tutti i documenti giustificativi su richiesta del Noleggiante.

## **ARTICOLO 10 – DURATA DEL CONTRATTO - RINNOVO E FINE DEL CONTRATTO**

Il presente Contratto di Noleggio del POS è stipulato per un periodo di ventiquattro (24) mesi, a partire dalla data di consegna dell'Apparecchiatura. È rinnovabile per tacito accordo, per periodi successivi di un (1) anno, salvo disdetta di una delle Parti nel rispetto della seguente procedura:

- Tre (3) mesi prima della scadenza del contratto, il Cliente deve inviare una lettera raccomandata con ricevuta di ritorno al seguente indirizzo: PayPlug - 110 avenue de France 75013 Paris (France).
- Tre (3) mesi prima della scadenza del contratto, il Noleggiante deve inviare una lettera raccomandata con ricevuta di ritorno all'indirizzo indicato dal Cliente nel proprio Account PayPlug.
- Le apparecchiature, i cavi e gli accessori, il cavo di collegamento al modem-router dell'ISP per i POS IP, la scheda SIM per i POS GPRS, nonché il software associato e la documentazione ad esso fornita, devono essere restituiti dal Cliente al Noleggiante entro quindici (15) giorni lavorativi dalla data di risoluzione del Contratto di Noleggio del POS. I costi del trasporto garantito e la prova della spedizione rimangono a carico del Cliente. Il documento di chiusura del Contratto di Noleggio del POS debitamente compilato e firmato da entrambe le parti deve essere accluso al collo di spedizione da parte del Cliente.

Se la risoluzione del contratto è dovuta ad un cambio di apparecchiatura, si prega di fare riferimento all'articolo 11.3.

In caso di mancata restituzione o in caso di mancato rispetto delle modalità di restituzione da parte del Cliente, si applicheranno le condizioni di cui all'articolo 11. Si ricorda inoltre che la mancata restituzione dell'apparecchiatura costituisce un reato penale di violazione della fiducia, il Noleggiante si riserva la facoltà di adire tutte le vie legali di ricorso.

Il Cliente si assume la responsabilità di qualsiasi azione o reclamo sporto nei confronti del Noleggiante a seguito dell'uso

**Per comodità, abbiamo tradotto in Italiano la versione francese di questo** 

**documento:** *https:/[/www.payplug.com/hubfs/CGV/Conditions-Generales-de-](http://www.payplug.com/hubfs/CGV/Conditions-Generales-de-Vente-PayPlug.pdf)*

*[Vente-PayPlug.pdf](http://www.payplug.com/hubfs/CGV/Conditions-Generales-de-Vente-PayPlug.pdf)* **. Questa traduzione è unicamente a finalità informativa e la versione definitiva di riferimento rimane quella francese.**

dell'apparecchiatura e del software associato dopo la scadenza del Contratto di Noleggio POS. La garanzia copre in particolare tutti i danni, gli interessi e/o le multe penali alle quali il Noleggiante potrebbe essere soggetto e si estende alle eventuali spese legali, comprese le spese irrecuperabili e gli onorari degli avvocati.

#### **ARTICOLO 11 – TARIFFE E REVISIONE - PENALITÀ - CAMBIO DI APPARECCHIATURA - MODALITÀ DI PAGAMENTO**

#### **11.1 Tariffe e revisioni delle tariffe**

Le tariffe applicate sono quelle indicate sul Portale PayPlug. Il canone è stabilito dal Noleggiante.

#### **11.2 Penalità**

11.2.1 Se l'apparecchiatura è inutilizzabile o non è coperta da Garanzia (vedi Articolo 7) a seguito di uno scambio standard, il Noleggiante potrebbe fatturare al Cliente un indennizzo calcolato pro rata temporis in base alla durata del Contratto di Noleggio già trascorso dal momento della consegna del POS o dal suo rinnovo:

Per tutti i modelli di POS:

- · 350€ IVA esclusa durante il 1° anno di noleggio
- · 250€ IVA esclusa durante il 2° anno di noleggio
- · 90€ IVA esclusa durante il 3° anno di noleggio
- · 30€ IVA esclusa durante il 4° anno di noleggio e oltre, se necessario.
- 11.2.2 Se l'apparecchiatura non viene restituita o solo parzialmente o deteriorata dal Cliente al termine del Contratto di Noleggio del POS, come spiegato all'Articolo 10, il Noleggiante o qualsiasi altro soggetto incaricato dallo stesso potrà fatturare al Cliente un indennizzo calcolato pro rata temporis in base alla durata del Contratto di Noleggio già trascorso dal momento della consegna del POS o dal suo rinnovo:
	- Per tutti i modelli di POS:
		- · 350€ IVA esclusa durante il 1° anno di noleggio
		- 250€ IVA esclusa durante il 2° anno di noleggio
		- 90€ IVA esclusa durante il 3° anno di noleggio
		- 30€ IVA esclusa durante il 4° anno di noleggio e oltre, se necessario.

Il pagamento di tale indennità non costituisce un trasferimento di proprietà dell'apparecchiatura. Il Cliente deve in ogni caso restituire l'apparecchiatura alle condizioni previste dall'Articolo 10. A seguito della risoluzione del Contratto di Noleggio del POS, il Cliente non potrà più beneficiare del diritto di utilizzare le licenze software, né la documentazione associata, né il servizio di pagamento elettronico IP per i POS IP, né il servizio di pagamento elettronico per i POS GPRS. Allo stesso modo, il Cliente non potrà più usufruire dei servizi di manutenzione e di Assistenza Tecnica Telefonica.

11.2.3 In caso di risoluzione anticipata del Contratto di Noleggio del POS da parte del Cliente o in caso di mancato rispetto del termine di preavviso previsto all'Articolo 10, il Cliente sarà tenuto a pagare al Noleggiante un'indennità al netto d'IVA calcolata pro rata temporis in base al tempo trascorso dal momento della consegna del POS. Vedere le tariffe di seguito:

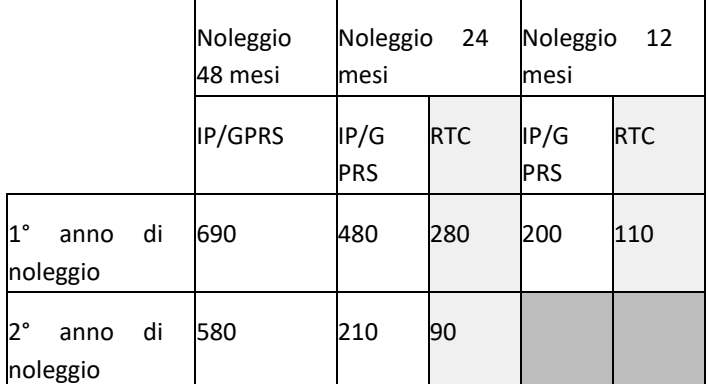

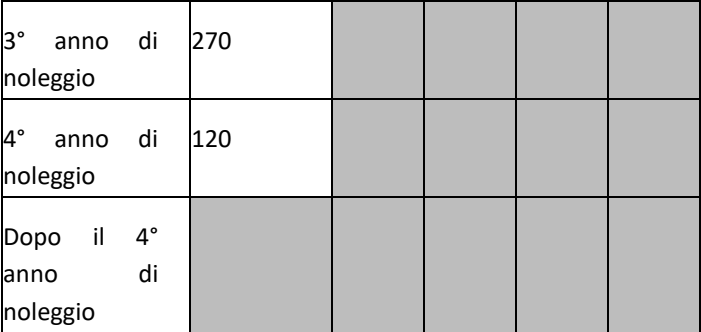

Qualora il Contratto di Noleggio del POS dovesse essere rescisso da una delle Parti prima della data di scadenza, il Cliente è tenuto a restituire al Noleggiante l'apparecchiatura, gli accessori ed i cavi, il cavo di collegamento al modem-router dell'ISP per i POS IP, la scheda SIM per i POS GPRS, il software associato e la documentazione ad esso fornita, seguendo la procedura descritta all'Art. 10. L'importo dei servizi (di seguito denominato "canone") sarà addebitato fino al ricevimento dell'apparecchiatura da parte del Noleggiante, e comunque non oltre la scadenza del Contratto di Noleggio del POS.

Resta inteso tra le parti che le suddette penalità possono essere cumulative, ove applicabile.

#### **11.3 Cambio del materiale**

Se il Cliente desidera cambiare apparecchiatura durante il periodo di validità del Contratto di Noleggio del POS, il Cliente, dopo aver ottenuto l'accordo del Noleggiante, dovrà rescindere il presente Contratto di Noleggio del POS e stipulare un nuovo contratto di noleggio. In tal caso, il Cliente sarà esonerato dalle indennità di risoluzione anticipata di cui al precedente art. 11.2.3.

Il Cliente si impegna quindi a restituire al Noleggiante entro quindici (15) giorni lavorativi dalla data di risoluzione del Contratto di Noleggio del POS, l'apparecchiatura, i cavi e gli accessori, il cavo di connessione al modem- router ISP per il POS IP, la scheda SIM per il POS GPRS nonché il software associato e la documentazione fornita. Le spese di trasporto sono a carico del Noleggiante grazie ad un buono di ritorno prepagato. Se l'installazione della nuova apparecchiatura viene effettuata da un tecnico sul posto, quest'ultimo riprenderà la vecchia apparecchiatura. Il documento di chiusura del Contratto di Noleggio del POS debitamente compilato e firmato da entrambe le parti deve essere accluso al collo di spedizione da parte del Cliente.

Questo servizio verrà fatturato al Cliente in base alle condizioni previste dall'offerta sottoscritta sul Portale PayPlug.

#### **11.4 Modalità di pagamento dell'affitto e spese amministrative**

Il pagamento del canone deve essere effettuato tramite prelievo mensile (data di scadenza) dal conto PayPlug, in conformità alle CGV in vigore, a partire dal mese successivo a quello della consegna dell'apparecchiatura. Il mese in cui l'apparecchiatura è stata consegnata viene fatturato pro rata temporis; il mese in cui l'apparecchiatura viene restituita al Noleggiante è fatturato per intero.

La tassa d'iscrizione, i costi d'installazione ed i costi relativi alle opzioni del software o ai materiali di consumo associati (cavi, batteria, carta di domiciliazione, ecc.), richiesti al momento della firma del Contratto di Noleggio del POS, vengono addebitati in un unico pagamento all'inizio del mese successivo alla data di consegna.

I costi relativi alle opzioni del software o all'intervento di un tecnico per l'installazione in loco, richiesti nel corso del Contratto di Noleggio del POS (software associato, intervento in loco, materiali di consumo non richiesti inizialmente dal Cliente) saranno addebitati in aggiunta al canone di noleggio sulla base delle tariffe in vigore.

Qualora fosse impossibile procedere al prelievo delle somme dovute (chiusura del conto, ad esempio), il Cliente dovrà pagare tramite assegno o qualsiasi altro mezzo messo a disposizione da PayPlug, in un'unica volta, la totalità dei canoni di noleggio restanti fino alla scadenza del Contratto di Noleggio del POS. In caso di mancato pagamento da parte del Cliente, a seguito di un sollecito inviato a mezzo raccomandata con ricevuta di ritorno e che non abbia prodotto alcun effetto entro

quindici (15) giorni, il Noleggiante si riserva il diritto di intraprendere qualsiasi azione legale necessaria per il recupero delle somme. Nel caso in cui il Noleggiante fosse costretto ad intraprendere un'azione legale contro il Cliente per il mancato pagamento, il Noleggiante si riserva il diritto di sospendere il servizio di pagamento elettronico IP del Cliente senza alcun preavviso.

## **ARTICOLO 12 – FORZA MAGGIORE**

I casi di forza maggiore sospendono le obbligazioni del presente contratto di noleggio POS. Se la loro durata supera i due (2) mesi, il presente Contratto di Noleggio del POS può essere rescisso da una delle parti, senza che tale rescissione dia diritto al risarcimento dei danni. Sono espressamente considerati casi di forza maggiore, oltre a quelli abitualmente ritenuti dalla giurisprudenza delle Corti e dei Tribunali francesi: guerra, sciopero generale, sommossa, calamità naturali, blocco dei mezzi di trasporto o dei rifornimenti per qualsiasi motivo.

Nel caso in cui dovesse verificarsi un evento che rientra in questi casi, le Parti hanno l'obbligo reciproco di consultarsi al fine di definire, di comune accordo, delle possibili soluzioni alternative. La parte inadempiente farà del suo meglio per limitare e/o evitare gli effetti dell'evento di forza maggiore e per trovare una soluzione adeguata al fine di riprendere al più presto possibile l'adempimento delle proprie obbligazioni.

## **ARTICOLO 13 – RISOLUZIONE DEL CONTRATTO**

In caso di risoluzione del Contratto di Noleggio del POS, il Cliente è tenuto a restituire al Noleggiante l'apparecchiatura, i cavi e gli accessori, il cavo di connessione al modem-router dell'ISP per i POS IP, la scheda SIM per i POS GPRS, il software associato e la documentazione fornita, secondo le modalità descritte all'art. 10. Il Contratto di Noleggio del POS può essere rescisso immediatamente per effetto di legge e senza alcuna formalità diversa da quella di seguito esposta, salvo in applicazione delle disposizioni dell'Articolo 12, nei seguenti casi:

- -su iniziativa di una delle Parti, in caso di mancato rispetto degli obblighi reciproci.
- -su iniziativa del Noleggiante, in caso di decesso del Cliente, cessazione dell'attività, cessione dell'attività.

In caso di risoluzione del Contratto di Noleggio del POS a causa del mancato adempimento da parte del Cliente di uno qualsiasi degli obblighi previsti dal Contratto di Noleggio del POS, si applicheranno le penalità previste all'Articolo 11, senza che tali penalità possano essere qualificate come liberatorie. Si applicheranno inoltre le disposizioni di cui all'articolo 11, relative alla restituzione delle apparecchiature, dei cavi e degli accessori, del cavo per il collegamento al modem-router dell'ISP per i POS IP, della scheda SIM per i POS GPRS, del software e della documentazione associati, nonché le disposizioni di cui all'Articolo 10. In caso di risoluzione del Contratto di Noleggio del POS per inadempimento di una delle parti, la Parte che invoca l'inadempimento dell'altra potrà chiedere il risarcimento del danno dinanzi ai

tribunali competenti, fermo restando che non potrà pretendere un risarcimento totale superiore all'importo delle somme versate, ai sensi del presente Contratto di Noleggio del POS, nell'anno contrattuale in cui si è verificato il danno.

## **ARTICOLO 14 – RISOLUZIONE DEL CONTRATTO**

Il Noleggiante può in qualsiasi momento vendere o trasferire il presente Contratto di Noleggio del POS a qualsiasi persona fisica o giuridica di propria scelta senza conferire al Cliente il diritto di risoluzione anticipata.

Il Cliente non può cedere o trasferire i diritti e/o le obbligazioni derivanti dal presente Contratto di Noleggio del POS senza previo consenso scritto del Noleggiante.

## **ALLEGATO 4: CONDIZIONI GENERALI DEL CONTRATTO DI VENDITA DEL POS**

#### **ARTICOLO 1 – OGGETTO DEL CONTRATTO**

Il presente contratto (di seguito denominato "Contratto di Vendita del POS") ha lo scopo di definire le condizioni alle quali PayPlug (di seguito denominato "Venditore") fornisce al Cliente (di seguito denominato "Cliente"), che lo accetta, i seguenti prodotti e servizi di pagamento elettronico (di seguito denominati "servizi"):

- un Point Of Sale (POS) per accettare carte Contact e Contactless dotato di una tecnologia PSTN, GPRS o IP (di seguito "POS" o "apparecchiatura") costituito dal terminale e da tutti i cavi e gli accessori associati (pinpad, ecc.), essendo la tecnologia Contactless inclusa nel terminale o in uno degli accessori associati (pinpad o supporto dedicato alla lettura senza contatto), e/o un Cheque Reader Editor,
- i software associati al POS e alle licenze d'uso dei suddetti software,
- la formazione all'uso dei terminali POS su richiesta del Cliente tramite i supporti messi a disposizione da PayPlug,
- l'assistenza tecnica e telefonica (di seguito "ATT"),
- la manutenzione dei terminali POS secondo l'offerta sottoscritta dal Cliente sul Portale PayPlug,
- per i POS IP:

un cavo di collegamento tra l'apparecchiatura e il modem-router del Fornitore di Servizi Internet (di seguito denominato "ISP"), un abbonamento a un servizio di pagamento elettronico IP sottoscritto con un gateway selezionato dal Venditore,

per i POS GPRS :

una scheda SIM, installata nell'apparecchiatura e necessaria per il suo funzionamento, un abbonamento di pagamento elettronico GPRS sottoscritto con un fornitore di servizi di telecomunicazione,

una rete d'instradamento dei flussi elettronici sottoscritta presso un fornitore di servizi di transito dei dati,

- per i POS IP, GPRS o RTC, la consegna dell'apparecchiatura al Cliente tramite trasportatore.

Se non diversamente stabilito nelle presenti Condizioni Generali del Contratto di Vendita del POS, tutti i termini con la maiuscola conservano il significato ad essi attribuito nelle Condizioni Generali di Vendita e nel Contratto di Adesione al sistema di pagamento di prossimità con carta "CB" o soggette alle regole "CB".

La fornitura di tali servizi al Cliente ha lo scopo di consentire a quest'ultimo di effettuare gli incassi presso i propri clienti alle condizioni di seguito definite.

#### **ARTICOLO 1 – PREREQUISITO PER LA FORNITURA DI SERVIZI AL CLIENTE**

Per beneficiare dei Servizi e firmare il presente Contratto di Vendita del POS, il Cliente deve aver precedentemente sottoscritto un Contratto di Adesione per il sistema di pagamento di prossimità con carte "CB" o carte soggette alle regole "CB" ("Contratto di Adesione") e deve svolgere la sua attività commerciale nei paesi riconosciuti da PayPlug.

Per i POS IP, il Cliente deve disporre di un accesso a Internet a banda larga operativo.

#### **ARTICOLO 3 – DESCRIZIONE DEL SERVIZIO**

#### **3.1 Consegna, installazione e formazione**

Il Cliente fornisce le informazioni tecniche necessarie al momento della sottoscrizione dell'offerta sul Portale PayPlug. Il trasportatore scelto dal Venditore consegna l'apparecchiatura all'indirizzo comunicato dal Cliente a PayPlug.

Al ricevimento dell'apparecchiatura, e in presenza del trasportatore, il Cliente è tenuto ad effettuare i consueti controlli per assicurarsi che l'apparecchiatura sia in buone condizioni e non presenti particolari segni di deterioramento prima di firmare

la bolla di consegna, che gli verrà presentata dal trasportatore. Il Cliente, ove fossero riscontrati dei difetti, dovrà esprimere le proprie riserve indicandoli sulla suddetta bolla di consegna e rifiutando di accettare l'apparecchiatura.

È esclusiva responsabilità del Cliente collegare l'apparecchiatura alla rete elettrica e/o telefonica commutata o ADSL. Per quanto riguarda il POS IP Mobile Wi-Fi, il Cliente deve collegare il suo POS con il suo router Wi-Fi (ad es. Internet box o smartphone) inserendo la password del router Wi-Fi nelle impostazioni dell'apparecchiatura.

Le procedure di formazione, installazione e assistenza sono precisate sul portale PayPlug e in base all'offerta sottoscritta dal cliente.

## **3.2 Assistenza Tecnica e Telefonica (ATT) - manutenzione correttiva - intervento in loco**

In base all'offerta sottoscritta sul Portale PayPlug, il Cliente può usufruire dell'Assistenza Tecnica e Telefonica, al numero e agli orari consultabili sul Portale PayPlug, sulla pagina di supporto o al numero e agli orari indicati sulla lettera e sull'adesivo che accompagnano il POS.

Il costo della comunicazione è quello indicato, il giorno della firma del Contratto di Vendita del POS, sul Portale PayPlug o sulla pagina di supporto, a cui si aggiungono i costi di comunicazione/servizio fatturati dall'operatore telefonico del Cliente per una linea mobile o fissa.

L'ATT diagnostica la natura dell'incidente secondo le istruzioni fornite dal Cliente e cerca, ove possibile, di risolverlo al telefono. A tal fine, il Cliente si impegna ad effettuare egli stesso le operazioni richieste dall'ATT e destinate a diagnosticare il guasto e a garantire la rapida messa in servizio dell'apparecchiatura.

Alcune operazioni di manutenzione dei POS possono richiedere ulteriori controlli tecnici. In tal caso, l'ATT del Venditore interromperà la comunicazione telefonica, effettuerà tali verifiche e contatterà nuovamente il Cliente per informarlo della procedura da seguire per ripristinare il corretto funzionamento del POS.

Alcune operazioni di manutenzione possono richiedere il collegamento del POS alla rete telefonica commutata (linea analogica) per i POS GPRS e IP, se il modello lo consente, o a Internet per i POS IP. In tal caso il Cliente dovrà effettuare personalmente tale collegamento per consentire l'operazione alla data e all'ora programmate dal Venditore. Il costo delle telecomunicazioni effettuate sulla rete telefonica commutata resta a carico del Cliente.

Se il Cliente non è in grado di rispondere ad una domanda del Venditore relativa alla connessione alla rete telefonica commutata o ad Internet, l'aggiornamento tecnico potrebbe richiedere la sostituzione dell'apparecchiatura, come descritto qui di seguito. In tal caso, lo scambio darà luogo ad una fatturazione separata dei servizi, previa presentazione di un preventivo che dovrà essere espressamente accettato dal Cliente.

Solo il Venditore può decidere se sostituire o meno il POS, nel rispetto dell'offerta sottoscritta dal Cliente sul portale PayPlug.

Nel caso in cui fosse impossibile rimettere in servizio il POS, per motivi non imputabili al Cliente, l'ATT può decidere di procedere alla sostituzione del POS difettoso con uno equivalente (tecnologia, software, ...), alle condizioni di sostituzione e consegna previste dall'offerta sottoscritta sul Portale PayPlug.

Il Cliente deve scollegare l'apparecchiatura difettosa, rimetterla nella sua scatola d'origine, riporla in un luogo sicuro e tenerla in buone condizioni a disposizione del fattorino che gli consegnerà il POS sostitutivo. Si ricorda al Cliente che la sostituzione standard include: il terminale, i cavi e gli accessori associati (pinpad, base, ...), ad eccezione del cavo di connessione con il modem-router dell'ISP, per i POS IP. La sostituzione del POS GPRS implica anche il cambio della scheda SIM contenuta nell'apparecchiatura, la stessa non dovrà essere manipolata dal Cliente nel corso dell'operazione.

Il giorno della consegna, il trasportatore designato dal Noleggiante farà firmare al Cliente una ricevuta. Se il Cliente rileva una non conformità del POS ricevuto al momento della consegna, può rifiutarla. In questo caso, il Noleggiante consegnerà al Cliente nuove attrezzature conformi ai requisiti, e farà del suo meglio affinché la consegna avvenga nel più breve tempo possibile, a seguito della notifica di rifiuto da parte del trasportatore.

**Per comodità, abbiamo tradotto in Italiano la versione francese di questo**  Se il Cliente ha sottoscritto l'opzione di manutenzione on-site sul Portale PayPlug, un tecnico inviato dal Venditore scollegherà il POS e procederà all'installazione della nuova apparecchiatura. A seguito dell'intervento, è possibile che il POS

**documento:** *https:/[/www.payplug.com/hubfs/CGV/Conditions-Generales-de-](http://www.payplug.com/hubfs/CGV/Conditions-Generales-de-Vente-PayPlug.pdf)*

*[Vente-PayPlug.pdf](http://www.payplug.com/hubfs/CGV/Conditions-Generales-de-Vente-PayPlug.pdf)* **. Questa traduzione è unicamente a finalità informativa e la versione definitiva di riferimento rimane quella francese.**

possa essere rimesso in servizio dal tecnico e che la sostituzione dell'apparecchiatura non sia più necessaria.

Il Cliente si impegna a far sì che lui, o uno dei suoi rappresentanti debitamente autorizzati, sia presente per ricevere l'apparecchiatura sostitutiva o per accogliere il tecnico, alla data e all'ora concordate con l'ATT al telefono.

Al termine dell'operazione di sostituzione del POS, il tecnico chiederà al Cliente, o al suo rappresentante incaricato a tal fine, di firmare un rapporto di servizio. Se il Cliente rileva un disfunzionamento del POS, può farne menzione nel rapporto d'intervento. In questo caso, il Venditore dovrà, nel più breve tempo possibile e previa notifica di tali riserve, correggere i punti di non conformità menzionati. In assenza di riserve, si ritiene che il POS funzioni correttamente.

### **3.3 Manutenzione evolutiva del software associato al POS**

La manutenzione evolutiva del POS consiste nel fornire al Cliente gli eventuali aggiornamenti del software, siano essi richiesti dal fornitore del POS o dalla normativa vigente. Se le dimensioni della memoria disponibile del POS non sono sufficienti per effettuare la manutenzione evolutiva o se non è tecnicamente possibile, il Cliente dovrà rescindere il presente Contratto di Vendita del POS e sottoscrivere un nuovo contratto di vendita la cui apparecchiatura sia conforme alle normative vigenti.

In tal caso, i costi associati alla risoluzione anticipata del presente Contratto di Vendita del POS ed i costi amministrativi del nuovo contratto di vendita non saranno addebitati al Cliente.

Le tariffe per le nuove apparecchiature sono quelle in vigore al momento della disdetta.

#### **3.4 Telecomunicazioni**

#### **3.4.1 Per i POS IP**

I costi delle operazioni di elaborazione e trasmissione/routing effettuate dall'operatore del Servizio di Pagamento elettronico IP sono inclusi nel servizio proposto dal Venditore al Cliente.

Il servizio di pagamento elettronico IP non copre le telecomunicazioni necessarie per il buon funzionamento degli scambi tra il POS IP e la banca o i server privati. Il Cliente deve disporre di un accesso Internet ad alta velocità per la trasmissione dei dati tra il POS IP e il punto di accesso al Servizio di Pagamento elettronico IP; per effettuare i download necessari alla continua manutenzione e, ove necessario, per trasmettere i dati indispensabili agli scambi tra il software di proprietà del Venditore ed i relativi server.

Il Cliente deve stipulare un contratto con un ISP per avere un accesso Internet Wi-Fi e/o ad alta velocità. La scelta dell'ISP è di esclusiva responsabilità del Cliente. Il Cliente può cambiare l'ISP a suo piacimento, a condizione di informarne il Venditore. Nessun servizio specifico del tipo "opzione di pagamento elettronico" o "gateway di pagamento elettronico" deve essere sottoscritto con l'ISP del Cliente: è richiesto solo il servizio di base, cioè l'accesso ad un router Wi-Fi e/o ad Internet ad alta velocità. Il prezzo di questo servizio di accesso a Internet a banda larga è a carico dell'ISP ed del Cliente.

Descrizione della modalità backup PSTN (Public Switched Telephone Network):

Nel caso di indisponibilità dei servizi offerti dall'ISP del Cliente, ovvero se la connessione a banda larga a Internet non funziona, il POS IP tenterà di effettuare le telecomunicazioni attraverso la rete telefonica commutata (linea analogica). Ciò a condizione che il Cliente disponga di un tale collegamento operativo, ossia in assenza di un accesso completamente disaggregato (c.d. full unbundling) della linea telefonica del Cliente; il POS IP sia correttamente collegato alla linea analogica e la rete telefonica commutata (linea analogica) sia disponibile nel momento in cui il POS IP effettua il collegamento.

Il costo delle telecomunicazioni effettuate in modalità "backup", ovvero delle telecomunicazioni effettuate sulla rete telefonica commutata (linea analogica) per compensare l'indisponibilità dei servizi forniti dall'ISP del Cliente, resta a carico del Cliente.

Descrizione della modalità backup GPRS:

Se il Cliente ha sottoscritto l'opzione Back-Up GPRS, (in caso di indisponibilità della connessione a banda larga a Internet), Il POS IP passerà automaticamente alla rete mobile (GPRS) per garantire la continuità del servizio.

#### **3.4.2 Per i POS GPRS**

Il Venditore concede al Cliente, come prestito a titolo d'uso, una scheda SIM che permette l'utilizzo di:

- un abbonamento GPRS sottoscritto con un fornitore di servizi di telecomunicazione,
- una rete d'instradamento dei flussi elettronici sottoscritta presso un fornitore di servizi di transito dei dati.

Il costo delle telecomunicazioni effettuate tramite l'operatore di telefonia mobile per l'utilizzo dell'abbonamento di pagamento elettronico GPRS è incluso nel servizio proposto dal Venditore al Cliente.

La scelta del fornitore di servizi di telecomunicazione e del fornitore di servizi di transito dei dati è di competenza esclusiva del Venditore. Quest'ultimo si riserva il diritto di cambiare operatore a suo piacimento.

#### Periodo di prova

Considerata la precarietà che sussiste a priori sulla fornitura di un servizio GPRS adeguato alle specifiche esigenze del Cliente, il Venditore prevede un periodo "di prova" di quindici (15) giorni dalla consegna dell'apparecchiatura, in modo da valutare il successo delle operazioni quotidiane effettuate.

Durante questo periodo di prova, il Venditore si impegna a rimborsare tutte le somme pagate dal Cliente per la sottoscrizione dell'abbonamento del POS GPRS. Gli unici costi a carico del Cliente sono quelli dovuti alla spedizione dell'apparecchiatura al Venditore, che deve essere effettuata entro cinque (5) giorni dalla risoluzione del contratto.

#### Copertura dell'abbonamento di pagamento elettronico GPRS

L'abbonamento al pagamento elettronico GPRS è possibile solo all'interno dell'area geografica di copertura del fornitore di servizi di telecomunicazione. L'abbonamento GPRS funziona nei paesi autorizzati da PayPlug.

Il corretto funzionamento del software associato al POS GPRS e, in particolare, del software di pagamento con Carta Bancaria dipende dalla possibilità di stabilire una comunicazione GPRS nel luogo e nel momento in cui sia necessario per il Cliente. Il corretto funzionamento dipende quindi dalla disponibilità geografica e funzionale delle apparecchiature del fornitore di servizi di telecomunicazione.

Questa disponibilità dipende da molteplici criteri, come: la distanza geografica delle apparecchiature, la configurazione geografica del luogo in cui si trova il Cliente, la conformazione dell'area circostante, i disturbi e le interferenze delle frequenze radio nella zona, l'eventuale vicinanza di apparecchiature d'intercettazione o di disturbo delle telecomunicazioni mobili e il numero di tentativi simultanei di accesso alle apparecchiature del fornitore di servizi di telecomunicazione. Poiché queste condizioni esulano dal controllo delle parti, il Venditore non può in nessun caso e in nessun modo garantire al Cliente la perfetta esecuzione di tutte le operazioni effettuate per mezzo dell'apparecchiatura.

#### **3.4.3 Per i POS RTC**

Il costo delle telecomunicazioni effettuate sulla rete telefonica commutata (linea analogica) resta a carico del Cliente.

#### **ARTICOLO 4 – OBBLIGHI DEL CLIENTE**

Il Cliente accetta senza riserve e senza restrizioni tutte le clausole del presente Contratto di Vendita del POS e si impegna in particolare a rispettare gli obblighi che gli incombono ai sensi dell'articolo 3.

#### **4.1 Uso delle apparecchiature**

**Per comodità, abbiamo tradotto in Italiano la versione francese di questo**  Il Cliente si impegna ad utilizzare l'apparecchiatura in modo conforme alla destinazione prevista. Il Cliente si impegna ad utilizzare l'apparecchiatura in conformità alle specifiche tecniche definite nel manuale d'uso fornito al momento della consegna: caratteristiche della rete di alimentazione, del supporto di trasmissione, della temperatura, ecc. Per i POS IP, il Cliente non può apportare modifiche all'apparecchiatura, al cablaggio tra l'apparecchiatura e il modem-router del suo ISP e al software associato. In nessun caso le attrezzature messe a disposizione potranno essere modificate o manomesse per

**documento:** *https:/[/www.payplug.com/hubfs/CGV/Conditions-Generales-de-](http://www.payplug.com/hubfs/CGV/Conditions-Generales-de-Vente-PayPlug.pdf)*

*[Vente-PayPlug.pdf](http://www.payplug.com/hubfs/CGV/Conditions-Generales-de-Vente-PayPlug.pdf)* **. Questa traduzione è unicamente a finalità informativa e la versione definitiva di riferimento rimane quella francese.**

renderle compatibili con altri hardware e/o software utilizzati dal Cliente, senza l'accordo del Venditore.

In generale, il Cliente si assume la responsabilità di qualsiasi azione o reclamo sporto nei confronti del Venditore e che sia la conseguenza di un uso non conforme alle specifiche tecniche, come definito nel manuale d'uso del POS.

La garanzia copre in particolare tutti i danni e/o le multe penali alle quali il Venditore potrebbe essere soggetto e si estende alle eventuali spese legali, comprese le spese irrecuperabili e gli onorari degli avvocati.

### **4.2 Modalità di telecomunicazione**

### **4.2.1 POS IP - Utilizzo della rete ADSL**

Il servizio d'installazione non comprende la messa a norma o l'adattamento degli impianti elettrici, telefonici e di rete del punto vendita del Cliente. Il Cliente si impegna ad installare, nelle immediate vicinanze della postazione operativa del POS IP, una presa di alimentazione, il modem-router che consenta l'accesso alla rete dell'ISP e una presa di connessione alla rete telefonica commutata. In caso contrario, il Cliente sarà responsabile dei lavori necessari, che saranno eseguiti dal fornitore di servizi da lui scelto. I lavori devono essere eseguiti prima dell'installazione del POS IP.

Se il Cliente desidera modificare la configurazione della sua rete IP e ciò implica l'intervento del Venditore per adattare la configurazione del POS IP, o se il Cliente modifica la configurazione della sua rete IP causando un malfunzionamento del POS IP e quindi rendendo necessario un intervento da parte del Venditore per correggere l'anomalia, tali interventi saranno fatturati al Cliente.

A tale proposito, si ricorda che il buon funzionamento della connessione Internet Wi-Fi e/o a banda larga, a cui è connesso il POS IP o il POS IP Mobile Wi-Fi, è responsabilità esclusiva del Cliente. Quest'ultimo è tenuto a verificare regolarmente che il collegamento sia in buone condizioni di funzionamento. In caso contrario, se la modalità back-up del terminale POS IP del Cliente dovesse funzionare correttamente effettuando numerose transazioni, l'importo degli scambi sulla rete telefonica commutata, fatturato dall'operatore, potrebbe aumentare in modo sostanziale e rimarrebbe interamente a carico del Cliente.

#### **4.2.2 POS GPRS - Uso della scheda SIM**

Il Cliente, in qualità di custode della scheda SIM, è l'unico responsabile del suo corretto utilizzo, secondo quanto stabilito nel presente Contratto di Vendita del POS.

La scheda SIM è configurata in modo da rendere impossibile la ricezione di chiamate, i servizi vocali, il roaming con alcuni operatori di telefonia mobile stranieri, gli SMS e i dati GSM.

Nel caso in cui la scheda SIM fosse dotata di un pin code per motivi di sicurezza, il Cliente non dovrà in nessun caso modificarlo.

Inoltre, la scheda SIM può essere utilizzata dal Cliente solo sul terminale POS GPRS messo a sua disposizione come parte integrante dell'esecuzione del Contratto di Vendita del POS.

## **4.2.3 Utilizzo del servizio di pagamento elettronico IP e GPRS**

Il Cliente può utilizzare il servizio di pagamento elettronico IP o l'abbonamento GPRS messo a sua disposizione dal Venditore, nell'ambito del presente Contratto di Vendita del POS, solo per garantire il corretto funzionamento del software associato al POS IP o GPRS. Il Cliente non può in nessun caso trasferire, affittare, prestare o utilizzare, per proprio conto o per conto di terzi, il presente servizio di pagamento elettronico IP o GPRS per consentire il funzionamento di:

- altri terminali POS IP / GPRS che non siano quelli forniti dal Venditore,
- altri software diversi da quelli installati dal Venditore sul POS IP o GPRS,
- il software Cartes Bancaires installato sul terminale POS IP o GPRS in un contesto contrattuale diverso da quello stipulato con il Venditore.

Nei casi sopra elencati:

- il Venditore non si assume alcuna responsabilità in merito al corretto funzionamento dell'apparecchiatura e del servizio di pagamento elettronico IP o dell'abbonamento GPRS,
- il venditore si riserva il diritto di mettere in atto qualsiasi mezzo tecnico di sua scelta che gli consenta

di impedire il corretto funzionamento del servizio di pagamento elettronico IP o dell'abbonamento GPRS.

#### **ARTICOLO 5 – PRESTAZIONI NON INCLUSE NEL CONTRATTO**

Gli interventi del Venditore o di qualsiasi persona autorizzata da quest'ultimo, resi necessari dal mancato rispetto da parte del Cliente delle disposizioni di cui all'art. 4, saranno oggetto di fatturazione addizionale rispetto ai servizi. Allo stesso modo, qualsiasi altro servizio richiesto dal Cliente ma non rientrante nell'ambito dei servizi, come elencato nell'articolo 3 del presente documento, in particolare la fornitura di batterie di ricambio o di cavi aggiuntivi, darà luogo a fatturazione supplementare rispetto ai servizi.

Per i POS IP Mobile Wi-Fi: la fornitura di un router Wi-Fi (ad es. Internet box o Smartphone) è ad esclusivo carico del Cliente.

#### **ARTICOLO 6 - GARANZIA SUL SOFTWARE ASSOCIATO ALL'APPARECCHIATURA**

Il Venditore dichiara di essere titolare, direttamente o tramite i suoi partner, dei diritti necessari per concedere al Cliente il diritto non esclusivo di utilizzo del software associato. Il Venditore tutela il Cliente da ogni rischio di esclusione, nei paesi riconosciuti da PayPlug, a condizione che il Cliente utilizzi l'apparecchiatura in conformità alla finalità prevista e che non abbia tentato di modificarla o farla modificare da terzi. Qualora il Cliente si dovesse trovare in questa situazione, dovrà contattare immediatamente il Venditore, che prenderà le misure appropriate per porre fine a qualsiasi perturbazione nell'uso dell'apparecchiatura e adotterà a proprie spese tutte le misure difensive necessarie.

#### **ARTICOLO 7 – PROPRIETÀ INTELLETTUALE**

Il Venditore concede al Cliente, per tutta la durata del presente Contratto di Adesione del POS, una licenza d'uso del software associato al POS. Tale software è necessario per il funzionamento del POS (parte del sistema). Questa licenza include i seguenti diritti:

- di utilizzare il software associato al POS per il funzionamento dello stesso, nel rigoroso rispetto di quanto stabilito dal presente contratto. Il Cliente non è autorizzato a concedere in sub-licenza il software associato o ad utilizzarlo per scopi diversi da quelli previsti dal presente Contratto di Vendita del POS, né ad utilizzarlo per la formazione di terzi.
- utilizzare la documentazione fornita con il software per gli scopi sopra indicati.

Il Cliente non acquisisce alcun diritto di proprietà sul software associato al POS o sulla documentazione fornita. Il Cliente si impegna a non effettuare o consentire lo smontaggio, la decompilazione o il reverse engineering del software associato al POS. Il Cliente si impegna a non riprodurre il software.

## **ARTICOLO 8 – ESCLUSIONE RESPONSABILITÀ DEL VENDITORE**

Il Venditore declina ogni responsabilità in caso di malfunzionamento dell'apparecchiatura causato da un uso improprio dell'apparecchiatura da parte del Cliente.

Si ricorda al Cliente che le obbligazioni del Venditore consistono nella messa a disposizione di uno strumento di riscossione degli incassi, non le conseguenze della sua assenza.

In tutti i casi, si ricorda che il Venditore è vincolato solo da un'obbligazione generale di mezzi.

In nessun caso il Venditore può essere ritenuto responsabile, indipendentemente dal tipo di azione intentata, per qualsiasi danno indiretto, materiale o immateriale, e in particolare per qualsiasi perdita di profitto, disservizio commerciale, perdita di dati, clienti, attività, opportunità, profitti o per azioni intentate da terzi contro il Cliente e relative conseguenze, in relazione con il presente Contratto di Vendita del POS o con la sua esecuzione.

Solo i danni materiali e finanziari diretti sono indennizzabili ai sensi del presente Contratto di Vendita del POS.

Il Venditore può essere ritenuto responsabile solo per i danni diretti derivanti da un guasto comprovato. In tal caso, l'importo massimo corrispondente alla responsabilità del Venditore non può superare l'importo annuo del servizio dovuto ai sensi del presente Contratto di Vendita del POS.

Se il Cliente dovesse incorrere in un rischio finanziario causato dall'assenza di un POS operativo, spetterebbe a lui prendere tutte le misure necessarie per proteggersi da questa eventualità, ad esempio prevedendo più apparecchiature con modalità di telecomunicazione realmente indipendenti. È responsabilità del Cliente richiedere l'assistenza di uno specialista delle telecomunicazioni, se necessario.

#### Solo per i POS IP:

Il POS IP è dotato di una modalità backup, per il corretto funzionamento della quale è necessario collegare l'apparecchiatura ad una linea telefonica analogica (rete telefonica commutata) oltre al collegamento tramite cavo con il modem-router dell'ISP. Il Venditore non sarà ritenuto responsabile in alcun modo nel caso in cui la modalità backup dell'Apparecchiatura dovesse essere collegata ad una linea telefonica non analogica (rete telefonica commutata). In particolare, declina ogni responsabilità per eventuali frodi alle carta di credito e non prenderà in nessun caso a proprio carico una sovrafatturazione del prezzo delle comunicazioni da parte degli operatori.

Si ricorda al Cliente che la modalità back-up, ossia l'utilizzo da parte del POS IP della rete telefonica commutata al posto di Internet, ha lo scopo di migliorare la disponibilità complessiva del servizio d'incasso e non di garantire la connessione al server della banca. A seconda della configurazione dei servizi di telecomunicazione del Cliente, un singolo evento potrebbe infatti rendere non disponibili entrambe le modalità di telecomunicazione, IP e analogica. Ciò è particolarmente vero nel caso di un POS IP collegato via ADSL e analogico sulla stessa linea telefonica in parziale disaggregazione, in quanto gli scambi su Internet e telefonici (in modalità backup) utilizzano lo stesso supporto fisico, ovvero il cavo della linea telefonica: una rottura di questo supporto renderebbe le due modalità di telecomunicazione contemporaneamente inoperanti.

Il Venditore non sarà inoltre ritenuto responsabile in caso di malfunzionamenti o guasti alle apparecchiature imputabili al Cliente.

Allo stesso modo, il Venditore non può essere ritenuto responsabile:

- - qualora la diffusione di onde elettromagnetiche possa disturbare o rendere indisponibile l'apparecchiatura radio,
- per eventuali difficoltà legate all'indisponibilità del servizio fornito dall'ISP del Cliente,
- a seguito di un intervento tecnico effettuato da una persona non autorizzata dal Venditore,
- in caso di uso improprio da parte del Cliente del servizio di pagamento elettronico IP, o di uso non conforme allo scopo previsto dalle presenti condizioni generali di contratto.

Per i POS IP Mobile Wi-Fi, il Venditore non può essere ritenuto responsabile:

- in caso di un'interruzione della connessione tra il POS e il router Wi-Fi,
- in caso di un'interruzione della connessione tra il router Wi-Fi e la rete che instrada i dati alla banca o ai server privati per i POS IP Mobile Wi-Fi.

#### Solo per i POS GPRS:

Per i modelli POS GPRS che dispongono anche di un collegamento PSTN, il Venditore non potrà essere ritenuto responsabile per nessun motivo qualora l'apparecchiatura dovesse essere collegata ad una linea telefonica non analogica (rete telefonica commutata). In particolare, declina ogni responsabilità per eventuali frodi alle carte di credito e non prenderà in nessun caso a proprio carico una sovrafatturazione del prezzo delle comunicazioni da parte degli operatori.

Il Venditore declina ogni responsabilità in caso di malfunzionamento dell'apparecchiatura e dell'abbonamento al servizio di pagamento elettronico GPRS, dovuto ad un uso improprio della stessa da parte del Cliente. Il Venditore non sarà inoltre ritenuto responsabile in caso di malfunzionamenti o guasti alle apparecchiature imputabili al Cliente.

Allo stesso modo, il Venditore non può essere ritenuto responsabile:

- qualora la diffusione di onde elettromagnetiche possa disturbare o rendere indisponibile l'apparecchiatura radio, in caso di difficoltà legate alla localizzazione e alle condizioni di ricezione (mancanza di copertura GPRS).
- a seguito di un intervento tecnico effettuato da una persona non autorizzata dal Venditore,
- in caso di uso improprio da parte del Cliente del servizio di pagamento elettronico GPRS, in particolare della scheda SIM, o di utilizzo non conforme a quanto previsto dalle presenti condizioni generali di contratto.

#### Solo per i POS RTC:

Il Venditore non sarà in alcun caso responsabile qualora l'Apparecchiatura dovesse essere collegata ad una linea telefonica non analogica (rete telefonica commutata). In particolare, declina ogni responsabilità per eventuali frodi alle carta di credito e non prenderà in nessun caso a proprio carico una sovrafatturazione del prezzo delle comunicazioni da parte degli operatori.

Il Venditore non sarà inoltre ritenuto responsabile in caso di malfunzionamenti o guasti alle apparecchiature imputabili al Cliente.

Allo stesso modo, il Venditore non può essere ritenuto responsabile:

- - qualora la diffusione di onde elettromagnetiche possa disturbare o rendere indisponibile l'apparecchiatura radio,
- a seguito di un intervento tecnico effettuato da una persona non autorizzata dal Venditore,

## **ARTICOLO 9 – MODALITÀ DI PAGAMENTO E SPESE AMMINISTRATIVE**

Il pagamento può essere effettuato utilizzando qualsiasi modalità di pagamento messa a disposizione da PayPlug per il POS in questione, l'apparecchiatura sarà consegnata solo previa ricezione del pagamento.

Il pagamento delle spese amministrative, d'installazione e relative alle opzioni del software o ai materiali di consumo associati (cavi, batteria, carta di domiciliazione, ecc.), richiesti al momento della firma del Contratto di Vendita del POS, può essere effettuato utilizzando qualsiasi modalità di pagamento messa a disposizione del Cliente da PayPlug.

Le Spese di Transazione e le eventuali spese di sottoscrizione relative all'utilizzo del terminale POS saranno direttamente detratte dall'Account PayPlug del Cliente in conformità con le CGV in vigore.

I costi relativi alle opzioni del software o all'intervento di un tecnico per l'installazione in loco, richiesti nel corso del Contratto di Vendita del POS (software associato, intervento in loco, materiali di consumo non richiesti inizialmente dal Cliente) saranno addebitati sulla base delle tariffe in vigore.

Qualora fosse impossibile procedere al prelievo delle somme dovute (chiusura del conto, ad esempio), a seguito di un sollecito inviato a mezzo raccomandata con ricevuta di ritorno e che non abbia prodotto alcun effetto entro quindici (15) giorni, il Venditore si riserva il diritto di intraprendere qualsiasi azione legale necessaria per il recupero delle somme. Nel caso in cui il Venditore fosse costretto ad intraprendere un'azione legale contro il Cliente per il mancato pagamento, il Venditore si riserva il diritto di sospendere il servizio di pagamento elettronico IP del Cliente senza alcun preavviso.

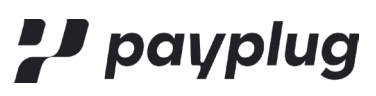

**ALLEGATO 5: Condizioni generali di utilizzo del servizio "Tap to Pay su Iphone".**

Non applicabile

## **ALLEGATO 6: PROTEZIONE DEI DATI CLAUSOLE RESPONSABILE DEL TRATTAMENTO (ART.28 RGPD)**

## **I. SCOPO**

Lo scopo di tali clausole è di definire le condizioni alle quali il Responsabile del Trattamento si impegna a svolgere per conto del Titolare le operazioni di trattamento dei dati personali di seguito definite. Nell'ambito dei loro rapporti contrattuali, le Parti si impegnano a rispettare la legislazione e i regolamenti vigenti applicabili al trattamento dei dati personali e, in particolare, il Regolamento (UE) 2016/679 del Parlamento Europeo e del Consiglio del 27 aprile 2016 (di seguito "Regolamento Europeo sulla Protezione dei Dati" o "RGPD").

Le Parti convengono che le presenti clausole e i relativi allegati costituiscono parte integrante del/i contratto/i (comprese eventuali modifiche) che le vincolano (di seguito congiuntamente denominati il "Contratto").

Ad ogni effetto utile, le parti convengono che i seguenti termini, con o senza maiuscola, mantengono il significato loro attribuito dall'Articolo 4 del RGPD: "responsabile del trattamento", "dati personali", "titolare del trattamento", "trattamento", "trattare", "interessato", "autorità di controllo".

Per l'esecuzione del presente allegato (di seguito "Allegato"), le parti convengono che **PayPlug** avrà la qualifica di responsabile del trattamento e che il Cliente avrà la qualifica di titolare del trattamento, fermo restando che il termine "Cliente" conserva il significato attribuito nel Contratto.

## **II. DESCRIZIONE DEL TRATTAMENTO OGGETTO DELLA RESPONSABILITÀ DEL TRATTAMENTO**

Per l'esecuzione del Servizio, oggetto del presente Allegato, il responsabile del trattamento mette a disposizione del titolare del trattamento le seguenti informazioni necessarie descritte nel Sub-allegato A:

- Nome e dati di contatto del responsabile del trattamento
- Nome e dati di contatto del responsabile o del referente della protezione dei dati del responsabile del trattamento. Per l'esecuzione del Servizio oggetto del presente Allegato, il titolare del trattamento mette a disposizione del responsabile del trattamento le seguenti informazioni necessarie descritte nel Sub-allegato B:
	- o Nome e dati di contatto del titolare del trattamento
	- o Nome e dati di contatto del responsabile o del referente della protezione dei dati o del referente del titolare del trattamento
- Il responsabile del trattamento è autorizzato a trattare per conto del titolare del trattamento i dati personali necessari per fornire il/i Servizio/i descritto/i nel Sub-Allegato C:
	- o La natura delle operazioni effettuate sui dati;
	- o Lo scopo/i del trattamento;
	- o Dati personali trattati;
	- o Le categorie degli interessati;
	- o La durata del trattamento.

## **III. DURATA**

Il presente Allegato entra in vigore dalla data della sua sottoscrizione ed è concluso a tempo indeterminato e scadrà automaticamente e con effetto immediato alla risoluzione del Contratto, e questo nei limiti delle clausole destinate a continuare ad applicarsi dalla scadenza del presente Allegato e in conformità al RGPD e più in generale alle disposizioni di legge e regolamentari in vigore.

## **IV. OBBLIGHI DEL RESPONSABILE DEL TRATTAMENTO VERSO IL TITOLARE DEL TRATTAMENTO**

Il responsabile del trattamento si impegna a:

- 1. Trattare i dati solo per gli scopi oggetto della responsabilità del trattamento come descritto nel Sub-allegato C;
- 2. Trattare i dati secondo le istruzioni documentate del titolare del trattamento. Tuttavia, se il responsabile del trattamento ritiene che un'istruzione costituisca una violazione del regolamento europeo sulla protezione dei dati

**Per comodità, abbiamo tradotto in Italiano la versione francese di questo** 

**documento:** *https:/[/www.payplug.com/hubfs/CGV/Conditions-Generales-de-](http://www.payplug.com/hubfs/CGV/Conditions-Generales-de-Vente-PayPlug.pdf)*

*[Vente-PayPlug.pdf](http://www.payplug.com/hubfs/CGV/Conditions-Generales-de-Vente-PayPlug.pdf)* **. Questa traduzione è unicamente a finalità informativa e la versione definitiva di riferimento rimane quella francese.**

o di qualsiasi altra disposizione del diritto dell'Unione o del diritto degli Stati membri relativo alla protezione dei dati, informa immediatamente il titolare del trattamento. Inoltre, se il responsabile del trattamento è tenuto a trasferire dei dati verso un paese terzo o un'organizzazione internazionale, ai sensi del diritto dell'Unione o dello Stato membro cui è soggetto, deve informare il titolare del trattamento di tale obbligo legale prima del trattamento, a meno che la legge pertinente vieti tale informazione per importanti motivi di interesse pubblico;

- 3. Garantire la riservatezza dei dati personali trattati nell'ambito del presente Allegato;
- 4. Garantire che le persone autorizzate al trattamento dei dati personali ai sensi del presente allegato:
- Si impegnino alla riservatezza o siano soggette a un adeguato obbligo legale di riservatezza,
- Ricevano la formazione necessaria in materia di protezione dei dati personali
- 5. Tenere conto, per quanto riguarda suoi strumenti, prodotti, applicazioni o servizi, dei principi della protezione dei dati fin dalla progettazione e della protezione dei dati per impostazione predefinita.
- 6 Responsabilità della protezione dei dati

Il responsabile della protezione dei dati potrà avvalersi di altro responsabile (di seguito "subincaricato") per lo svolgimento di specifiche attività di trattamento. In tal caso, informa preventivamente e per iscritto il titolare del trattamento di ogni prevista modifica riguardante l'inserimento o la sostituzione di eventuali successivi subincaricati. Tali informazioni devono indicare chiaramente le attività di trattamento subappaltate, l'identità e i dati di contatto del responsabile del trattamento e le date del contratto di subappalto. Il titolare del trattamento ha un mese di tempo dalla data di ricevimento della presente informativa per presentare le proprie obiezioni.

Tale subappalto potrà essere effettuato solo se il titolare del trattamento non avrà sollevato alcuna opposizione entro il termine concordato.

Il subincaricato è tenuto a rispettare gli obblighi del presente Allegato per conto e secondo le istruzioni del titolare del trattamento, e nel rispetto delle disposizioni del RGPD. È responsabilità del responsabile del trattamento garantire che il subincaricato fornisca le stesse garanzie sufficienti riguardo all'attuazione di misure tecniche e organizzative adeguate affinché il trattamento soddisfi i requisiti del regolamento europeo sulla protezione dei dati.

Se il subincaricato non adempie ai propri obblighi in materia di protezione dei dati personali, resta pienamente responsabile nei confronti del titolare del trattamento dell'adempimento dei propri obblighi da parte di detto sub-incaricato.

## 7 Diritto di informazione degli interessati

È onere del titolare del trattamento fornire l'informazione agli interessati dal trattamento al momento della raccolta dei dati.

## 8 Esercizio dei diritti delle persone

Per quanto possibile, il responsabile del trattamento deve aiutare il titolare del trattamento ad adempiere al proprio obbligo di rispondere alle richieste di esercizio dei diritti degli interessati: diritto di accesso, rettifica, cancellazione e opposizione, diritto alla limitazione del trattamento, diritto alla portabilità dei dati, diritto a non essere soggetto a una decisione individuale automatizzata (compresa la profilazione).

Quando gli interessati presentano richieste al responsabile del trattamento per l'esercizio dei propri diritti, il responsabile del trattamento dovrà inviare tali richieste non appena ricevute tramite posta elettronica al titolare del trattamento utilizzando i dati di contatto dettagliati nell'allegato B.

## 9 Notifica di violazioni dei dati personali

Il responsabile del trattamento notifica al titolare del trattamento qualsiasi violazione dei dati personali tempestivamente, dopo esserne venuto a conoscenza, mediante posta elettronica ai dati di contatto indicati nell'Allegato B. Tale notifica è accompagnata da qualsiasi documentazione utile al fine di consentire al titolare del trattamento, se necessario, di notificare tale violazione all'autorità di controllo competente.

La notifica contiene come minimo:

- la descrizione della natura della violazione dei dati personali compresi, ove possibile, le categorie e il numero approssimativo di interessati dalla violazione e le categorie e il numero approssimativo di dati personali interessati;
- il nome e i dati di contatto del responsabile della protezione dei dati o di altro punto di contatto presso il quale è possibile ottenere ulteriori informazioni;
- la descrizione delle probabili conseguenze della violazione dei dati personali;
- una descrizione delle misure adottate o di cui si propone l'adozione da parte del titolare del trattamento per porre rimedio alla violazione dei dati personali, comprese, ove applicabile, misure per attenuare le possibili conseguenze negative. Se, e nella misura in cui non è possibile fornire tutte queste informazioni contemporaneamente, le informazioni possono essere fornite in modo scaglionato tempestivamente.

In ogni caso, il responsabile del trattamento farà del suo meglio per identificare la causa di qualsiasi violazione dei dati personali che potrebbe aver portato a una fuga degli stessi e, se necessario, adotterà tutte le misure ragionevoli e necessarie al fine di attuare misure correttive adeguate purché tali dati siano ragionevolmente considerati sotto il suo controllo.

Gli obblighi elencati nel presente articolo non si applicano nel caso in cui le violazioni dei dati personali siano causate dal titolare del trattamento o da uno dei suoi utenti.

10 Assistenza da parte del responsabile del trattamento nel garantire che il titolare del trattamento rispetti i propri obblighi

Il responsabile del trattamento assiste il titolare del trattamento nell'espletamento di analisi di impatto relative alla protezione dei dati. Il responsabile del trattamento assiste il titolare del trattamento nell'espletamento della consultazione preventiva dell'autorità di controllo.

## 11 Misure di sicurezza

Il responsabile del trattamento monitora e mantiene regolarmente le condizioni di sicurezza tecnica e organizzativa garantendo la riservatezza, l'integrità e la sicurezza dei dati personali (comprese la protezione contro l'accesso non autorizzato o contro l'attuazione di trattamenti contrari al RGPD, la protezione contro la distruzione accidentale o dolosa, la protezione contro gli attacchi alla riservatezza, disponibilità o integrità, diffusione non autorizzata o accesso ai dati personali) come dettagliato nell'Allegato D.

## 12 Destino dei dati personali

Al termine della fornitura di servizi relativi al trattamento di questi dati e nei limiti delle disposizioni legali e regolamentari applicabili al responsabile del trattamento, il responsabile del trattamento si impegna a:

- distruggere tutti i dati personali o
- restituire tutti i dati personali al titolare del trattamento o
- restituire i dati personali al responsabile del trattamento designato dal titolare del trattamento.

La restituzione dovrà essere accompagnata dalla distruzione di tutte le copie esistenti nei sistemi informatici del responsabile del trattamento. Una volta distrutti, il responsabile del trattamento dovrà giustificare per iscritto la distruzione.

#### 13 Il Responsabile della Protezione dei Dati

Il responsabile del trattamento ha designato un referente della protezione dei dati personali ai sensi dell'Articolo 4, paragrafo 19, e dell'Articolo 37, paragrafo 2, del RGPD, come dettagliato nel Sub-allegato A.

#### 14 Registro delle categorie di attività di trattamento

Il responsabile del trattamento dichiara di tenere traccia scritta di tutte le categorie di attività di trattamento svolte per conto del titolare del trattamento, tra cui:

- il nome e i dati di contatto del titolare del trattamento per conto del quale agisce, degli eventuali responsabili del trattamento e, ove applicabile, del responsabile della protezione dei dati;
	- le categorie di trattamenti effettuati per conto del titolare del trattamento;

## **Per comodità, abbiamo tradotto in Italiano la versione francese di questo documento:** *https:/[/www.payplug.com/hubfs/CGV/Conditions-Generales-de-](http://www.payplug.com/hubfs/CGV/Conditions-Generales-de-Vente-PayPlug.pdf)*

*[Vente-PayPlug.pdf](http://www.payplug.com/hubfs/CGV/Conditions-Generales-de-Vente-PayPlug.pdf)* **. Questa traduzione è unicamente a finalità informativa e la versione definitiva di riferimento rimane quella francese.**

- ove applicabile, i trasferimenti di dati personali verso un paese terzo o un'organizzazione internazionale, compresa l'identificazione di tale paese terzo o organizzazione internazionale e, nel caso dei trasferimenti di cui all'Articolo 49, paragrafo 1, secondo comma, del regolamento europeo sulla protezione dei dati, i documenti attestanti l'esistenza di garanzie adeguate;
- ove possibile, una descrizione generale delle misure di sicurezza tecniche e organizzative dettagliate nel suballegato D.
- 15 Documentazione Audit

Il Titolare del trattamento ha sempre, con preavviso di trenta (30) giorni lavorativi, il diritto ad un audit documentale delle prestazioni o servizi/prodotti/soluzioni, soggetto a validazione da parte delle Ispezioni generali di BPCE SA da cui dipende PayPlug. Tale diritto di audit è limitato a una (1) volta nell'arco di un periodo di 12 mesi, salvo in caso di incidente di sicurezza o violazione dei dati personali. Inoltre, il Titolare del trattamento dovrà presentarsi presso la sede di PayPlug per consultare gli elementi di conformità PCI-DSS riguardanti l'ambito di audit interessato. In questa occasione dovrà prendere nota del ROC (Report On Compliance), il documento di riferimento che certifica la conformità PCI-DSS di PayPlug.

Lo svolgimento dell'audit da parte del Titolare del trattamento dovrà rispettare gli obblighi di riservatezza previsti dal presente Contratto. Il responsabile del trattamento si impegna pertanto a fornire tutti i documenti utili al fine di consentire una verifica di tutti o parte delle Prestazioni o servizi/Prodotti/Soluzioni, in particolare le condizioni di funzionamento delle sue infrastrutture, i mezzi messi in atto per proteggere e salvare il Dati - e in particolare i Dati personali - e, più in generale, il rispetto da parte del Responsabile del trattamento delle norme e degli standard applicabili e come minimo di tutti gli standard tecnici e di sicurezza descritti nel presente allegato e/o inviati con qualsiasi mezzo dal Titolare del trattamento.

Qualsiasi audit potrà essere effettuato dal Titolare del trattamento o da una società terza incaricata dal Titolare del trattamento, non in concorrenza con il Responsabile del trattamento di qualsiasi società del Gruppo BPCE; soggetto al segreto professionale e agli obblighi di riservatezza previsti dall'articolo 15 del Contratto e che devono essere preventivamente approvati dal Responsabile del trattamento. Si precisa che in tale occasione PayPlug si riserva il diritto di rifiutare il revisore così designato e che ciò avverrà senza alcun costo per PayPlug.

Più nello specifico, l'audit consentirà:

- di garantire che il sito fisico del Responsabile del trattamento o del suo subincaricato in cui sono ospitati i Dati e in particolare i Dati Personali sia sicuro,
- di verificare che i Dati del Titolare del trattamento e in particolare i Dati Personali e le repliche si trovino nel territorio dell'Unione Europea,
- per quanto riguarda l'organizzazione della sicurezza, di essere consapevole delle possibili vulnerabilità legate ai diversi processi operativi del sistema e alla gestione della sicurezza.
- con riguardo alla configurazione delle componenti del sistema informatico, di essere consapevole delle configurazioni tecniche delle componenti utilizzate dal sistema in cui transitano i Dati del Titolare del trattamento e i Dati Personali.
- per quanto riguarda la sicurezza dei siti di hosting, di essere consapevole che le misure necessarie per la messa in sicurezza del sito di hosting sono implementate in conformità con le prescrizioni del Titolare del trattamento.
- di essere consapevole delle misure tecniche e organizzative messe in atto per garantire la protezione dei Dati personali.

Il Responsabile del trattamento si impegna a collaborare in buona fede con il Titolare del trattamento e/o la società terza incaricata al fine di facilitare l'audit fornendo tutte le informazioni necessarie e rispondendo a tutte le richieste relative a tale audit.

Quando un audit ha per oggetto i servizi del Subincaricato autorizzato dal Titolare del trattamento, il Responsabile del trattamento si impegna ad ottenere il consenso scritto del proprio Subincaricato ai fini di tale audit.

Il Titolare del trattamento comunicherà l'esito dell'audit al Responsabile del trattamento che avrà trenta (30) giorni lavorativi per presentare le proprie osservazioni per iscritto. Se il risultato dell'audit rivela una discrepanza rispetto agli impegni contrattuali del Responsabile del trattamento, il responsabile del trattamento deve presentare, entro trenta (30)

giorni lavorativi, al Titolare del trattamento un adeguato piano d'azione con misure correttive e attuarlo entro termini ragionevoli che saranno concordati tra il Titolare del trattamento e il Responsabile del trattamento.

I costi dell'audit saranno a carico del Titolare del trattamento.

## **V. OBBLIGHI DEL TITOLARE DEL TRATTAMENTO NEI CONFRONTI DEL RESPONSABILE DEL TRATTAMENTO**

Il titolare del trattamento si impegna a:

- determinare le finalità e i mezzi del trattamento che delega al responsabile del trattamento;
- fornire al responsabile del trattamento i dati di cui al punto II delle presenti clausole;
- documentare per iscritto eventuali istruzioni relative al trattamento dei dati da parte del responsabile del trattamento;
- garantire, preventivamente e durante tutta la durata del trattamento, il rispetto degli obblighi previsti dal regolamento europeo sulla protezione dei dati da parte del responsabile del trattamento;
- supervisionare il trattamento, anche effettuando audit e ispezioni presso il responsabile del trattamento.

## **VI. LIMITAZIONI DI RESPONSABILITÀ**

Il responsabile del trattamento prende atto che il presente Allegato è redatto in applicazione del RGPD al fine di soddisfare tutti i requisiti previsti dal RGPD in merito alla responsabilità del trattamento dei dati personali. Pertanto, prende atto ed accetta che gli eventuali obblighi a suo carico ai sensi del presente, ivi comprese le istruzioni scritte successivamente dettate dal titolare del trattamento, non devono essere tali da impegnare la responsabilità del titolare per violazione del RGPD.

Pertanto, in caso di inadempimento da parte del responsabile del trattamento di uno dei suoi obblighi essenziali qui previsti, il responsabile del trattamento risarcirà il titolare del trattamento se la responsabilità di quest'ultimo è richiesta da un interessato, da uno dei suoi rappresentanti e/o da un autorità di controllo e se il titolare del trattamento è definitivamente riconosciuto responsabile nei suoi confronti da una decisione giudiziaria.

## **VII. DISPOSIZIONI VARIE**

Per evitare qualsiasi confusione, si specifica che qualsiasi riferimento menzionato nel presente Allegato è applicabile agli allegati. La legge applicabile al Contratto è applicabile anche al presente Allegato.

Salvo quanto diversamente previsto dalle leggi e dai regolamenti vigenti e/o dal RGPD, le disposizioni del Contratto relative alla competenza giurisdizionale si applicano anche al presente Allegato.

## **VIII. ELENCO DEI SOTTOALLEGATI**

SUB-ALLEGATO A – DATI DI CONTATTO DEL RESPONSABILE DEL TRATTAMENTO

SUB-ALLEGATO B - DATI DI CONTATTO DEL TITOLARE DEL TRATTAMENTO

- SUB-ALLEGATO C DESCRIZIONE DEL TRATTAMENTO
- SUB-ALLEGATO D MISURE DI SICUREZZA DEL RESPONSABILE DEL TRATTAMENTO

#### **SUB-ALLEGATO A – DATI DI CONTATTO DEL RESPONSABILE DEL TRATTAMENTO**

Il presente Sub-allegato riporta i dati di contatto del responsabile del trattamento.

#### I. Nome e dati di contatto del responsabile del trattamento

**PayPlug Enterprise Sas**, società per azioni semplificata, con capitale di 32.425.914,10 euro, con sede legale in 110 avenue de France 75013 Parigi, iscritta con il numero di identificazione univoco 443 222 682 al Registro del Commercio e delle Imprese di Parigi.

#### II. Nome e dati di contatto del responsabile o referente per la protezione dei dati personali

Il responsabile del trattamento ha designato un referente della protezione dei dati personali ai sensi dell'Articolo 4, paragrafo 19, e dell'Articolo 37, paragrafo 2, del RGPD.

La persona designata potrà essere contattata utilizzando i seguenti recapiti:

- Indirizzo: **PayPlug Enterprise**, Données Personnelles 110 avenue de France 75013 Paris (France).
- Email: [privacy@payplug.com](mailto:privacy@payplug.com)
- Telefono : + 33 (0) 1 84 07 07 07

#### **SUB-ALLEGATO B – DATI DI CONTATTO DEL TITOLARE DEL TRATTAMENTO**

I dati di contatto del Titolare del trattamento sono stati dichiarati in fase di onboarding.

#### **SUB-ALLEGATO C – DESCRIZIONE DEL TRATTAMENTO**

Il presente Sub-allegato dettaglia i trattamenti definiti dal titolare del trattamento e soggetti a responsabilità del trattamento come previsto dall'Articolo 28, comma 3, del RGPD.

I. Natura delle operazioni effettuate sui dati personali

Le operazioni effettuate sui dati personali ai sensi dell'Articolo 4, paragrafo 2, del RGPD sono: la raccolta, la registrazione, l'organizzazione, la strutturazione, la conservazione, l'adattamento o la modifica, l'estrazione, la consultazione, l'uso, la comunicazione mediante trasmissione, diffusione o qualsiasi altra forma di messa a disposizione, il raffronto o l'interconnessione, la limitazione, la cancellazione o la distruzione.

II. Finalità del trattamento

Le finalità del trattamento sono le seguenti:

- La realizzazione da parte di PAYPLUG ENTERPRISE SAS dei Servizi di pagamento ai sensi dell'Articolo L.314-1 II del Codice monetario e finanziario francese per le categorie "3 a", "3 c" e "5", vale a dire l'esecuzione di addebiti diretti ("SEPA Direct Debit"), bonifici ("SEPA Credit Transfer") e l'acquisizione di ordini di pagamento tramite carta bancaria e altre modalità di pagamento regolamentate.
- Ove applicabile, la messa a disposizione da parte di PAYPLUG ENTERPRISE SAS dell'offerta "Smart3-D Secure" al titolare del trattamento, offerta che consente di ottimizzare la conversione del titolare del trattamento riducendo le fasi di autenticazione forte (3DS) tramite l'invio tramite PAYPLUG ENTERPRISE SAS delle richieste di esenzioni alle banche emittenti dei clienti finali del titolare.
- Ove applicabile, la conservazione da parte di PAYPLUG ENTERPRISE SAS dei numeri di carta bancaria dei clienti finali del titolare del trattamento, al fine di agevolare le loro successive transazioni.
- III. Dati personali trattati

**Per comodità, abbiamo tradotto in Italiano la versione francese di questo**  Il titolare del trattamento può trasmettere dati personali ai servizi del responsabile del trattamento nella misura in cui questi sono determinati e controllati esclusivamente dal titolare del trattamento e che possono includere, senza limitazioni, le

**documento:** *https:/[/www.payplug.com/hubfs/CGV/Conditions-Generales-de-](http://www.payplug.com/hubfs/CGV/Conditions-Generales-de-Vente-PayPlug.pdf)*

*[Vente-PayPlug.pdf](http://www.payplug.com/hubfs/CGV/Conditions-Generales-de-Vente-PayPlug.pdf)* **. Questa traduzione è unicamente a finalità informativa e la versione definitiva di riferimento rimane quella francese.**

seguenti categorie di dati personali:

#### Dati Personali :

- Dati di pagamento : (Stato della transazione, importo della transazione, valuta, data e ora della transazione)
- Dati del titolare della carta PCI DSS: (PAN, CW, data di scadenza, nome e cognome)
- Dati di fatturazione (cognome, nome, indirizzo di fatturazione),
- Dati di spedizione (cognome, nome, indirizzo di spedizione),
- Dati di contatto (cognome, nome, indirizzo postale, indirizzo e-mail, numero di telefono)
- Dati di connessione (indirizzo IP)
- Dati sulla posizione (codice postale, IP del paese, mappa del paese)

Dati finanziari (cronologia delle transazioni dei titolari della carta, volume delle transazioni, molteplicità delle carte, cronologia degli eventi di pagamento dei titolari della carta, BIN), dati relativi alle impronte delle transazioni di pagamento: dati di pagamento + dati personali (indirizzo IP, impronta dell'attrezzatura del titolare della carta) nella misura strettamente necessaria e proporzionata ai fini di garantire la sicurezza delle reti e dell'informazione ai sensi del considerando 49 del RGPD.

#### Categorie di dati personali:

- Stato civile, dati identificativi, immagini: Sì (impronta della transazione di pagamento)
- Vita privata : Sì (impronta della transazione di pagamento)
- Vita professionale : Sì (impronta della transazione di pagamento)
- Informazioni economico/finanziarie: Sì (impronta della transazione di pagamento)
- Dati di connessione: Sì (impronta della transazione di pagamento)
- Dati sulla posizione: Sì (impronta della transazione di pagamento)
- Dati sensibili (Articolo 9 RGPD): No

Periodo durante il quale i dati personali raccolti sono conservati in assenza di altro periodo di conservazione previsto da leggi e regolamenti applicabili o imposto da un'autorità di controllo:

5 anni dalla cessazione del rapporto commerciale con il titolare del trattamento (conformità ai requisiti legali e regolamentari applicabili al responsabile del trattamento nella lotta al riciclaggio di denaro e al finanziamento del terrorismo).

#### IV. Categorie di interessati

Il titolare del trattamento potrà trasmettere dati personali ai servizi del responsabile del trattamento nella misura in cui questi siano determinati e controllati esclusivamente dal titolare del trattamento e che possano riguardare, senza limitazioni, le seguenti categorie di persone:

- clienti finali
- V. Durata del trattamento

Salvo diverso accordo tra le parti, il responsabile del trattamento è autorizzato al trattamento dei dati personali per tutto il periodo previsto dall'articolo III dell'Allegato 6.

#### **SUB-ALLEGATO D – MISURE DI SICUREZZA**

Il responsabile del trattamento monitora e mantiene regolarmente le condizioni di sicurezza tecniche e organizzative garantendo la riservatezza, l'integrità e la sicurezza dei dati personali (compresa la protezione contro l'accesso non autorizzato o contro l'attuazione di trattamenti contrari al RGPD, la protezione contro la distruzione accidentale o dolosa, la protezione contro gli attacchi alla riservatezza, disponibilità o integrità, diffusione non autorizzata o accesso ai dati personali) ai sensi dell'Articolo 32 del RGPD.

**Per comodità, abbiamo tradotto in Italiano la versione francese di questo documento:** *https:/[/www.payplug.com/hubfs/CGV/Conditions-Generales-de-](http://www.payplug.com/hubfs/CGV/Conditions-Generales-de-Vente-PayPlug.pdf)[Vente-PayPlug.pdf](http://www.payplug.com/hubfs/CGV/Conditions-Generales-de-Vente-PayPlug.pdf)* **. Questa traduzione è unicamente a finalità informativa e la versione definitiva di riferimento rimane quella francese.** La governance della sicurezza del responsabile del trattamento deve essere organizzata in modo da:

- impedire qualsiasi accesso e utilizzo non autorizzato dei sistemi informatici che ospitano il trattamento dei dati personali (controllo degli accessi);
- garantire che le persone autorizzate a gestire i sistemi informatici che ospitano il trattamento dei dati personali abbiano accesso ai dati personali solo in caso di necessità e che i dati personali in questione non possano essere letti, copiati, modificati o cancellati senza autorizzazione nell'ambito del loro trattamento, utilizzo o dopo la conservazione (controllo degli accessi);
- garantire che i dati personali non possano essere letti, copiati, alterati o cancellati senza autorizzazione durante il trasporto, informatico e non, e che sia possibile verificare e risalire a tutti gli intermediari coinvolti nella trasmissione dei dati personali (controllo della trasmissione);
- garantire che sia possibile verificare e risalire se e da chi i dati personali sono stati integrati, modificati o cancellati dai sistemi informatici ospitanti il trattamento di dati personali (controllo degli accessi in ingresso);
- garantire che il trattamento dei dati personali venga effettuato in stretta conformità con le istruzioni del cliente (controllo dell'origine);
- garantire che i dati personali siano protetti contro la distruzione accidentale o dolosa (controllo della disponibilità); e
- garantire che i dati personali raccolti per finalità diverse possano formare oggetto di trattamenti separati (ammettendo, in particolare, che siano adottate misure volte a garantire la separazione logica dei dati in base alle tipologie di raccolta del consenso e/o alle categorie di interessati, in conformità con le istruzioni del titolare del trattamento).